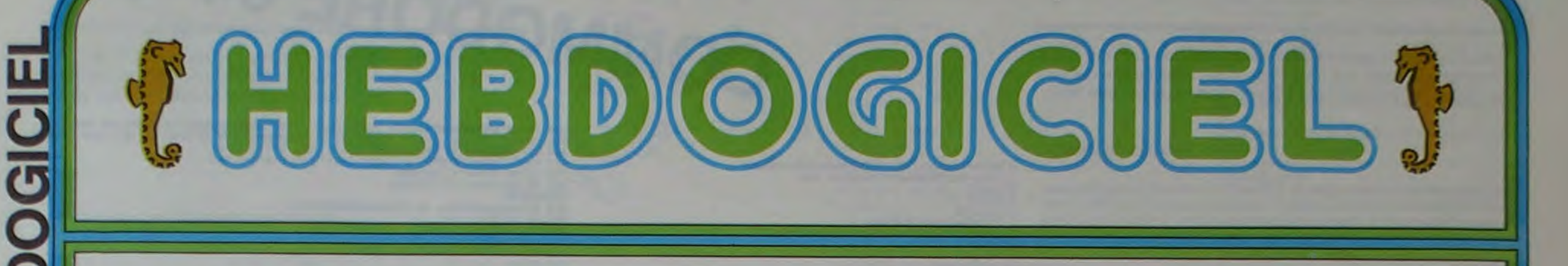

le 1<sup>er</sup> hebdomadaire des programmes informatiques

DES PROGRAMMES POUR VOTRE INATEUR : APPLE II et II°. CANON X-07. CASIO FX 702-P. COMMODORE 64 ETVIC 20. GOUPIL. HEWLETT PACKARD HP 41. MULIITECH MP-F Il. ORIC 1. SHARP PC 1500, MZ 80. SINCLAIR ZX 81 et SPECTRUM. TANDY TRS 80. TEXAS TI-99/4A THOMSON T07.

DEUX SUPER CONCOURS : 10000 francs de prix au meilleur programme CHAQUE MOIS. 1 VOYAGE en CALIFORNIE pour le meilleur logiciel CHAQUE TRIMESTRE. Menu Edito Banzai!  $\int_{\frac{20 K_0}{20 K_0}}^{\frac{0016 K_0}{20 K_0}}$ 

Les avions ennemis que vous poursuivez sortent de l'écran. le jeu continue à côté de l'ordinateur ! A quand le logiciel sans clavier. sans écran. en trois dimensions et grandeur réelle ? Vous vous voyez en train de combattre, canon à laser dans chaque main. au milieu de votre salon ? Et les voisins si le combat continue sur le palier ! Le programme intercepteur de Nicolas FICHELLE sur COMMODORE 64 n'est ni en grandeur réelle, ni en trois dimenslons. mais les avions ennemis sortent vraiment de l'écran. Les acrobates de Pierre PALMADE aimeraient bien aussi pouvoir sortir de l'écran de l'ORIC 1. La raquette du MPF Il de Vincent DI SANZO casse un mur de brique : derrière le mur, il y a l'écran : arrétez la balle à temps ! Les pions de PUISSANCE 4 (Gérard LECANNU. MZ 80) et OTHELLO (TI/99 de Joel GIRAUD) ne sortent même

### 20 Ko.

M-1815-10

Nous avons également vu que la grande originalité du X-07 réside dans des cartes de RAM (4 ou 8 Ko) de la taille d'une carte de crédit Les cartes qui s'insèrent dans un compartiment de la machine permettent d'augmenter la taille de la RAM ou de sauvegarder des programmes. Sans complémentaire, avec ou sans carte, il est également possible de sauvegarder plusieurs fichiers à l'intérieur même de la RAM d'origine. Ces caractéristiques font du CANON un vrai portable : l'utilisation d'un lecteur de cassettes ordinaire est réservée pour les postes de travail fixes, en déplacement vous pouvez sauvegarder vos programmes avec votre seul appareil. Sans fils, ni magnétophone plus ou moins portatif qui double généralement Ie volume des portables.

pas de l'échiquier. mais ils n'en sont pas moins intéressants. Les batailles continuent, sur l'eau avec BATAILLE NAVALE de J.C. JACQUET sur ZX 81. dans le ciel avec BARON ROUGE de Pierre-Yves CHEVALIER et sous terre avec CAVATTAK de N. BAUD!- MENT. Une course de voitures CHRONO 33 pour TRS 80 par Philippe DURAND et un ALUNIS-SAGE (FX 702P par Yann GEHAN) avant d'entamer les programmes "sérieux". GEOFRANCE vous fera r sur les v VIC 20 par Pierre-Marie BERNEZ. PROGRAMMATION STRUCTU-RÉE pour APPLE (Vincent GRE-NET). BASIC GESF (Didier CUGY sur GOUPIL) ; conversion de base avec BASE pour PC 1500 par Gérard TOREYRE et B1-B2 de Jacques FADEVILHE pour HP 41 par Gérard SEBBAH et un CALEN-DRIER pour CANON X-07 par Martine CLAYRON.

HIPPOREBUS trouvez l'expression qui se cache dans la B.D. de l'hippocampe. Décomposé en trois syllabes dans les trois premières cases, le "tout" a évidemment un rapport avec l'informatique (solution en page intérieure)

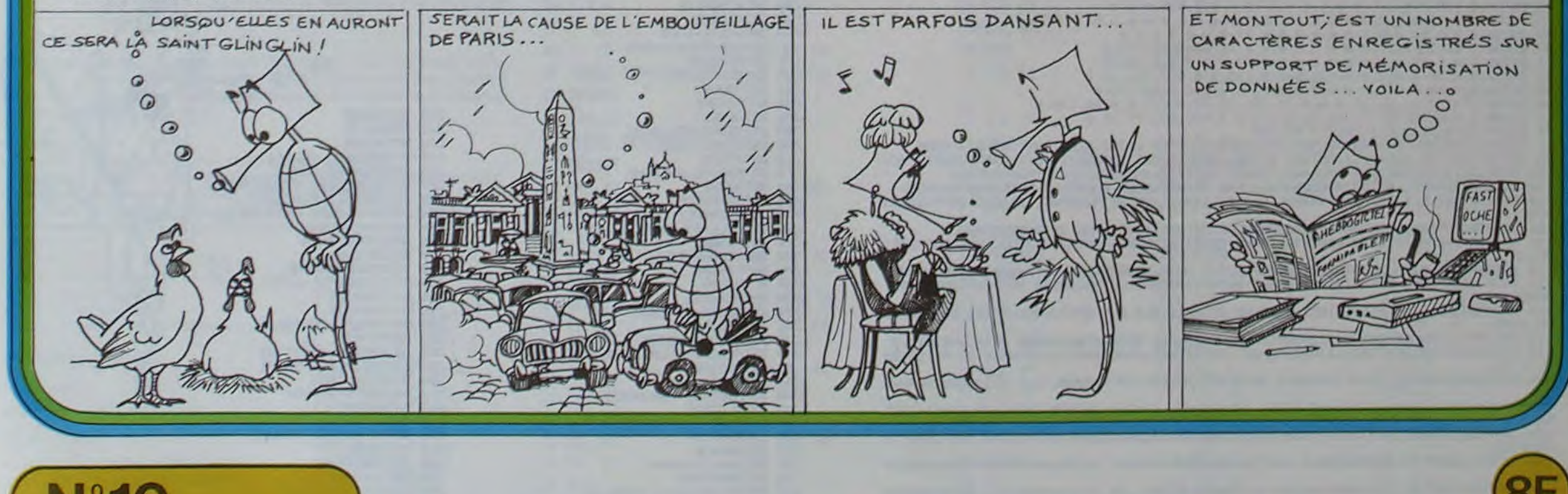

16 décembre 83 Allemagne 3,50 DM - Belgique 55 Frs - Canada 2,50 \$ - Luxembourg 57 Frs - Suisse 3 Frs -

Noel approche. si vos cadeaux de fin d'année ne sont pas encore achetés, hâtez-vous : il ne vous reste qu'une semaine. Nous, nous avons prévu votre cadeau : c'est le GLOSSAIRE HEBDOGICIEL, un très joli petit livre que nous vous offrons. Il reprend les principaux termes informatiques avec leur traduction française et la couverture est illustrée de l'hippocampe de l'hebdo. Pour avoir votre cadeau il vous suffit de nous écrire. Faire un cadeau aux lecteurs, c'est pas une bonne idée. ça' A la semaine prochaine !

Gérard CECCALDI

# Canon X-07

Panique sur la ville ! Le Canon X-07 est â peine arrivé qu'il fait déjà des ravages dans la gamme des ordinateurs portatifs. Fabriqué au Japon et distribué par CANON FRANCE, le X-07 brille de tous ses chromes en attendant de se retrouver survotre tablede travail. La semaine dernière, nous avons examiné les possibilités étonnantes de petit-ordinateurqui-n'a-pas-peur-des-gros : pas plus grand qu'un livre de poche. sous une présentation élégante, il est livré avec une superbe housse rigide et pas moins de trois livres en français (guide de l'utilisateur. manuel de référence basic et programmation pour débutants). La tête pensante de l'engin est un NSC 800 (compatible Z 80), 20 Ko de ROM extensible a 42 Ko et8 Ko

Suite page 8

# **INTERCEPTEUR**

Tirez sur l'avion qui se déplace devant vos canons, mais attention, le pilote est rusé : il peut se déplacer en dehors de l'écran et, croyez-moi, il ne se gène pas pour le faire.

#### **Nicolas FICHELLE**

Déplacement avec les touches A, S, F1 et F7. Tir avec la barre d'espacement. Si l'avion est trop loin, hors de l'écran, appuyez sur RETURN, vous le verrez réapparaître (contre 10 points en moins !). Vous avez 30 tirs pour abattre un avion et cinq avions à descendre.

#### **COM64**

Pour éviter les problèmes de gestion des sprites sur la droite de l'écran, vous devez utiliser un registre dans la carte mémoire. Il s'agit de l'adresse 16 qui contrôle le MSB (Bit) du registre de direction. Vous pouvez déplacer horizontalement le sprite de la position 256 à 320. Pour ce faire, placez dans le registre 16 la valeur représentative du sprite que vous désirez déplacer. Pour des positions de 0 à 255, il doit contenir la valeur 0.

Exemple, pour le sprite numéro 1 :<br>déplacement de 256 à 320 : POKE 53248 + 16,2 déplacement de 0 à 255 : POKE 53248 + 16,0

Dans le jeu "INTERCEPTEUR", aux lignes 137 et 138, vous pouvez remarquer que dans le cas ou "X" est supérieur à 255, la valeur est décrémenté de 255. L'écran se composant en 320 points de longueur, il y a  $320 - 255 = 64$  valeurs positives.

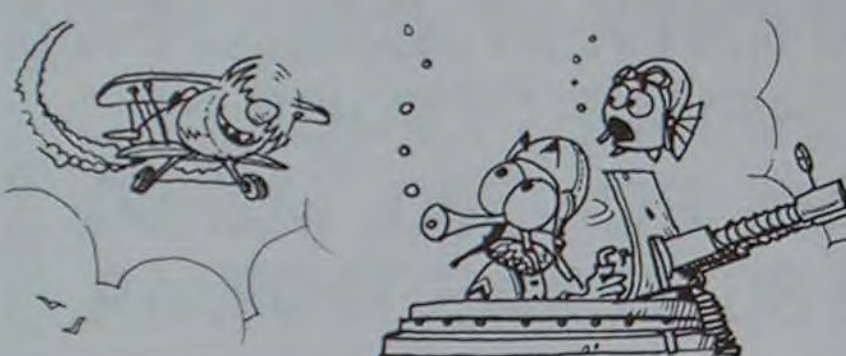

# **0 REMIXANA INITIALISATION<br>1 FORL=54272T054296 POKEL.0 NEXT<br>5 PRINT"3<br>5 RESTORE** 6 RESIGNE<br>
7 IEU=4E4THENGOSUB900<br>
10 POKE53200.2 POKE53201.14 RESTORE<br>
11 P=0<br>
15 GOSUB1000<br>
19 RESPARTENTIFIC SPRITESTORE 19 000001000<br>
20 V=53248<br>
20 V=53248<br>
30 POKE2048, 13 POKE2048, 14 POKEV+39, 1 POKEV+48, 8<br>
40 POKE2049, 13 POKE80248, 14 POKEV+29, 1 POKEV+48, 8<br>
50 POKE97653 READO POKE8024H, 0 NEXTH<br>
50 POKE9765 READO POKE892H, 0 NEXTH<br> 138 GOTO118<br>
139 GOTO118<br>
139 REMARRAMACONTROLE DE TIRSANAMONISMA<br>
399 PAPAI: IFP238THEN888<br>
301 IFXC138RNDXD113RNDY>128RHDVC158THENGOSUB699: GOTO558<br>
318 GOSUB699<br>
328 REMARRAMACRRSH DE L'AVIONAMAMONISMA<br>
338 REMARRAMACRR

SQUERINT MACHINESIDA ACCUMULE FRINT MACHINESIDA ACCUMULE FRINT MACHINES RATING AND 2012 INCREASES IN THE SECOND CHECK CORRESPONDED TO A 1999 THE SECOND CHECK CORRESPOND CHECK CORRESPOND CHECK CORRESPOND CHECK CORRESPONDED

 $\circledcirc$ 

 $\bullet$ 

 $\circ$ 

 $\circ$ 

 $\circ$ 

**GEOFRANCE** 

Les Français sont-ils toujours aussi peu doués pour la géographie?

Ce programme vous permettra déjà de savoir si c'est le cas de vos amis (et de vous-même) !

**Pierre-Marie BERNEZ** 

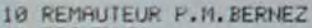

- 
- 
- 11 PRINT"2"<br>12 DIMG#(90) N=0 D(1)=124 D(2)=126 D(3)=123 D(4)=108 GOSUB60 GOSUB94<br>14 PRINT" SMARMAGEOFRHNCE."<br>16 PRINT"1 POINT S'ALLUME A L'EMPLACEMENT D'1 VILLE ET 2 NOMS S'INSCRIVENT."
- 18 PRINT"TAPEZ LE NO DU DEPARTEMENT DE LA VILLE CHOISIE"
- **22 GOSUB58**
- 28 0=0 RESTORE GOSUB60 PRINT"NOTE", S; "/";N:N=N+1 : IFN>20GOTO56
- 
- 
- 30 %=INT(RND(1)\*90)+1 Z=RND(1):T=0<br>32 Y=INT(RND(1)\*90)+1 IFX=YGOTO32<br>36 R\$=LEFT\$(G\$(X),1):B\$=MID\$(G\$(X),2,2):C\$=MID\$(G\$(X),4,2):R=VRL(R\$):B=VRL(B\$):C
- $=$ VAL $(C5)$
- 
- 
- 
- Le deuxième programme vous permettra d'étoffer le jeu si vous possé-<br>dez une extension 3 Ko. Il suffit de taper le programme "SUPPLEMENT" à la suite du programme "GEOFRANCE"
- 0 REM SUPPLEMENT DE GEOFRANCE
- 
- 
- REM AUTEUR P-M BERNEZ<br>REM MISE AU POINT SUR VIC 20<br>REM CETTE SUITE D'INSTRUCTIONS EST UN SUPPLEMENT AU PROGRAMME GEOFRANCE POUR L VIC 20
- 
- 4 REM MUNI D'UNE EXTENSION MEMOIRE DE 3 KILO-OCTETS.<br>5 REM IL SUFFIT DE TAPER À LA SUITE DU PROGRAMME GEOFRANCE LES INSTRUCTIONS SUIV **FINTES.**
- 6 REM ELLES MODIFIENT LES LIGNES 12 & 52 POUR INTRODUIRE UN TABLEAU DE DONNEES(L ISTE DES THE MERRATEMENTS DES VILLES-LIGNES 150 A 332)<br>8 REM LES LIGNES 56 & 57 PERMETTENT D'INSERER LA QUESTION VOULEZ-VOUS REJOUER? E
- 
- SON
- 9 REM TRAITEMENT.<br>12 DIMO\$(90),DP\$(90):N=0:D(1)=124:D(2)=126:D(3)=123:D(4)=108:OOSUB60:OOSUB94:OOS **UB150**
- 52 IFR=XTHENPRINT"aCORRECT CHEF-LIEU DU. DEPRRTEMENT DEM":PRINTDP\$(X), S=S+1 GOT 022
- 
- 56 INFUT"SUNE AUTRE PARTIE?BO/N";U\$:IFU\$="O"THENN=0:S=0:GOTO22<br>57 PRINT"SAU REVOIR... B", :END<br>150 FORJ=1T090:READDP\$(J):NEXTJ:RETURN
- 
- **IS2 DATABIN**

**154 DATARISNE** 

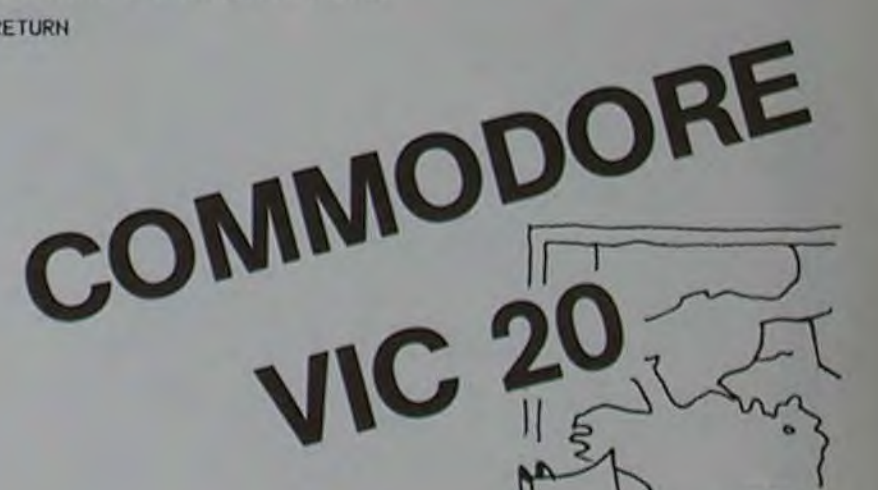

П

**COMMODORE 64** 

138 IF XX255<br>148 POKEY+3,<br>158 GOTO118

38 POKE7680+B+22+C.D(R):POKE38400+B+22+C.T:IFQ=1GOT022<br>42 D\$=MID\$(G\$(X),6,16):E\$=MID\$(G\$(Y),6,16):T=2<br>44 IFZ>=.STHENPRINTX,D\$:PRINTY,E\$:GOT048<br>46 PRINTY,E\$:PRINTX,D\$ 48 INPUT "REPONSE/RETURN"; R IFROXANDROYTHEN48 50 51 POKE781, 20 POKE782, 0 POKE783, 0 SYS65520<br>52 IFR=XTHENPRINT"SCORRECT - S=S+1 GOTO22<br>54 PRINT"SFAUX "E\$ PRINT"EST LE NOUVEAU POINT" Q=1 X=Y GOTO36<br>56 PRINT"AU REVOIR" END 58 FORL=0T0153 POKE9832+L.32 FORK=0T038 NEXT NEXT RETURN<br>68 FRINT "4", FORI=1T0352 READP PRINTCHR\$ (P+32); NEXTI RETURN<br>62 DRTR8.8.8.8.8.8.8.78.131.77.8.39.37.47.39.58.33.48.48.41.37.8<br>64 DRTR8.8.8.8.8.8.154.8.8.8.8.77.8.8 DRTR0.0.0.135.77.0.0.0.0.0.0.0.0.0.78.0.0.0.0.0.0.0 82 92 DRTR8.8.8.8.8.8.8.77.132.78.8.8.8.8.8.8.8.8.8.9.77.78.8<br>94 FORJ=1T099 RERDG\*(J) NEXTJ RETURN<br>96 DRTR41188BOURG DRTR40902LAON DRTR10908MOULINS DRTR21312DIGNE DRTR21311GRP<br>98 DRTR41412NICE DRTR42111IPRIVAS DRTR21102MEZIER 188 DATA30813CARCASSONNE DATA40811RODEZ DATA41213MARSEILLE DATA20503CAEN<br>182 DATA30810AURILLAC DATA40509ANGOULEME DATA40308LA.ROCHELLE DATA20507BOURGES<br>104 DATA10710TULLE DATA21914RJACCIO DATA11106DIJON DATA20204ST.BRIEUC **UERET** 186 DRTA30618PERIGUEUX DRTA41286BESANCON DRTA41118VALENCE DRTA40603EVREUX<br>188 DRTA30704CHARTRES DRTA10005QUIMPER DRTA41012NIMES DRTA20713TOULOUSE DRTA2061 **3RUCH** 110 DATA40410BORDEAUX DATA21013MONTPELLIER DATA20305RENNES DATA40707CHATEAUROUX<br>112 DATA30606TOURS DATA112100RENOBLE DATA31207LONS.LE.SAULNIER DATA40412MONT.DE. MARSAN 114 DRTR20706BLOIS: DRTR21110ST.ETIENNE: DRTR31010LE.PUY: DRTR30306NRNTES: DRTR40705 ORLEANS 116 DRTR30711CRHORS: DRTR20612ROEN: DRTR40911MENDE: DRTR20506RNGERS: DRTR30403ST.LO 118 DRTR41003CHRLONS DRTR1110SCHRUMONT DRTR1040SLRVRL DRTR11204NRNCY DRTR11104DR R.LE.DUC 128 DRTA30205VANNES DRTA11203METZ DATA10907NEVERS DATA30900LILLE DATA30802BEAUVA 122 DRTR48504RLENCON DRTR10801ARRAS DRTR20909CLERMONT DRTR40413PRU DRTR20514TRRB **ES** 124 DATA30914PERPIGNAN DATA11404STRASBOURG DATA41405COLMAR DATA21109LYON DATA112 **Ø6VESOUL** 126 DATA21108MACON DATA40505LE.MANS DATA41209CHRMBERY DATA21309RNNECY DATA40803P **ARIS** 128 DRTR30702ROUEN DRTR40804MELUN DRTR20804VERSRILLES DRTR10408NIORT DRTR20802RM **IENS** 130 DRTA30812ALBI:DRTA30712MONTAUBAN:DRTA11313DRRGUIGNAN:DRTA41112AYIGNON<br>132 DRTA40307LAROCHE.SUR.YON:DRTA10508POITIERS:DRTA20709LIMOOES:DRTA21305EPINAL<br>134 DRTA40905AUXERRE:DRTA21406BELFORT

**156 DATAALLIER** DATAALPES-DE-HTE-PROV. 158 160 DATAHAUTES-ALPES 162 DATARLPES-MARITIMES 164 DATARRDECHE 166 DATAARDENNES 168 DATARRIEGE 178 DATARUBE 172 DATARUDE 174 DATARVEYRON 178 DRTABOUCHES-DU-RHONE **DATACALVADOS** 180 **182 DATACANTAL** 184 DRTRCHRRENTE DATACHARENTE-MARIT. 186 188 DATACHER 190 DATACORREZE<br>192 DATACORSE DATACOTE-D'OR 194 196 DATACOTES-DU-NORD DATACREUSE<br>DATADORDOGNE 198 200 202 DATADOUBS 204 DATADROME DATAEURE<br>DATAEURE-ET-LOIRE 206 208 210 DATAFINISTERE 212 DATAGARD 214 DRTAHRUTE-GARONNE<br>216 DRTAGERS<br>218 DRTAGIRONDE 220 DRTAHERAULT DATAILE-ET-VILAINE 222  $\frac{224}{226}$ DATAINDRE<br>DATAINDRE-ET-LOIRE DATAISERE 228 230 DATAJURA 232 DATALANDES DATALOIR-ET-CHER 234 236 DATALOIRE 238 DRTAHRUTE-LOIRE 240 DATALOIRE-ATLANTIQUE  $\frac{242}{244}$ DATALOIRET<br>DATALOT 246 DATALOT-ET-GARONNE 248 DATALOZERE 250 DATAMAINE-ET-LOIRE 252<br>254<br>256 DATAMANCHE DRTAHRUTE-MARNE DATAMAYENNE<br>DATAMEURTHE-ET-MOSELLE 258 260 262 DATAMEUSE 264 DATAMORBIHAN 266 DATAMOSELLE **268 DATANIEVRE** 

270 DATANORD<br>272 DATAOISE 274 DRTRORNE 276 DATAPAS-DE-CALAIS **278 DATAPUY-DE-DOME<br>288 DATAPYRENEES-ATLANTIQUES<br>282 DATAPYRENEES-PYRENEES<br>284 DATAPYRENEES-ORIENTALES 286 DATABAS-RHIN<br>288 DATAHAUT-RHIN<br>298 DATAHAUT-RHIN<br>292 DATAHAUTE-SAONE** 294 DRTASAONE-ET-LOIRE<br>296 DRTASARTHE<br>298 DRTASAVOIE **200 DATAHAUTE-SAVOIE<br>302 DATAPARIS<br>304 DATASEINE-MARITIME<br>306 DATASEINE-ET-MARNE** DATAYVEL INES 308 310 DRTADEUX-SEVRES 312 DATASOMME<br>314 DATATARN<br>316 DATATARN-ET-GARONNE 318 DATAVAR 320 DATAVAUCLUSE<br>322 DATAVENDEE DATAVIENNE 324 326 DATAMAUTE-VIENNE 328 DATAVOSGES **330 DATAYONNE** 332 DATATERRIT. - DE-BELFORT

 $\odot$ 

 $\overline{2}$ 

### **PUISSANCE4**

Alignez 4 pions dans les trois dimensions. Essayez de battre l'ordinateur ou mesurez-vous à vos amis. (sans tricher, car l'œil du MZ vous regarde !).

Gérard LECANNU

100 REN KERERKERKERKERKERKERKERKERKER 110 REM \* PUISSANCE 4 120 RFM X G. LECANNU 138 REN K SHARP HE-BOX \* 148 REM RESISTENTIVES ENTERTAINMENT 150 USR/621 169 REM INITIALISATION \*\*\*\*\*\*\*\*\*\*\*\*\*\*\*\*\*\* BRASSARRARRARRARRARRARRARRARRARRA 180 As-"BEGEEREGEGEGEGEGEGEGEGEGEGEGEGEG \*\*\*\*\*\*\*\*\*\*\*\*\*\*\*\*\*\*\*\*\*\*\*\*\*\*\*\*\*\*\*\*\* 198 NS-18000000000000000000000 200 0IN A(5,7), K(7), N(20), R(2), G(7)  $210$  FORT-17028  $228 N(1) = 8$ 238 NEXT 248 NOIS-.01 (NOIS-1 (NOIS-18 (NOIS-108) SSGS1=(81)H: SSI=(11)H: 1=(8)H: 8 250 B#=SPC(39) 260 RC13-0 IRC23-0 18-0 270 IF(JO=1)+(JO=2)THEN GOTO 358 280 REM DEBUT DU JEU ++++++++++++++++++ 290 GOSUB 2250 300 IF AR\$="0" THEN GOTO 320 318 GOSUB 1810 320 IF P=1 THEN GOTO 350 330 IF (AR\$="N")+(AR\$="0")THEN GOTO 350 948 6070 588 358 RFM JOUFUR JOUF ++++++++++++++++++ 358 PRINT"B":LEFT\$(A\$, 2);B\$:LISR(62):USR( 821 370 C=C+1:IF (C)1)+(AR\$="N") THEN GOT039 a 380 IF (MS="P")\*(R(1)=0)\*(R(2)=0) THEN G **OSUB 1818** 398 IF C=36 THEN GOTO 1528 400 IFMS-"P"THENPRINT WS+"B";"JOUEUR N' "101" N' DE COLONNE SUP ?" 418 IF MS="P"THEN GOTO 438 420 PRINT W#+"B";"A UOUS DE JOUER 1":PRI NT "N' DE COLONNE SUP ?" 438 SFT X 448 IF (AR\$>"N")\*(X>8)THEN GOSUB 1818:GO . T02558 450 IF (X)0)\*(X(8) THEN GOTO 470 458 GOTO 432 478 IF K(X)=5 THEN GOTO 430 480 Y=5-K(X) 498 ACY, XJ=1 500 K(X)=K(X)+1 518 PSHOPERT 528 GOSUB 2160 530 FORP=1TO120 INEXTP 548 IF JO=1 THEN L=1 550 IF JO-2 THEN L=2 568 IF G(X)=1 THEN GOTO 1588 578 IF ARSOTN" THEN GOTO 2558 S80 IF MS="P"THEN GOSUB 650 598 IF MS-"P"THEN GOTO 2558 600 REM M2-80K JOUE ++++++++++++++++++ 618 C=C+1:60SUB 2058 620 IF C=36 THEN GOTO 1520 630 PRINT W#+"@":"A MOI DE JOUER";"..UN INSTANT JE REFLECHIS" 540 GOSUB 650:GOTO 230

698 Mall 200 XM = X **218 NEXT X** 228 X=XM IRETURN 238 USR(62) (USR(62) 248 PRINT WE+"BB";"JE JOUE EN" IX  $750 Y = 5 - K(X)$ 768 A(Y, X)=5 778 K(X)=K(X)+1 788 Z\*\*\* FBCB\* 790 GOSUB 2169  $1 - 898$ **B10 GOSUB 850** 828 PRINT"B";LEFT#(A\$, 2);B\$ 838 GOSUA 2858 848 GOTO 358 B50 REM SP REFLEXTION KANDINAMINIMANA B60 PRINT"B";LEFT\$(A\$, 2);LEFT\$(C\$, 5\*X-2) 通路 ш 828 G(X)-0 6=T 988  $\circ$ 890 Y-5-K(X) SEE OTO2 HEN SOTO 938  $\circledR$  $918 T = 1$ 928 6010 1518 938 IF Y=5 THEN GOTO 998 3  $948$  5=8 958 FOR J=1704  $\circledR$ 960 S=S+A(J,X) 978 NEXTU 988 GOSUB 2898 ᢀ 998 IF Y=1 THEN GOTO 1858  $1888 S = 8$ 1010 FORJ=2T05 1020 S=S+A(J,X) 1838 NEXT J 1848 GOSUB 2898 1858 IF XX4 THEN GOTO 1148 1060 FOR 0=1 TO X ᠗  $1878 S = 8$ 1888 FOR 1=0 TO 0+3 1898 S=S+A(Y.1) 1188 NEXT 1  $\omega$ 1110 GOSUB 2090 1128 NEXT D 1138 GOTO 1218 1140 FOR D-X-3 TO 4 1150 S=8 1168 FOR 1=0 TO 0+3 1170 S=S+A(Y, I) 1188 NEXT 1 1198 GOSUB 2898 1228 NEXT D  $1210 A = x + T$ 1220 IF (T=5)+(A)8)+(A(S) THEN GOTO 1298  $1238 S = 3$ 1240 FOR J=1T04  $1250 \text{ J} = A - J$ 1260 S#S+A(J, I) 1278 NEXT J 1288 GOSUP 2898 1298 IF(Y=1)+(A(6)+(A)9) THEN GOTO 1360  $1388598$ 1318 FOR J=2 TO 5  $1328$   $1 - A - J$ 1338 S=S+A(J, I) 1348 NEXT J

1378 | FET=53+ER(R7+(A)3) THEN 00TO 1448  $9 - 7$  980 1398 FOR Jailton 1480 I=A+J 1419 S=5+A(J.1) 1428 NEXT J 1430 GOSLB 2050 1448 IF(T-1)+(At-1)+(A)2) THEN GOTO ISIB  $1.458$  S=B 1468 FOR J-2 TO 5 1478 1=8+1 1488 SECHALL LT **L TX3N 9911 ISBR GOSUB 2090** 1518 RETURN 1520 REM EGALITE ++++++++++++++++++++++++ 1530 GOSUB 2050 IS48 PRINT LE-"D":"EGALITE È VOUS VOUS D EFENDER BIEN OF ISSO EDPONITOSOO INCYTR 1568 GOSUE 1818 1570 GOTO 350 ISBR REM JOUEUR GAGNE +++++++++++++++++ 1598 GOSHA 2858 1600 PRINT W#+"#"; 'OK VOUS AVEZ GAGNE !" 1618 IF MA-"P" THEN GOTO 1638 1628 RE13=RE13+1:60TO 1650 1638 IF GIXIel THEN REID=REID+1 IL=1 1648 IF G(X)=2 THEN R(2)=R(2)+1 :L=2 1650 FORP=1TO5000 INEXTP 1660 GOSUB 1910 1678 IF L=1 THEN GOTO 2558 1680 IF L=2 THEN GOTO 350 699 GOTO 699 1700 REM MZ-80K GAGNE ++++++++++++++++++++ 1710 GOSUB 2050 1728 PRINT US+"#":"DESOLE JE JOUE EN "IX 1238 24="FRCR" 1748 Y=5-K(X) 1750 GOSUB 2160 1760 PRINT WS+"BB";"ET JE GAGNE !" 1778 FORP=1T05888:NEXT P 1780  $R(2) = R(2) + 1$ 1790 GOSUB 1810 1899 GOTO 358 1810 REM SP TRACE GRILLE \*\*\*\*\*\*\*\*\*\*\*\*\*\* 1820 FOR J=1T07  $1838$  G(J)=8 1840 K(J)=0 780 1850 C=0 1869 FOR 1=1TOS  $1878 A(1,3)=8$ 1888 NEXT 1 1898 NFXT J 1988 PRINT"B" 1918 PRINTHH#: PRINT 1920 PRINT 1  $\overline{2}$  $\overline{3}$  $\overline{5}$ 1938 PRINT" 2020202020202020202020202020 78787878787878787878787878787878787878 7878" 1948 FORT=1TOS 1950 PRINT" 70  $28$  $29$  $78$  $29$  $28$  $78$ 79" 1968 PRINT" 78 78  $78$ 78  $78$  $78$  $78 70$ 1970 PRINT" 7070707070707070707070707070 78787878787878787878787878787878787878 7878\* 1988 NEXTI :PRINT 1998 PRINTWS: 2880 IF AR\$="N" THEN GOTO 2828 2010 IF MA-"P"THENPRINT"SCORE IER JOUEUR :B";R(1);"BBB";"2EME JOUEUR :";R(2) 2020 IFM\*\*\* P\*THEN GOTO 2040 2030 PRINT "VOTRE SCORE : ";R(1);"BBB";" M2-80K : ";R(2) 2040 RETURN 2050 REM SP EFFACEMENT +++++++++++++++++ 2060 PRINT US 2070 FORI=1TO2:PRINTB\$ :NEXTI 2080 RETURN 2090 REM SP ANALYSE \*\*\*\*\*\*\*\*\*\*\*\*\*\*\*\*\*\* 2188 IFS=15THEN G(X)=2 2118 IF S=3 THEN G(X)=1 2120 IF HS="P" THEN GOTO 2140 2138 JF (S=15)\*(B=8) THEN GOTO 1288

**7150 DETION** 2168 REN SP AFFICHAGE PION ++++++++++++++ 2170 IFT=1THENL1=6+2#Y-4 (L2=S#X-2 (L3=7+2) **AY-4:80TO 2220** 2188 IFT=2THEN\_1=5+21T-31L2=51X-21L3=7+2 #1-3:6010 2228 2198 IFT=3THENL1=6+28T-21L2=58X-21L3=7+2 **AT-2:GOTO 2228** 2200 IFT=4THEM\_1=6+2#T-1 1L2=5#X-21L3=7+2 #7-1:50TO 2220 2218 LI=6+2AT :L2=5AX-2:L3=7+2AT 2220 PRINT"B" ILEFT&CA6,L3) JLEFT#(C6,L2);  $\overline{28}$ 2238 PRINT LEFT#(A4, F3) ;LEFT#(C#, L2) ;2# 2248 RETURN 2250 REM PRESENTATION \*\*\*\*\*\*\*\*\*\*\*\*\*\* 2258 PRINT-B-2270 MM \*\*\* OF DF DF DF DF DF DF DF DF DF DF DF PU1 SSANCE 4 DFDFDFDFDFDFDFDFDFDFDFDF 2288 PRINTINA : PRINT : PRINT : PRINT 2290 PRINT"LE BUT OU JEU EST D'ALIGNER 4 PIONS" : PRINT : PRINT 2300 PRINT-- A LA VERTICALE" : PRINT 2318 PRINT-- A L'HORIZONTALE" IPRIN 2320 PRINT" - OU EN DIAGONALE" IPRIN TIPRINT IPRINT 2338 PRINT "UDULEZ-UDUS JOUER ... " IPRINT 2340 PRINT" -CONTRE L'ORDINATEUR TAPEZ ... O" IPRINT -CONTRE UN PARTENAIRE 2350 PRINT"  $.$ 2360 GET MARIF (MANYOT)+(MANYPT)THEN GOT 0 2388 2378 GOTO 2368 2380 IF no="0" THEN GOTO 2478 2398 PRINT"D":GOSUB 2288:PRINT"D":PRINT" accocco: 2400 PRINT OUI VEUT COMMENCER JOUEUR N'1 ...TAPEZ 1" : PRINT LIGHTIR N'2 2410 PRINT\* ... TAPEZ 2" 2420 IF ARS="N'THEN PRINT H\$;"EN FIN DE PARTIE TAPEZ 8" 2430 GET JO : IF(JO) 2) +(JO(I) THEN GOT02430 2448 IF JO=1THEN DJ=2 2458 IF JO=2THEN OJ=1 2460 GOTO 2520 2428 PRINT"D": "VOLL FR-VOUS JOUER LE PREM IER ? ... D/N" 2480 GET P& 2490 IF P6="0"THEN P=1:GOTO 2520 2500 IF PE="N"THEN GOTO 2520 2518 GOTO 2489 2520 PRINT"D" 2538 USR(62) : USR(62) 2540 PETUPN 2550 REM SP ZEME JOUEUR JOUE ++++++++++ 2568 PRINT"B";LEFT#(A6,2);B\* 2570 USR(62) : USR(62) 2588 C-C+1 2598 IF C=36THEN GOTO 1528 2600 PRINTHE-"8";"JOUEUR N' ";0J;" N' DE COLONNE SUP ?" 2618 GET X 2620 IF (AR4="N")\*(X=8)THEN GOSUB 18101G **OTO 358** 2638 IF (X)8)\*(X<B) THEN GOTO 2658 2648 GOTO 2618 2658 IF K(X)-5 THEN GOTO 2618 2660 Y=5-K(X) 2670 A(T, X)=5 2080 K(X)=K(X)+1 2690 2\*\* "CBC8" 2788 GOSUB 2168 2710 FOR P=1T0200 INEXTP 2728 IF OJ=1 THEN L=1 2730 IF OJ=2 THEN L=2 2748 IF G(X)=2 THEN GOTO 1588 2758 IF AR\$="N" THEN GOTO 358 2768 GOSUB 658 2778 GOTO 358 2788 PRINT "VOULEZ-VOUS QUE LA PARTIE SOI T ARBITREE PAR L'ORDINATEUR ? ... D/N" 2790 GET AR\* 2800 IF (AR4="0")+(AR4="N") THEN RETURN 2810 6010 2298

En principe si la base de départ est inférieure ou égale à 10, la machine

 $2148 T=T+NCS+12$ 

62

-666666669812234567829813233453673

 $\Omega$ 

 $\alpha$ 

 $\mathbf{O}$ 

 $\circ$  $Q_1$ 

 $\circledcirc$ 

 $\odot$ 

72

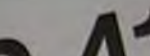

**93 INT** 

 $94. X = 0?$  -

95 CTO 87

96 RCL A2

97 ST/ 03 98 MOD

99 48

 $188 +$ 

101 57

102 X <>

103 X>Y? 104 SF 00

105 FS? 00

107 FS?C 00

186 7

 $108 +$ 

 $110 - 1$ 

109 XT0A

111 AROT

112 GTO 86 113\*LBL 05

114 RCL 7

115 FS? 21

119 GTO 19

122+LBL 07

120 STOP 121 GTO 19

116 ACX

117 ADV 118 FS? 21

exemple: bas bas<br>No<br>R/S

R/S

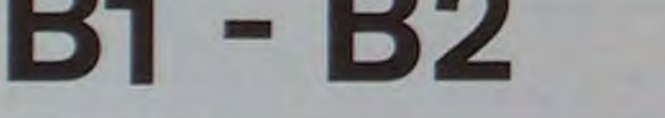

Ce programme est un utilitaire authentique permettant de convertir un nombre quelconque d'une base quelconque en une autre base quelconque.

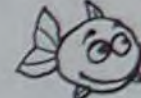

Quelconque Jacques FADEUILHE

 $\varphi$ 

 $\Omega$ 

 $\odot$ 

 $\Omega$ 

1358 GOSUB 2898

1350 A=X-T

#### I: UTILITE

 $658$   $H = 8:8 = 8$ 

668 FOR X=1 TO 7

688 IF TKM THEN GOTO 718

628 GOSUB 858

Il est possible d'aller jusqu'à la base 184, mais la machine écrira la plupart des caractères sous la forme E et l'imprimante les répétera modulo 127. Il faut donc s'arrêter à la base 47, en sachant que les bases intéressantes sont 2, 10 et 16.

**II - MATERIEL** 

 $\circ$ - HP-41 C : utilisant 325 bytes et 3 registres mémoire - Module "X-FUNCTIONS" : pouvant être remplacé en modifiant légèrement le programme, par des routines du PPC ROM. Nota : les registres utilisés étant R01, R02, R03, on doit faire un SIZE ≥4 (R00 reste toujours aloué au nombre aléatoire).  $\Omega$ 

#### **III: CONTENU DES REGISTRES**

- R00 : ce que vous voulez (ALEA)
- R01 : base de départ
- R02 : base d'arrivée
- R03 : tampon lors de l'exécution du programme

IV: MISE EN CEUVRE

SIZE 004

chargement du programme

XEQ B1-B2

l'entrée de la base de départ R/S 2 entrée de la base d'arrivée R/S a entrée du nombre à convertir R/S

pour retourner en », entrez R/S pour retourner en 1, entrez C

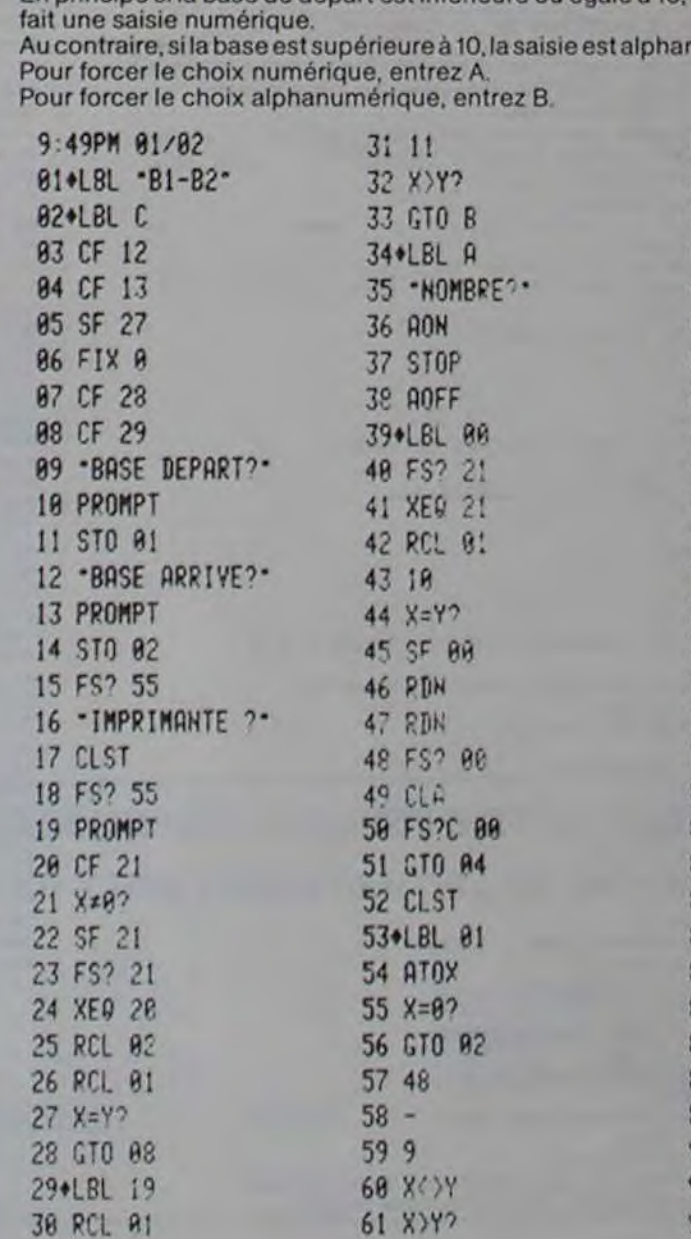

3

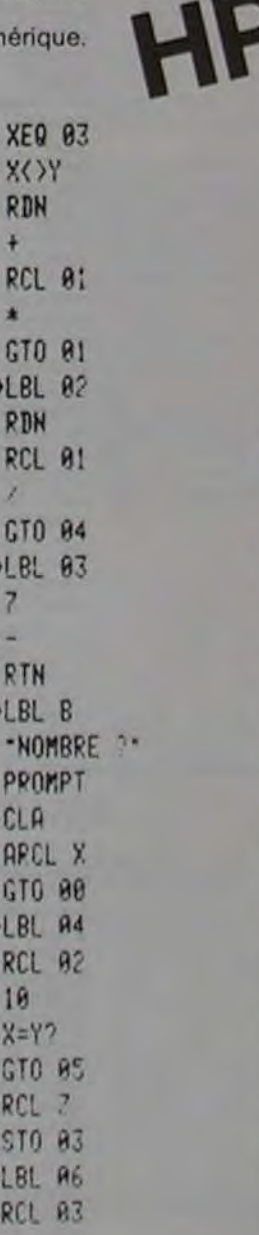

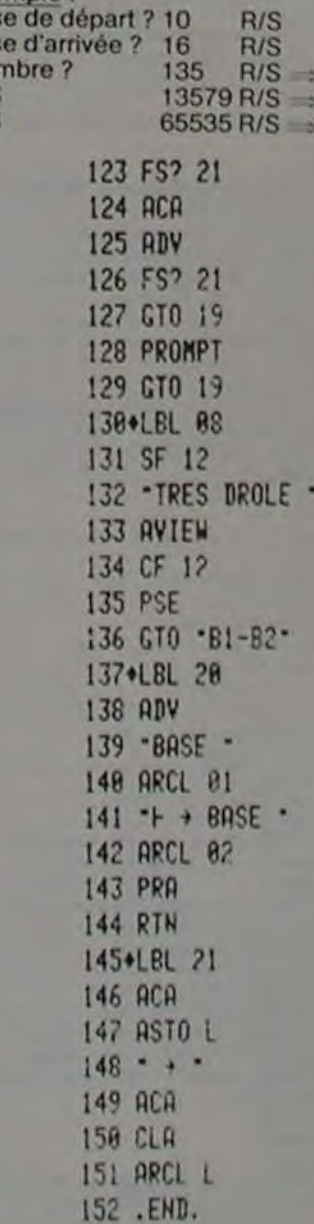

**350B** FFFF

# **BASIC GESF**

GESF est un programme de gestion fichier fonctionnant champs 3<br>sous XBASIC (C) TSC ainsi que sous la plupart des basics dentificateur sous XBASIC (C) TSC ainsi que sous la plupart des basics identificateur téléphone <cr>cr><br>du Goupil (XBG48, XBG64, etc.) du Goupil (XBG48, XBG64, etc.).

GESF nécessite de disposer d'un micro-ordinateur 6800- 6809 utilisant FLEX (C) TSC et disposant d'au moins 32 K de mémoire centrale.

Ici, p. ex. nous allons sélectionner tous les enregistrements dont le numéro de téléphone commence par 0.

critère = < > valeur <cr> pour non prise en compte nom <cr>

 $rac{CD}{CD}$ prénom

téléphone = 0 le système trie les enregistrements dont la valeur recherchée est préfixe de la valeur du champs considéré

sélection terminée retour au menu

option 5 impression selon le format défini au début.

GESF est a classer dans la catégorie des systèmes de gestion de fichiers paramétrables multifichiers (cf. Goupil revue n° 3) et est capable de gérer dans la version proposée un fichier de 2.000 fiches sur une même disquette (8" sf double densité).

#### Didier CUGY

taper f pour terminer option (1.f) :

option 1 création d'un enregistrement nom : dupont <cr> prénom : rené <cr>

run Lance l'exécution du programme fichier?essai<cr> Attente du nom du fichier utilisé ici. Par ex. utilisons le fichier essai. étiquettes Initialisation du module d'impression<br>standard (o-n) Si l'on répond oui, le système est in

format d'Impression

console ou imprimante (c-i) c pour une visualisation

Si l'on répond oui, le système est initialisé pour fonctionner avec un listing supportant deux étiquettes par ligne. chaque étiquette faisant 8lignes avec un intervalle d'une ligne entre deux étiquettes

- les identificateurs de champs situés sur une même ligne doivent être
- séparés par une virgule
- r•• gesf permet de définirle contenu d'une etiquetteau moyen du nom logique des différents champs. Nous allons composer ici des étiquettes dont la première ligne comporte le nom . la deuxième. le nom et le prénom . la troisième. le prénom et le nom ; la quatrième, vide ; la cinquième. le prénom et le téléphone : les autres lignes restant vides

ligne 1 nom <cr> ligne 2 nom, prénom <cr> ligne 3 prénom, nom <cr> ligne  $4 < c$ r ligne 5 prénom. téléphone <Cr> ligne  $6 < c$ r ligne  $7 < c$ r $>$ ligne  $8 < c$ 

le fichier est alors initialisé et s'affiche le menu.

1 création 2 édition 3. suppression 4 sélection 5. impression

nombre de champs? 3 <cr> champs 1<br>identificateur : nom <cr>
nom logique du champs 1 nb de caractères : 25 <cr> champs 2<br>identificateur  $:$  prénom  $\langle$ cr $\rangle$ nb de caractères : 25 <cr>

1 REM \* \* \* DEFINITION DES VARIABLES PRINCIALES \* \* \* REM FIS=NOM DU FICHIER UTILISE SANS EXTENSIONS 3 REM FD\$=DESCRIPTEUR DU BUFFER DISQUE CANAL 3 4 REM CHS=TABLEAU DESCRIPTEUR D'UN ENREGISTREMENT 5 REM NC=NOMBRE DE CHAMPS PAR ENREGISTR<mark>EMENT</mark><br>6 REM NE=NOMBRE MAX D'ENREGISTREMENTS 7 REM OK=VARIABLE BOOLEENNE D'ACQUITEMENT SAISIE 8 REM PS=NUMERO D'ENREGISTREMENT COURANT 9 REM CLS=CLE DE L'ENREGISTREMENT COURANT 10 REM IX=POSITION DANS L'INDEX DE L'ENREGISTREMENT COURANT<br>11 REM CR\$= CLE DE RECHERCHE DANS INDEX 12 REM BSS=BACVSPACE, EEs=BACKSPACE ECHO, DLS=DELETE 14 REM 'IAPIABLES DE TRAVAIL'LOCALES= I,J,Y.  $15$  REM CANAL  $1 =$  ENTREES SORTIES TRAVAIL 16 REM CANAL 2 = INDEX PRINCIPAL

nom : pericoloso : sporgersi téléphone : 987 65 43

option 2 édition d'un enregistrement ici p. ex. édition de l'enregistrement dupont clef de l'enregistrement a éditer : dupont <cr>

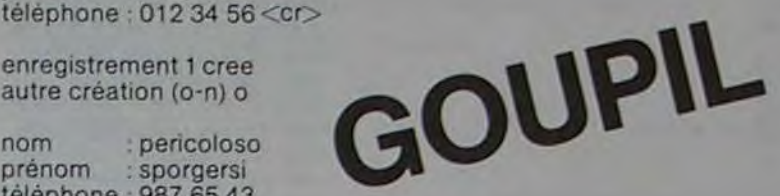

modification (o-n) o ici on veut par exemple modifier le numéro de téléphone nom : dupont / <cr> pas de modification du nom<br>prénom : rené / <cr>  $:$ rené /  $\lt$ cr $>$ téléphone : 012 34 56 / 123 45 67 <cr> nouveau tél.

Après avoir entré le programme et lancé la commande RUN

â l'écran commentaire

r" a ce moment gesf va continuer a rechercher dans l'index s'il existe un autre dupont et s'il le trouve vous proposera de le modifier. Si vous désirez retourner au menu répondez <ctrl> c.

option 3 suppression d'un enregistrement ici, p. ex. suppression de l'eniegistrement pericoloso clef de l'enregistrement à détruire : pericoloso <cr>

remarque

Un fichier est composé d'un ensemble d'enregistrements, chaque enregistrement étant lui-même découpé en champs. chaque champs contenant une information specifique (p. ex. le nom d'une personne, son numéro de téléphone. etc.).

Il est donc nécessaire d'ajouter après une entrée caractère au moyen de cette instruction un PRINT ; du caractère considéré

Le programme de gestion fichier étant multifichier il est nécessaire lors de la première utilisation d'un fichier de définir la structure d'un enregistrement (nb de champs et taille de chaque champs).

Nous allons utiliser dans notre exemple un fichier répertoire contenant des noms et des numéros de téléphone. chaque enregistrement étant découpé arbitrairement en trois champs :

le premier contenant le nom.

le deuxième. le prénom,

le troisième, le numéro de téléphone.

Nous attribuons de façon arbitraire 25 caractères max. au nom. 25 au prénom, 15 au numéro de téléphone.

r\*\* un enregistrement contient au plus 252 caractères.

Création des références du fichier essai

enregistrement 1 cree autre création (o-n) o

enregistrement 2 cree autre création (o-n) n retour au menu

nom :dupont prénom : rené téléphone :0123456

 $17$  REM CANAL  $3$  = FICHIER PRINCIAL le REM s s s s s[ s s s s s s s t s s t t t s s s t t r s 19 ON ERROR GOTO 30000 20 INPUT "Fichier";FI% 29 REM 30 GOSUB 1000: REM INITIALISATIONS 50 REM 99 PEM 17 HEM<br>100 REM 1 1 3 PROGRAMME PRINCIPAL 1 1 1<br>110 PRINT: PRINT 120 PRINT " 1.Creation" 130 PRINT " 2.Edition" 140 PRINT " - 3.Suppression"<br>150 PRINT " - 4.Selection" 150 PRINT " 4.Selection"<br>160 PRINT " 5.Impression" 200 PRINT:PRINT "taper F pour terminer"<br>210 PRINT "option (1..F) :";<br>220 X\$=INCH\$(0): IF X\$="F" OR X\$="f" THEN GOTO 19000<br>230 IF X\$<"1" OR X\$>"7" THEN PRINT:GOTO 210 235 PRINT:PRINT 240 ON VAL (X\$) GOSUB 10000, 11000, 12000, 13000, 14000, 15000, 16000 250 GOTO 100 997 REM '98 PEM 1000 REM **\* \* \*** INITIALISATIONS \* \* \* 1001 REM 1010 OPEN OLD FIS.".REF" AS 1 1020 OPEN FI\$+".IDX" AS 2 1030 OPEN FI\$ AS 3 1100 DIM#2, IX\$(2000, 1)=6 1110 INPUT#1,NC 112O DIM CHS(NC,S) 1130 FOR 1=1 TO NC:FOR J=1 TO 3 114e, INPUIr=,GHt(I,J) 11sî NEXT J:HEXT I 1160 CLOSE 1 1170 DIM FDS(NC): PN=0 1180 FOR I=1 TO NC<br>1190 FIELD#3,PN AS Z\$,VAL(CH\$(I,3)) AS FD\$(I) 1200 PN=PN+VAL(CH#(I,3)) 1210 NEXT I 130O 9S\$=CHRS4PEEK(HEX("AC0C"))i 1310 DLS=CHRS(PEEK(HEX("AC01"))) 1320 BES=CHR\$(PEEK(HEX("AC07")))<br>1330 IF PEEK(HEX("AD00"))=HEX("7E") THEN 00TO 1370<br>1340 BSS=CHR\$(PEEK(HEX("CCOO"))) 1350 DLS=CHRS (PEEK (HEX ("CCO1") ) ) 1360 BE\$=CHR\$ (PEEK (HEX ("CCO7") ) ) 1370 EXEC,"TTYSET WD=0 PS=N"<br>1400 GOSUB 6000 : REM INITIALISATION IMPRIMANTE 1500 RETURN 1997 REM 1998 REM 1999 PEM 2000 REM \* \* \* SAISIE / MODIFICATION \* \* \* 2001 REM 2010 IF CH\$(1,4)-"" THEN GOSUB 2100 ELSE GO8U9 2200

.<br>2300 REM saisie chaine de caracteres<br>2310 IN<del>S</del>-"":PRINT" "; 2320 IC\$=INCH\$(0):IF IC\$=CHR\$(13) THEN PRINT:RETURN 2325 IF ICS-BSS THEN IF BES-CHRS(8) THEN PRINT" "1 BE\$; ELSE PRINT BEs; 2330 IF ICS=BS\$ THEN INS=LEFT\$(IN\$,LEN(IN\$)-1):GOT02320 2340 IF IC\$~DL\$ THEN PRINT : PRINT,"?"; : GOTO 2310<br>2350 IN\$=IN\$+IC\$:GOTO 2320 2400 REM acquitement<br>2410 PRINT " ok (o-n) "; 2410 PRINT " 2420 ICS=INCHS(0) 2430 IF ICS="O" OR ICS="o" THEN OK=-1+PRINT:RETURN 2440 IF IC\$="N" OR IC\$="n" THEN OK=01PRINT:RETURN 2450 GOTO 2400 2500 REM RAZ ENREGISTREMENT 2510 FOR 1=1 TO NC<br>2520 CH\$(I,4)="" 2530 NEXT I *2?40 RE* rljRN 2600 REM AFFICHAGE D'UN ENREGISTR<mark>EMENT</mark><br>2610 FOR 1=1 TO NC 2620 PRINT CH\$ (I,2), ": ";CH\$ (I,4) 26730 NEXT 1 2640 PRINT *26Nîî* RE TURN 2797 REM 2998 REM 2999 REM 000 REM s• 1 MODULES D'ACCES DISQUE t I t ;001 REM 3100 REM ECRITURE DE L'ENREGISTREMENT PS 3110 FOR 1=1 TO NC 3124) LSET FDStI)-CHS(I,4) 3130 NEXT I 3140 PUT#3,RECORD PS<br>3150 RETURN 3200 REM LECTURE DE L'ENREGISTREMENT PS 3210 GET#3, RECORD PS 3220 FOR 1-1 TO NC 3230 CH\$(I,4)=FD\$(I)<br>3240 NEXT I 5250 REIUPN 3300 REM FCRI TIJRE DANE L'INDEX 3310 IX\$(IX,0)=CL\$<br>3320 IX\$(IX,1)=STR\$(PS) 330 RETURN 3400 REM LECTURE DANS L'INDEX 3410 CL\$=IX\${IX,0)<br>3420 PS=VAL{IX\${IX,1)) 3430 RETURN 3500 REM RECHERCHE DANS INDEX 3510 GOSUB 3400 131: CRS-LEFTS (CR\$, 6) 3520 IF LEFTS(CLS, LEN(CRS))=CRS THEN RETURN 3530 IF CLI-CHR\$(0) AND P8-0 THEN RETURN<br>3540 IX-TX+1 3550 GOTO 3510

4000 REM \* \* \* SELECTION \* \* \* 4001 REM 4100 REM ACQUISITION DES CRITERES 4110 PRINT "critere = < > valeur <CR> pour non prise en compte" 4120 PRINT 4130 FOR 1-1 TO NC 4140 PRINT CHS(1.2), 4150 Xs=tNCH\$(o) 4155 IF X\$=CHR\$(13) THEN CH\$(I,0)="":CH\$(I,5)="":PRINT:GOTO 4180<br>4160 IF X\$<CHR\$(60) OR X\$)CHR\$(62) THEN PRINT: GOTO 4140<br>4170 CH\$(I,0)=X\$:GOSUB 2300:CH\$(I,5)=IN\$ 4180 NEXT I 4194 RETURN 4200 REM TEST SELECTION<br>4210 OK=-1 4220 FOR I=1 TO NC<br>4225 IF CH\$(I,0)="" THEN 4250 4230 X\$=LEFT\$(CH\$(I,4),LEN(CH\$(I,5))) 4240 ON ASC(CH\$(I,0))-59 GOSUB 4300,4320,4340 4250 NEXT I 4260 RETURN<br>4300 IF X\$3=CH\$(I,S) THEN OK=0<br>4310 RETURN 4320 IF X\$()CH\$(I,5) THEN OK=0 4330 RETURN 4340 IF XS(=CHS(I,5) THEN OK=0 4350 RETURN 4997 REM 4g9e REM 4999 REM 5000 REM \* \* \* ACCES FICHIER TRAVAIL \* \* \* 5001 REM 100 REM OUVERTURE EN ECRITURE St10 OPEN NEW FIs•".WRV•' AS 1 3120 RETURN 5200 REM OUVERTURE EN LECTURE 5210 OPEN OLD FIS+".WRK" AS 1  $\odot$ 5220 RETURN<br>5300 REM FERMETURE 5310 CLOSE 1 5320 RETURN<br>5400 REM ECRITURE  $\bullet$ 5410 PRINT#1, CLS 5420 PRINT#1, PS

modification (o-n) n

autre édition (o-n) n retour au menu.

nom : pericoloso prénom : sporgersi téléphone :9876543

destruction (o-n) n autre destruction (o-n) n retour au menu.

option 4 sélection d'enregistrements

le module de sélection demande les critères de sélection puis balaye entièrement le fichier et stocke dans le fichier (nom de impression terminée.

r\*\*\* le module d'impression n'utilise que des enregistrements sélectionnés (pour sélectionner tout le fichier apeler le module desélection et répondre <cr> à chaque question).

#### REMARQUE \*\*\*\*\*

3600 REM RECHERCHE PREMIER ENREGISTREMENT LIBRE 3610 IX-0 3620 GOSUB 3400 3630 IF LEFT\$(CL\$,1)=CHR\$(0) THEN RETURN  $3640$   $1$ X= $1$ X+1 3650 GOTO 3620 3700 REM DESTRUCTION DE L'ENREGISTREMENT D'ADRESSE D'INDEX IX 3710 GOSUB 2500 : REM RAZ TAMPON ENREGISTREMENT 3720 CL\$=CHR\$(0)<br>3730 GOSUB 3300 : REM MODIFICATION INDEX<br>3740 GOSUB 3100 3750 RETURN<br>3997 REM 1998 REM

Sur GOUPIL 2 et GOUPIL 3l'instruction INCHS(0) ne renvoit pas l'ècho du caractère lu au clavier.

ex. : — en XBASIC TSC XS=INCHS(0)

— en XBASIC GOUPIL XS=INCHS(0):PRINT XS;

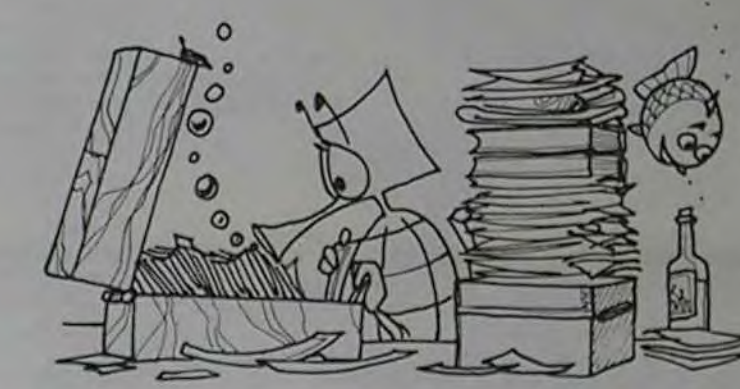

2020 PRINT 2030 GOSUB 2400: IF NOT(OK) THEN 2000 **2040 RETURN** 2100 REM saisie 2110 FOR I=1 TO NC<br>2120 PRINT CH\$(1,2),":";:GOSUB 2300 2130 CHS(I,4)=IN\$ 2140 NEXT 1 2150 RETURN 2200 REM modification 2210 FOR I=1TONC 2220 PRINT CH\$(I,2),":";CH\$(I,4);" /";:GOSUB 2300<br>2230 IF IN\$(>""THEN CH\$(I,4)=IN\$ 2240 NEXT I 2250 RETURN

fichier wrk) dans notre cas essai wrk les "adresses" des enregistrements sélectionnés.

3999 REM

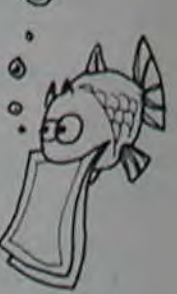

#### A suivre:

En raison de la longueur inhabituelle du listing, nous passerons ce programme en deux fois.

La Rédaction

4

### **CHRONO 33**

Le circuit de 5 kilomètres qui file sous les roues de votre bolide est dangereux : les plus grands pilotes du moment lèvent le pied dans les virages ! Armez-vous de courage et battez le record du tour !

#### Philippe DURAND

Ce programme d'environ 15 Ko de mémoire fonctionne sur modèles let III. Il doit être chargé avec un CLOAD et il faudra faire un MEMORY SIZE<br>à l'adresse 32511 à la mise sous tension.

Le programme est écrit pour un clavier QWERTY et comprend une routine en langage machine pour sonoriser le programme.

REM ARRAIN CHRONO 83 ARRAIN<br>11 REM ARR Copyright Philippe DURPAD et Hebdogiciel ARR<br>12 CLEAR2888 DEFOBL H.S.DIMF(256)/GOSUB13888<br>13 FORTHITO4 NB(T)x NOODOOC TB(T)=" 3'88''" MY(T)=183.8'<br>13 FORTHITO4 NB(T)x NOODOOC TB(T)=" REM RETERZ IN SCCT 0=188 NEX 14 PEM XXX REFICHRGE DU TITRE EN MODE 32 caracteres / ligne KX<br>15 CLS PRINTCHR®(23) PRINTB400,\* CHRONO - 03 ":8460,STRING®(11,95);/FORT=20TOI0<br>4 SET(T,15) SET(124-T,25) NEXT FORT=15TO25 SET(20,40-T):SET(104,T):NEXT:FORT=1T 1888 NEXT<br>99 REM #TAX BOUCLE PRINCIPRLE #### 198 GOSUB1938 1848 PRINTTAB(15)STRING#(38.52)<br>1829 REM FFAR EXPLICATIONS OU JEU FFFF<br>1829 REM FFAR EXPLICATIONS OU JEU FFFF<br>1838 CLS PRINT PRINTTAB(16)"#\*\*\*\*\*\*\*\* CHROND 83 FFFFFFFF<br>1848 PRINTTAB(15)STRING#(38.52)<br>1858 PRINT PRINTTAB(5)" 1920 Solemn Maria Co. 2011 Hart Co. 2011 St. 2011 St. 2011 St. 2011 St. 2011 St. 2011 St. 2011 St. 2011 St. 2011 St. 2011 St. 2011 St. 2011 St. 2011 St. 2011 St. 2011 St. 2011 St. 2011 St. 2011 St. 2011 St. 2011 St. 2011 **D**  $\sum$ ⊠  $\mathcal{L}$  $\sqrt{2}$ **Gangage**  $\circ$  $\ddot{\circ}$ ED COO  $1.777$  $M_{\odot}$ 82  $28$ ce unerhausthaun

Munin

**TRS 80** 

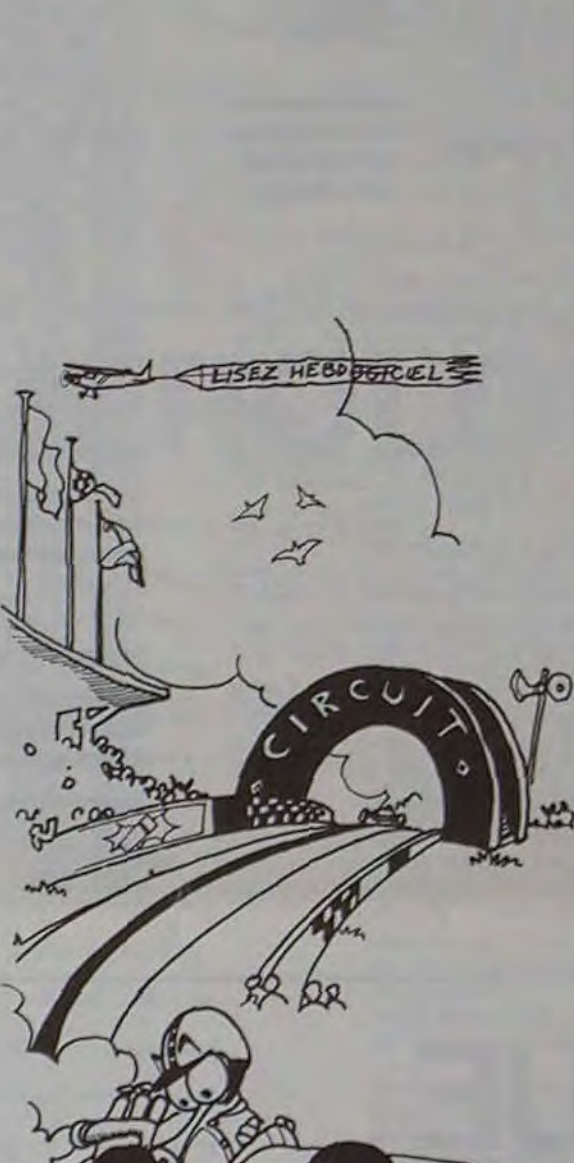

 $\leftharpoonup$ 

MARANTH

1470 RETUR 1499 REM ARA RTTENTE TOUCHE CLRVIER ARA 1508 ZAV MARINKEYS<br>1508 RGB-1NKEYB ZAZA1 1FZA15 THENGOSUB 1630<br>1508 FR38-"THEN1530 ELSE RETURN<br>1599 RET FAXX DEPLACEMENT VOITURE(EFFACEMENT DE LA PRECEDENTE &<br>00 ALLUMAGE DE LA NOUVELLE) XXIXIXIXIXIXIXIXIXIXI<br>1648 RETURN<br>1 **TETT** Page Zer Irrumstation (65 TOUCHES Draite Cauche, Mantee ####<br>1640 RETURN<br>1790 Bertschapper = "HENRIE" (640 MEXIMITET<br>1700 Bertschapper = "HENRIE" (640 MEXIMITET<br>1740 IFB=48THENM=2 N=0 IFV=240THENM=4<br>1750 IFB=65THENM=2 N=0 **TEFFE** O RETURN 1799 REM KEEK DEPLACEMENT (ALLUMAGE DE LA NOUVELLE VOITURE )KK. KARRETTERE<br>KK. ET SONDRISATION KEEKKEEKKEEKKE<br>1800 SET(X.Y) K=USR(1000) IFY=300RY=26AND(X=1220RX=1210RX=123)THENPRINT@635.STRI 1800 ST. FARIAN MEDICINE ET FERMETURE SARRIERES XXIX (1891-1893).<br>1885 REM XXXX DETECTION OUVERTURE ET FERMETURE SARRIERES XXIX<br>1886 REM XXXXX DETECTION OUVERTURE ET FERMETURE SARRIERES XXIX<br>1887 IFPO-1880X>=78880Y=46THENP 1991 IFF0-1990 W. 1990 PRESS (1991) 2014 2022<br>
1998 IFF0-29HD/Y.250RN0744611911.249.CHR6(191).<br>
(175) 2013 IFF0-29HD/Y.29HD/C/kel (2012/s120 CHR6(191).<br>
1993 IFF0-29HD/Y.29HND/Kel (2012/s120 CHR6(191).<br>
1993 IFF0-29HD/Y.29  $(176)$ INT8291," PLFC 221.5TRING #C 18.1913 1927 RETURN<br>1929 REM TITLETTE FIN DE COURSE TETTETT RESULTATS TETTET<br>1938 F1=0 EN=0 (D-S-M1160 S#=RIGHT#CSTR#CS),2) IFSCI0THENS#="0"+RIGHT#CS#,1)<br>1942 REM TITLET VOTRE TEMPS EST-IL PARMI LES 4 PREMIERS ? TETT<br>1943 FOR M=1T **NEXT** 1947 IFENCOTHEN FORT=18T0128 SET(T)7+EN#63>SET(T)12+EN#63>NEXT\FORT=7+EN#6T012+<br>EN#6+SET(18)T) SET(128)T) NEXT<br>1948 PRINT-PRINTTAB(5)STRING®(11)953\*Tapeg\_ENTER Pour une autre Partie, "STRING®( 18.95) PRINTTAB(5)STRING&(11.95)".....SPACE Pour revenir au circuit."STPING&(9,9 1949 REM WWWW.RNIMBTION DU CRORE WWW.RNIMBT.<br>1950: IFV1=1THENR=148/B=179/C=131/D=128/E=0/F=128/G=176 ELSE R=179/B=148/C=128/D=<br>131/E=2/F=176/G=128

131 E=2'F=176'-9"#28<br>1951 FORF=2TO63-ESTEP2:PRINT@1,CHR#(C);CHR#(D);@1023-T,CHR#(F);CHR#(G); NEXT FOR<br>T=1TO8:POKE15360-1+128\*T,A:PRINT@1089-128#T,CHR#(B); POKE15360-65+128#T,B:PRINT@<br>1952 IFGG=1THENGG=0:GOT01097<br>1952 IFGG=

1955 COTO 1958<br>1899 REM RITRIR ACCELERATION VOITURE RITRIRE<br>1888 IFM=-2THENM=-4 ELSE IFM=2THENM=4 ELSE IFN=-1THENN=-2 ELSE IFN=1THENN=2<br>1888 RETURN<br>1999 REM RITRIRE DECCELERATION VOITURE RITRIRE<br>1988 RETURN<br>1988 RETURN

12040 RETURN

12040 FETURN<br>
12099 REM INIT MISE EN MEMOIRE DES OCTETS LANGAGE MACHINE 1111<br>
13080 FORT=17029 REMOIRE POKESS251111.E.NEXT<br>
14080 FER INTIHI INSCRIPTION DU NOM POUR LES MEILLEURS ININIT<br>
14080 REM INTIHI INSCRIPTION DU NOM

14058 PRINT@PY+PXz9.CR#(@)/@PY+64+PXz8+2,CHR#(64+(7z(PY-254)/128)+PX)/G09UB1500 14858 R#=INKEY# IFR#=""THEN H=H+1 IFH=708THEN14280 ELSE14868 14878 IFRS-CHRSC83THEN PRINTRPY+PXX8.CRSC13.RPY+64+PXX8+2.CHRSC64+C7xCPY-2543/12 14888 IFR#=CHR#C93THEN PRINT@PY+PX#8,CR#C13/@PY+64+PX#8+2,CHR#C64+C7#CPY-2543/12<br>83+PX3, GOSUBI5888 PX=PX+1 LEFPX>7 THENPX+7 IFPY<638THENPY=PY+128 PX=1<br>14898 IF R#=CHR#C133THEN IFPY=638 RND CPX=6 OR PX=73 THEN 14158 ELSE N 64+(78(PY-254)/128)+PX) 14188 GOTO 14847<br>14158 IF PX=6 THEN NS=LEFTS(NS,LENKNS)-13/GOTO 14847 14200 HE-LEFTS(NO.6) 15888 REM ARE REFICHAGE DE # 0U # DANS 14878 ET 14888 REM<br>15818 IF PY=638 THEN IF PX=6 THEN PRINT@752,"#",ELSE IF PX=7 THEN PRINT@768,"#"; 15020 RETURN 16000 REM FIRER FIN DE LISTE. LE PRG OCCUPE 14 Ko SOURCE #1 reex E T 15.5 Ko GEJET EXPERIENCE ELECTRICITY TE

#### **HEBDOGICIEL 27, rue du Gal-FOY 75008 PARIS**

VOUS POUVEZ VOUS ABONNER AU TARIF PREFERENTIEL DE 340 FRANCS POUR 52 NUMEROS AU LIEU DE  $52 \times 8,00 = 416$  FRANCS

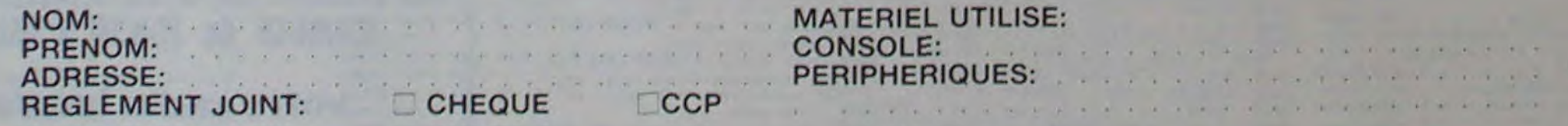

### **BATAILLE NAVALE**

Ecumeurs de toutes les mers du monde, à vos claviers. Battez vous contre l'ordinateur ou entre vous. Et, si vous gagnez, vous aurez droit aux félicitations de l'amiral.

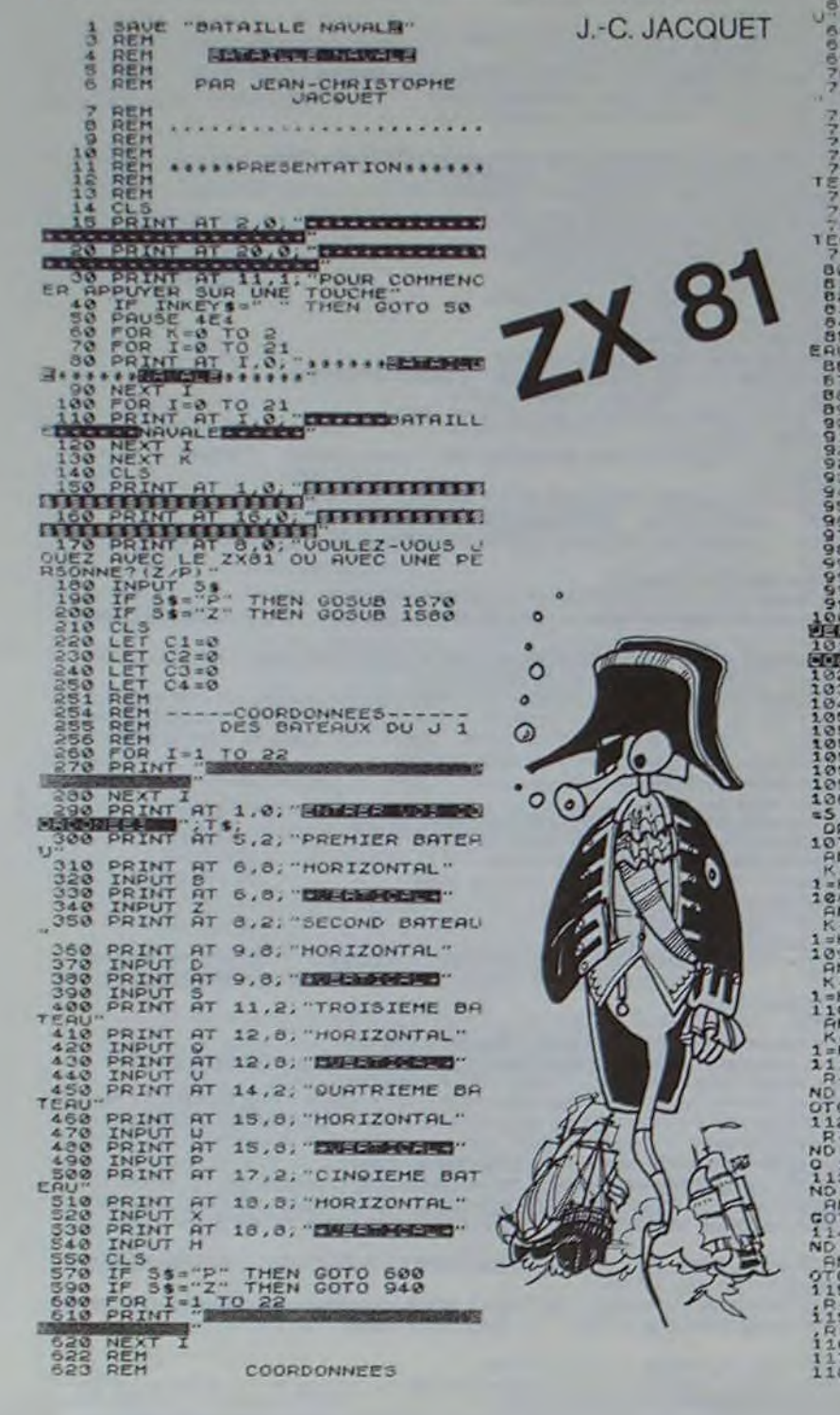

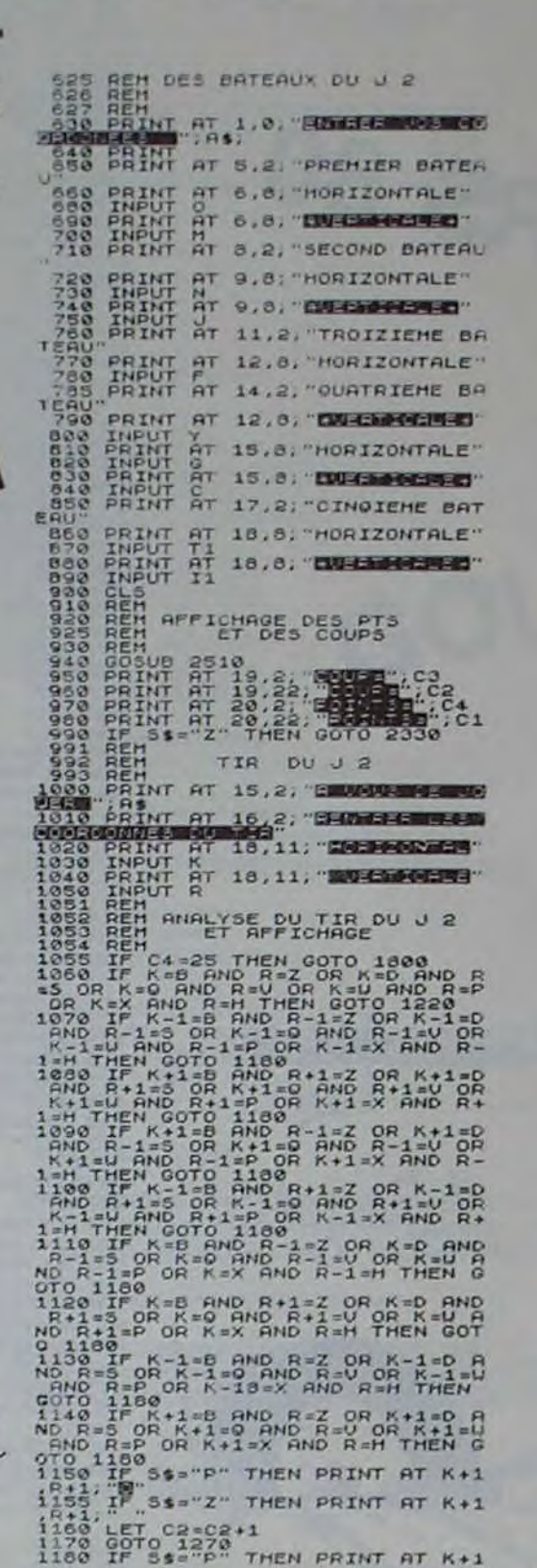

 $\circ$ 

Y H AND L

 $\circ$ .

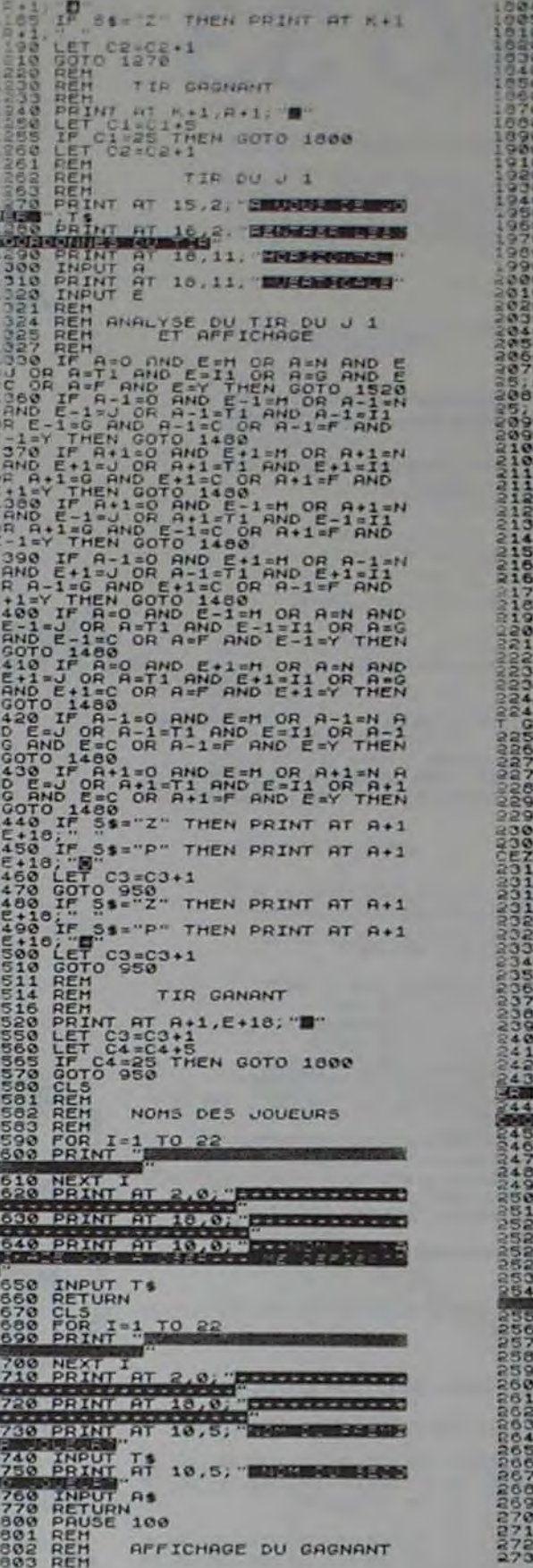

 $\odot$  $\circ$ 

 $\bullet$ 

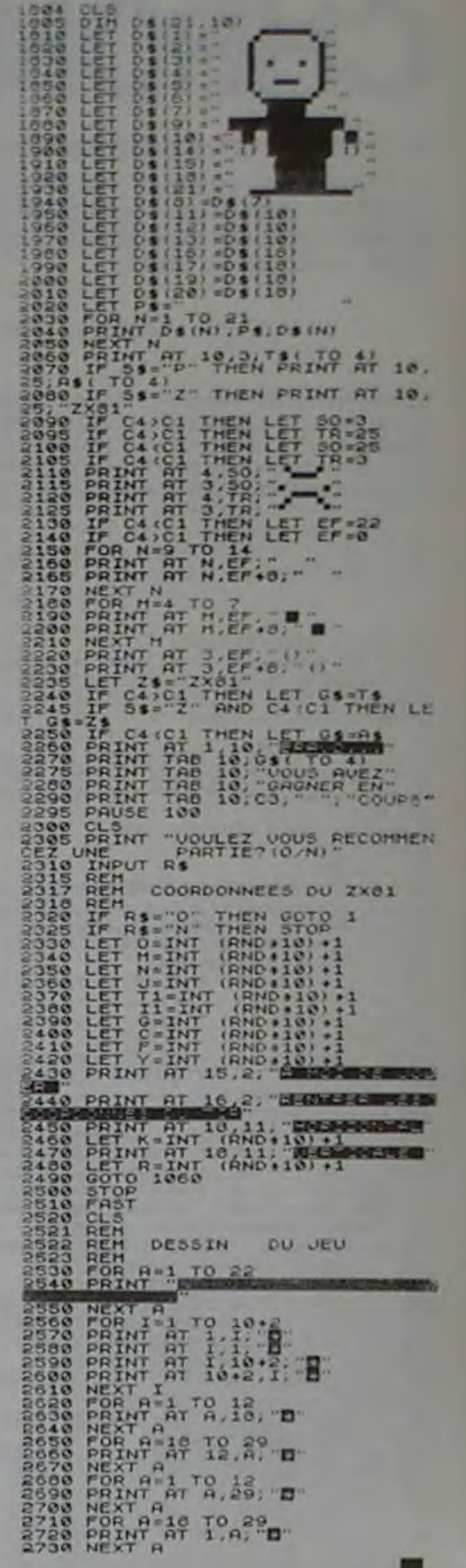

## **CASSE - BRIQUE**

Vincent DI SANZO

1160 IF K <

Voici une version de l'ancêtre de tous les jeux d'arcade remis au goût du jour.

Déplacez votre raquette avec les curseurs du clavier. V Vous avez droit à trois balles et à une quatrième si vous détruisez tout le mur. Ne faites pas sortir la raquette de > l'écran, sinon c'est le "TILT" pour la balle en cours ! A vos

raquettes !

18 GOTO 3818 1198 CALL 48952 A = PEEK (B) 1115 IF A = G THEN  $H = T - U$  COLOR = S: HLIN T.T + C AT U- COLOR  $= C$ : HLIH W,W + C AT U T = W COTO 1130 1120 IF  $A = R$  THEN  $H = T + U$  COLOR = S HLIN T.T + C AT U COLOR<br>= C HLIN W.W + C AT U T = W 1138 P = X + E Q = Y + F L = SCRN F Q 2015 FOR M = 1 TO 1000 NEXT  $K =$  SCRN( $X,Q$ ) 1149 IF K = C THEN F =  $-$  F GOTO 1249<br>1145 IF L = C THEN E =  $-$  E F =  $- F$  GOTO 1240 1158 IF O < N THEN F = - F GOTO 1248 2039 UTAB 21 HTAB 5  $1159$  J = SCRN( P.Y)

1178 COLOR =  $S$  0 = 0 + C<br>1188 IF K = N AND J = N THEN PLOT X, 0 PLOT P.Y.E =  $-E$  F =  $-F$  O = 0 + C GOTO 1230 1190 IF  $K = H$  AND J  $C$   $\frac{1}{2}H$  THEN PLOT X.Q F =  $- F$  GOTO 1230 1200 IF  $K \le 3$  N AND J = N THEN<br>PLOT P.Y E = - E GOTO 1230<br>1210 PLOT P.O E = - E F = - F<br>1230 IF O = 120 THEN SS = 85 + 0 GOTO 3010 1240 IF P > D OP P < N THEN E =  $- E$ 1260 IF Q > U THEN 2000 1275 COLOR = SPELOT X.Y.X = X<br>+ EIY = Y + F<br>1277 IF SCRIK K.Y. = N THEN 0 = 0<br>+ C GOTO 1130 1280 COLOR = H PLOT X.Y GOTO 1100 2000 I = I + I | IF | > 3 THEN 2100 COLOR = 5 PLOT X. Y.X = INT 2010 RND (1) # 24) + 6 Y = 14 2020 HTAB 39 UTAB 1 PRINT 1 2025 COLOR = 9 HLIN T.T + 1 AT U 2030 T = 19:U = 30: COLOR = C: HLIN T.T  $+ 1$  at  $0$ 2040 PRINT "ATTENTION, PRET ? FEUILLY"

 $3 N AND J <$ 

> N THEN 1248

2050 GET AS IF AS & > " THEN 2050 2060 HOME 2070 GOTO 1100  $2199$  SS = SS + 0 2110 UTAB 21 HTAB 5 PRINT "UOUS AVEZ ": SS: " POINT(S). 2115 HTAB 5: PRINT "PRESSER 'G' POUR UN E AUTRE PARTIE" 2120 GET G# IF G# < > "G" THEN 2120 2130 RUN 3010 GR 3020 N = 5 P = 0 Q = 0 F = 1 X = 0 Y  $= 9K = 9A = 9.0 = 2$ 3030 E = 1 J = 0 U = 30 W = 0 T = 19 0  $= 0.5 = 0.0 = 1.1 = 0$ 3040 D = 34 G = 136 R = 149 B = 255 3041 H =  $3$  I = 0 3858 COLOR = 0 HLIN 4,35 AT 4 3868 COLOR = N. FOR Y = 18 TO 13 HLIN 5.34 AT Y: NEXT Y 3084 HTAB 30: UTAB 1: FRINT "BALLE NO" 3085 ONERR GOTO 4000 3090 POKE 40952, 32 POKE 40953.67 POKE 40954.240 POKE 40955.133 POKE 40956,255 POKE 40957.96 3100 GOTO 2000 4000 UTAB 24 HTAB 16 PRINT "TILT!!!" 4838 FOR M = 1 TO 1880 HEXT 4080 HOME GOTO 2000 4100

 $\bullet$ 

#### **RADIO 91.4 mhz RIVAGE CONTACT**  $\frac{1}{2}$  $\circ$ Ŀ 41 ANIMEE PAR  $\Delta$ CLAUDE, BENOIT 斧 **D ET MAXN** 芥  $*_{\circ}$  $\sigma$ aon

ECRAN MAGIQUE

une émission sur la micro-informatique **SAMEDI de 15h30 à 16h40** 

> votre radio locale 850.17.74

# CAVATTACK

Les vaisseaux de l'espace s'affrontent. Mais, pour une fois, la bataille se déroule dans des galeries qui ont la facheuse faculté de rétrécir au fur et à mesure que la vitesse de votre engin diminue !

#### N. BAUDIMENT

 $\overline{\phantom{0}}$ 

 $\circ$ 

 $\leqslant$ 

SPECTRUM  $\frac{1}{2}$ 

 $\circ$ 

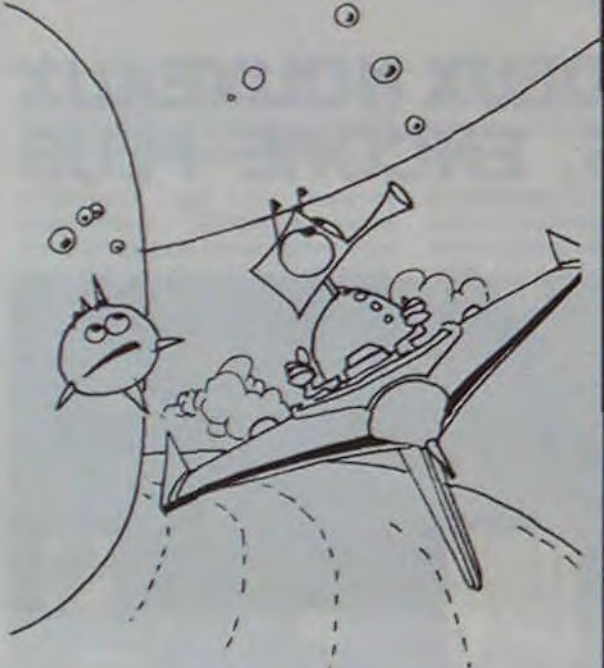

W suite du<br>W listing du

43825 PRINT"Uous ne vous sentez vraiment a h'alse" 43026 PRINT"que lorsque vous retrouvez v otre min-" 43027 PRINT"ceur. EPARGNEZ UOS YEUX. "IRE TURN 43050 PRINT"De l'elegance Jusque dans le fleame." 43051 PRINT"Vous degagez des vibreations

40229 PRINT"Lite. Recherche de l'aventur

 $recon-$ 

43875 PRINT"Vous savez vous exprimer ave

**43078 RETURN** 

43188 PRINT"Votre charme et dans votre a obriete."

43101 PRINT"MENAGER UOS JAMBES." IRETURN

ENEZ SOIN"

mente.":RETURN

38 IF XVagjes AND (121 THEN CO TO 17)<br>
18 IF XVagjes AND (121 THEN CO 17)<br>
DEEP YOUT 7-1 LET XVagitVagit2.<br>
ET CLBOL X30 =XXVagitVagit2.<br>
ET CLBOL X30 =XXVagitVagit2.<br>
So IF XXVagitVagit2.<br>
So IF XXVagitVagit2.<br>
So IF XXVa

32 THEN LET TIRED REM TOUCHE 19<br>184 REM CAILEMENT VALSEAU IF t<br>185 PRIM GO TO 140<br>197 REM LOTO 140<br>197 REM LOTO 140<br>197 REM LOTO 140<br>197 REM LOTO 140<br>197 REM LORGE 113, (21-1978<br>198 DE PVAILS REM GO TO 290<br>140 IF VAILS REM

178 FOR (=8 TO 255<br>188 GUT (254), (: OUT (254), 16:<br>0UT (254), 8<br>198)NEXT (<br>208 BORDER 7<br>218 PRINT RT 450, x50+1;" "; FLR<br>5H 1; "A": IF (v3)29 THEN GO TO 4

215 GO SUB 220: GO TO 30<br>219 REM UN Vaisseau en moins ..

220 LET P30-0: FOR (=1 TO 5: BE<br>EP .05, (+2: PRINT AT 20, rvs) PLA<br>5H 120 PRINT AT 20, rvs) PLA<br>230 PRINT AT 20, rvs) PLA<br>330 PRINT AT 20, rvs . LET<br>359 PRINT AT 30 PRINT AT 300 PRINT AT 300 PRINT AT 300 PRINT AT 300 PRINT

268 FOR 7-143 TO 125 STEP -1

HRS T. CHRS T. DEEP .05.173. NEXT<br>
273. IF IN PROTHEN 90 TO 440<br>
280 LET WATSH 1, GO 500 215 LE<br>
7000 POR 7-0 TO -15 STEP -1. BEE<br>
2900 POR 7-0 TO -15 STEP -1. BEE<br>
2900 POR 7-0 TO -15 STEP -1. BEE<br>
2900 POR 7-0 TO -15 STE

366 PRINT AT 18.9 \*\*\* AT 18.9 \*\*\* AT 18.9 \*\*\* AT 18.9 \*\*\* AT 18.9 \*\*\* AT 18.9 \*\*\* AT 18.9 \*\*\* AT 18.9 \*\*\* AT 18.9 \*\*\* AT 18.9 \*\*\* AT 18.9 \*\*\* AT 18.9 \*\* AT 18.9 \*\* AT 18.9 \*\* AT 18.9 \*\* AT 18.9 \*\* AT 18.9 \*\* AT 18.9 \*\* AT

142 REM Ning To 22 PRIM 121 .<br>
143 TF scores THEN LET hassed<br>
TRE has PRIMT AT 20,22, "Top;<br>
TRE has in the second star of 5-LEM<br>
TRE has in the second star of 5-LEM<br>
157 Rem nations in PRIMT AT 20,26<br>
149 REM as checked a

### Les valuesque tamit<br>foncent droit dessu<br>Vos comesnues sont azes qui iot bas<br>17t haut<br>18t tir<br>commencer Pressez SPACE POU 560 PRINT #1.H\$<br>560 PRINT : 1:40 LET 400-0<br>571 PRSTORE 6030 POR F=1 TO 42<br>571 PRSTORE 6030 POR F=1 TO 42<br>READ A: 5825 S302: LET cl=cl+1<br>580 IF INKEY\$="THEN LET dec. 590 NEXT F: PAUSE 150: GO TO 57 Saas CLS FOR F-8 TO 15 STEP 3 SOLO FOR 7-2 TO 17 STEP 3 PRINT NEWS PRINT TO 16 PRINT FLASH sosa RETURN<br>80001 DEM (850.0.2.2.2.7.4.0.0.4.0<br>5001 DEM (850.0.2.2.7.4.0.0.4.0<br>6002 DAPA - 5,0.0.2.7.4.0.0.4.0<br>6010 DAPA - 4.1.5.0.0.0.5.5.5.1.5 6010 0618 -4,1,6,6,8,8,8,8,8,1,8<br>
5020 0878 -4,1,4,3,1,0,1<br>
5020 0878 -4,1,4,3,1,0,1<br>
5020 0878 -4,1,4,3,1,0,1<br>
7,17,17,17,12,12,10,9,7,5,17,1<br>
7,17,17,19,18,12,10,9,7,5,17,1<br>
7,17,17,19,18,19,13,13,13,13,13,11<br>
8,14,10,18 3,255<br>7870 DATA 96,112,128,94,94,128,1 12,98<br>2,196,224<br>2,196,224<br>2,196,224<br>2,196,224<br>3,187,200,000 11,48,100,196,159,132,<br>3,187,200,000 120,132,132,139,132,60

132,31<br>1110 DATA 3.6,14,28,61,127,234,1

29<br>7120 DATA 192,96,112,56,188,254,<br>7132 DATA 0.0.0.0.0.1.7.255<br>7140 DATA 0.0.15,29,113,255,255,

9990 SAVE "cavattact!" LINE 1

NUMÉROLOGIE

48070 PRINT"Passionnee, mais plus le nom 48075 PRINT"croit, plus vos emotions vou 48085 PRINT"LETTRES INTUITIVES ";IN;" 2" 18898 PRINT:PRINT sont" 48120 PRINT"JUSQU'A 25 x" 48130 PRINT"Cela donne un atout suppleme dans vos decisions." 48150 PRINT"Une grande sensibilite aux a mblances et meme un peu me 48200 PRINT:PRINT 48205 PRINT"LETTRES CEREBRALE "ICEI" 2" 48218 PRINT :PRINT 48215 PRINT"PAS DE LETTRES CEREBRALE" **48220 PRINT** 48225 PRINT"Vous aglessz par instinct." 18238 PRINT:PRINT:PRINT

#### 50120 PRINT"Votre devouement emplete tro p souvent sur votre vie pri vee. "IRETURN SOISB PRINT"L'impreuu ent uotre leitmoti v. " IRETURN S0140 PRINT"Pense surtout a l'amour et a alt pren- dre des risques." **:RETURN** 50150 PRINT"Beneficia des efforts des au LTOS. " :RETURN 50160 PRINT"Sujet aux contretemps. Plusi eurs de- parts a zero. "SRE **FURN** 58178 PRINT"Propice a la renommee et au **BUCCOR** financiers, "IRETU RN 58180 PRINT"Tiraillements entre votre vi e materi -" 58181 PRINT"elle et votre vie spirituell e. "IRETURN 50198 PRINT"Le grand bonheur. "IRETURN 50200 PRINT"Met a l'abri du besoin.":RET **URN** SB210 PRINT"Succes souvent tardif dans i a vie.":RETURN 50220 PRINT"Bescin d'etre conseille dans ses de- cisions. "IRETLIRN S0230 PRINT"Fortune souvent due a un ent ourage influent.":RETURN 50240 PRINT"Prospection venent du sexe o **PPOSE. " :RETURN** S0250 PRINT"Obstacles surmontes dans la seconde partie de la vie. " IRETURN S0260 PRINT"Prosperite si l'on est confo rme a de nombreux contacte " IRETURN 50270 PRINT"L'autorite qui mrnent au pou

#### 40226 PRINT"capacite de vous sacrifier p bre" 48227 PRINT"grande cause et du talent po s submer- gent" THIRT IF THE PROBBE SUPPORT SERVED 48228 PRINT"ce qui pouche aux domaine de

48095 PRINT"PAS DE LETTRES INTUITIUES" **48096 PRINT** 

48185 PRINT"Rassurez vous ce sont les mo ins fre- quentes, nombreux

48118 PRINT"dans votre cas." 48115 PRINT:PRINT:PRINT

**48125 PRINT** 

ntaire 18135 PRINT:PRINT:PRINT

48140 PRINT"AU DELA DE 25 \*\* **48145 PRINT** 

dium." **48155 GOSUB 60000** 

48235 PRINT"JUSQU'A 25 2" 18248 PRINT:PRINT:PRINT 48245 PRINT"Uotre analyse des phenomènes

qui vous entoure est corre

cte."

43127 PRINT"DE UOTRE CHOIX). ":RETURN 43150 PRINT"De l'esthetique sous une all

43151 PRINT"tractee. Vos faiblesses : LA GORGE ET" 43152 PRINT"LA POITRINE. ":RETURN 43175 PRINT"Toujours un certain magnetis me mais 43126 PRINT"ne Jouez pas vos nerís.":RET **URN** 43200 PRINT"Seduisant (e) par votre sitho uette" 43201 PRINT"Point faibles : vesicule et maux de' 43282 PRINT"Late, "IRETURN 43225 PRINT"Uotre physique rayonne sur I es autres" 43226 PRINT"mals veillez a votre equilib re pay-" 43227 PRINT"chique.":RETURN 46410 PRINT" A-) autant d'originalite qu  $e$  de  $ier-$ 46411 PRINT"mete dans vos initiatives.": **RETURN** 46429 PRINT" E-> une double facon de con valners 46421 PRINT"avec les mots at avec le phy # laue" SRETURN 46430 PRINT" I-> vous etes sur le plus c ourt" 46431 PRINT"chemin entre emotion et pass Ion<sup>\*</sup> IRETURN 46440 PRINT" 0-> maitrise de soi et des evene-46450 PRINT" U-> meditez : on n'est jama is trop prevoyant":RETURN 40468 PRINT" T-> une inspiration faites d'intui- tions, ":RETURN **48000 CLS 48885 PRINT:PRINT** 48010 PRINT"LETTRES EMOTIVES "JEM;" " 48015 PRINT:PRINT:PRINT 48020 PRINT"PAS DE LETTRES EMOTIVES : " **48025 PRINT** 48838 PRINT"Vous etes trop rationnelle" 18035 PRINT:PRINT:PRINT 48840 PRINT"JUSQU'A 25 #" **48045 PRINT** 48050 PRINT"Bon equilibre affectif" 48855 PRINT : PRINT : PRINT 48060 PRINT"AU DELA DE 25 \*"

.. " IRETURN

our une'

ur tout"

l'actua-

43052 PRINT" fortantes. SURVEILLEZ UOTRE ESTOMAC."

c untre"

43076 PRINT"corps. Souvent votre gourman  $d$ lse n'a'

43077 PRINT"aucune pitie de votre foie."

43125 PRINT"Dynamisme. Souvent recherche  $d'$ harmo-"

43126 PRINT"nie du corps par un sport(PR

ure decon"

**48065 PRINT** 

48875 PRINT"Expression dans tous les dom aines." 49976 PRINT"Independance et joie de vivr  $R_{\star}$   $^{\prime}$ 48877 PRINT"Besoin d'activite donnant li bre cours" 40078 PRINT"a I'lmagination. ":RETURN **48188 PRINT** 49191 PRINT"des bases solides, du serieu x et de 48182 PRINT" la regularita chez les autre  $1$  comme 40103 PRINT"vous les exiger de vous meme .":RETURN 48125 PRIMI"Liberte personnelle, Amour d es voya-48126 PRINT"ges, des horizons nouveaux, des chan-1 40127 PRINT"ments."IRETURN 40150 PRINT"Esthatique at paix." 48151 PRINT"Importance de la via du coup le et du 40152 PRINT" foyer, accepts les responsabi fites \* 40153 PRINT"mais fait tout pour eviter I  $e_8$  con-" 40154 PRINT" first ; cependant une ame de media-" 40155 PRINT"Lrice.":RETURN 48175 PRINT"Reflextion et raison." 48176 PRINT"Importance de la via interia  $ure, dir="$ 40177 PRINT"cretion des sentiments. Vous n'ates" 40178 PRINT"pas contre une certaine soli tude qui" 40179 PRINT"permet de vous retrouver."IR ETURN 40200 PRINT"Realisation sur le plan mate riel ou" 48281 PRINT"activite originale. Don de c **onvalnors** 40202 PRINT"ceux dont vous avez besoin p  $our$  mat-40203 PRINT"terialiser vos ambitions." IR ETURN

40225 PRINT"Realiser votre ideal. Vous a

**18258 PRINT : PRINT : PRINT** 48255 PRINT"AU DELA DE 25 \*\* **48260 PRINT** 48265 PRINT"Tout passe par votre cerveau . Me  $i$  i e  $z$  - " 48270 PRINT"de ne pas trop vivre... par la pensee" 48275 GOSUB 60000:PRINT:PRINT 48280 PRINT"LETTRES PHYSIQUES ";PH;" J" **18285 PRINT :PRINT** 48290 PRINT"PAS DE LETTRES PHYSIQUES" **48295 PRINT** 48388 PRINT"Le monde materielle passé au second plan.' 18385 PRINT:PRINT:PRINT 48310 PRINT"JUSQU'A 25 F" **48315 PRINT** 48328 PRINT"Bon equilibre entre votre la con de" 48325 PRINT"penser et d'agir. Conscience de votre corpa. 18338 PRINT:PRINT:PRINT 48335 PRINT"AU DELA DE 25 %" **48340 PRINT** 48345 PRINT"Un sens pratique performant et une." 48358 PRINT"tendance privilegies a surmo nter les problemes de sante." **48355 GOSUB 60000 48360 RETURN** S0070 PRINT"Du mystere mais aussi des PT edisposi- tions au mysticis me" IRETURN SOBBB PRINT"Use materialle alsee, attire tes he- tages" :RETURN SBB98 PRINT"Fauorise les contacts ausc l e public' 50091 PRINT"et donne aur lui de l'ascend ant. Tou-' 58892 PRINT"telois, signals aussi des ha des bas. "IRETURN ute et S0100 PRINT"Benefiques a vos projets, Pu bilicite bonne ou mauvaise " IRETURN SØ110 PRINT"Un cote artiste, tendances a oublier" 50111 PRINT"de se premunir contre les di Ificultes de la vie.":RETURN

JOIT. "IRETURN 50280 PRINT"Chance et relations interess antes.":RETURN 50290 PRINT"Problemes avec le sexe oppos a due a vos incertitudes. "IRETURN 50300 PRINT"Vie qui ressemble a une part ie de po- ker. ":RETURN 53900 REM-53905 REM-**PRESENTATION** 53918 REN-53920 REM 53925 REM 53930 INK7 53935 A=15:CALL#E6CA 53940 FOR X-48041 TO 49121 STEP 40 53945 A=A+1:IF A>22THEN A=18 53946 IF X=48841 OR X=48881 THEN53955 53950 POKE X-1,A **53955 NEXT** 54000 TUS-TH U M E R O L O G I E" 54005 FOR I=1 TO LEN(YU#) 54810 CA#=MID#(YU#, I, I) 54815 FOR PO-1 TO 19 54020 PLAY1, 0, 0, 0: SOUND 1, [#10, 10 54030 PLOT 1+8, PO-1," 54035 PLOT 1+8, PO, CA4: SOUND1, 1+50, 10 **54040 NEXT** 54045 POKE 48800, 10 54050 POKE 48848,18 54055 PLOT 1+8, PO, CA+ 54000 PLOT I+8, PO-1, CAO **54065 NEXT** 54878 PLAT8, 8, 8, 8 54025 CALL#E804 :RETURN **54955 NEXT** 55025 REM 55030 REM 55035 CLS 55040 PRINT : PRINT : PRINT : PRINT 55045 PRINTCHROC41 59900 REM-59905 REN-COMMENTAIRE 59910 REN-59920 REM 59930 REM 60000 PLOT 2,25, CHR#(148) \*\* TAPEZ SUR UNE **TOUCHE" IGET WE® ICLS IRETURN** 

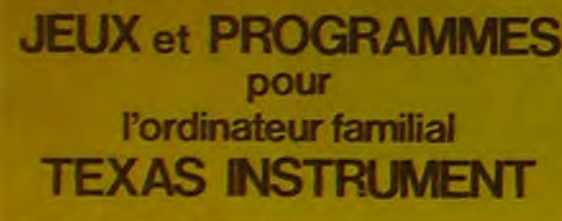

**I** 

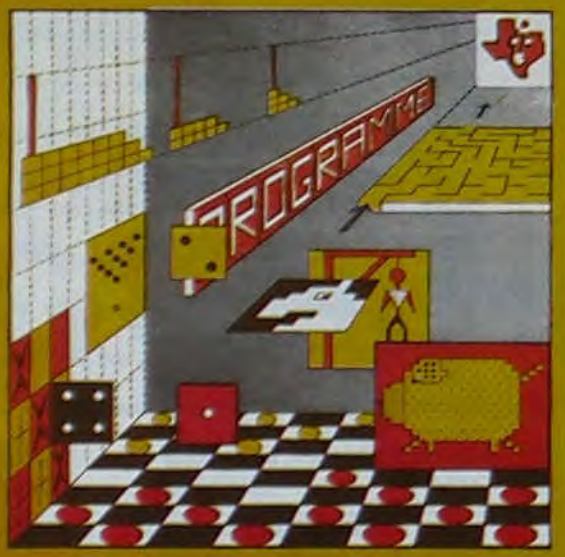

**gr animes en Ti basic 'Ti 99,/4A** 

### **INITIATION AU LANGAGE ASSEMBLEUR du TEXAS INSTRUMENTS Ti 99 4/A**

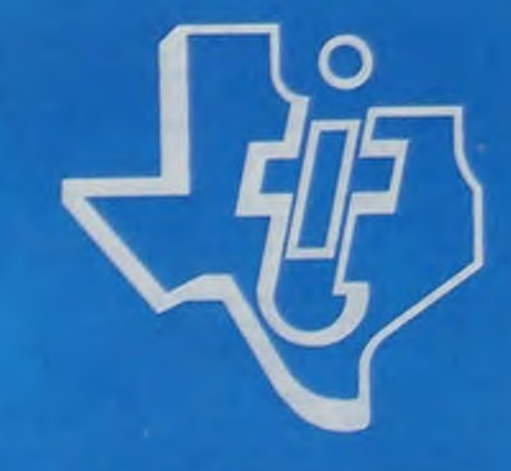

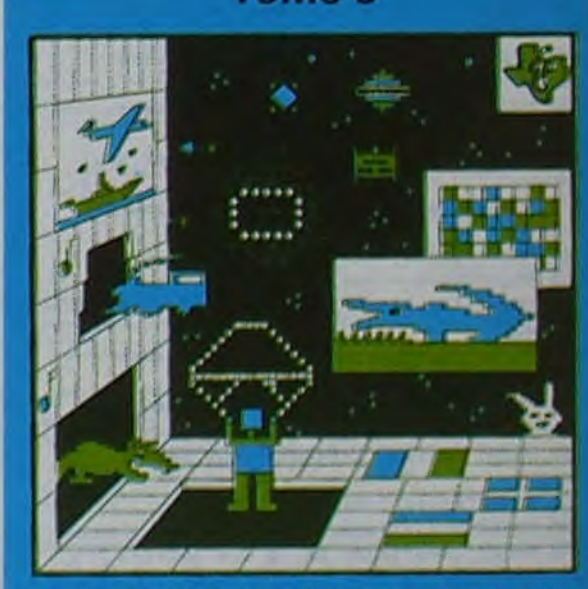

PROGRAMMES on BASIC ETENDU Ti 99/4A

avec le module "mini-mémoire"

**JEUX et PROGRAMMES pour l'ordinateur familial TEXAS INSTRUMENTS Tome 2** 

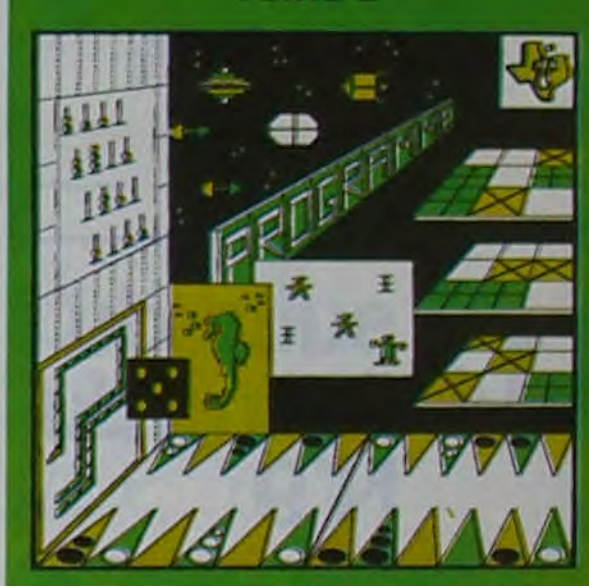

**JEUX et PROGRAMMES pour l'ordinateur familial TEXAS INSTRUMENTS Tome 3** 

### **C'EST NOUVEAU, ÇA VIENT DE SORTIR!**

Pour finir avec la console, sachez que le haut-parleur comporte un potentiomètre de niveau. permettant de laisser ses voisins vivrent leur vie (surtout pour les programmeurs de nuit!), six touches permettant de prèprogrammer douze fonctions; une série de quatre flèches actionnant un éditeur de texte très pratique, un réglage du contraste de l'affichage (4 Iignes de 20 caractères ou 32 x 120 caractères) et une horloge en temps réel indiquant sur commande la date et l'heure. Et. en plus. une alarme : le premier ordinateur-réveil!

Le coupleur optique dont se sert l'Hippocampe d'Hebdogiciel est en apparence un gadget; son utilité n'est pas évidente si l'on s'en sert pour réunir deux X-07 : comme ils doivent être dans la même pièce..., par contre, relié à l'interface RS 232 C. le coupleur permet d'envoyer les signaux nécessaires au fonctionnement

d'une imprimante. Et que celui<br>qui né s'est jamais emmêlé dans des fils de connexion jete la première pierre!

Suite de la page 1 d'une imprimante. Et que celui des chaînes de caractères est CANON a l'avantage de fonction- pour impression et communica- vous? C'est chose faite: début impressionnante : IN KEY\$ produit le caractère de la touche enfoncée, TKEYS donne l'état d'une touche ; LEFTS. RIGHTS et MIDS produisent des parties de chaîne, STRINGS répète une chaîne et INSTR recherche la présence d'une chaîne dans une autre chaine. On peut déclarer quatre types de variable et les initialiser. ERASE efface les tableaux créés avec DIM. ON ERROR GOTO, ERR et ERL servent à la gestion des erreurs. RUN peut être utilisé en programmation pour lancer des sous-programmes en RAM et revenir au programme appelant.

CANON a l'avantage de fonction-<br>ner dans un programme et ainsi de contrôler la taille du programme en écriture mais également pendant son exécution. Toutes les instructions normales sont bien évidemment disponibles y compris une batterie d'entrée/sortie très complète. De quoi écrire de superbes programmes!

Cette semaine. nous allons examiner les instructions particulières du X-07, le basic est très cominstructions graphiques CIRCLE et LINE pour tracer un cercle et une ligne, PRESET qui efface le point allumé avec PSET et FONTS qui redéfinit les caractères utilisateur. Instructions BEEP pour le son et la musique, LOCATE pour contrôler le curseur et écrire dans un point donné de l'écran. CONSOLE contrôle le roulement des lignes. le cliquetis des touches et leur répétition ainsi que l'alarme, le type de caractères et le mode du clavier. OFF et SLEEP permettent de couper l'alimentation du X-07 et de conserver ou pas l'état actuel. PRINT USING, TRON et TROFF ainsi que LIST ligne par ligne sont également présents. PEEK et POKE associé à EXEC. USR et VARPTR servent à utiliser le langage machine. La panoplie des instructions pour le traitement

vous? C'est chose faite: début<br>84, arrivent un bloc d'extension NTSC et un petit moniteur CANON, Spécial X-07. Alors, BOUM?

publicité

Programmez vous-même en Ti-Basic grâce à des instructions simples, sans aucun périphérique ni module complémentaires. **Des jeux originaux et passionnants avec couleurs, graphismes et sons:** Jeux de mouvement (Bowling, Bataille de l'espace, Labyrinthe, etc.). Jeux de réflexion : Dames, Pendu, Awari, Tour de Hanoï, Architecte, etc.). Jeux de société (421, Goldie, Cochon, Mastermyster, Chiffres et mots, etc.).

> en vente dans les **frac** et chez les **revendeurs TEXAS INSTRUMENTS.**

Enfin des instructions particulières au X-07 : ALMS, DATES et TIMES qui gèrent l'heure, la date et l'alarme. CRSLIN, POS et SCREEN pour veiller sur l'écran et le curseur. STICK et STRIG qui produisent l'état des flèches de contrôle et de la barre d'espacement. Enfin FRE, relativement répandu dans les différents basic et qui donne la place mémoire encore disponible, mais qui sur le

Livrée en option, l'imprimante graphique n'a pas besoin de coupleur. Un étui de taille réduite permet de transporter le X-07 et la X-710 (c'est le nom de guerre de cette imprimante). Graphique, quatre couleurs, papier ordinaire en grande largeur, elle est directement branchée sur la sortie parallèle de l'ordinateur et s'avérera vite indispensable après un premier essai.

C'est donc un système complet que propose CANON avec son X-07 : une console performante, une imprimante graphique, une sortie parallèle, une sortie série, un boîtier d'extension RS 232-C

tion, des coupleurs optiques, des cartes ROM préprogrammées en français et des cartes RAM. Et la télé, rétorquerez-

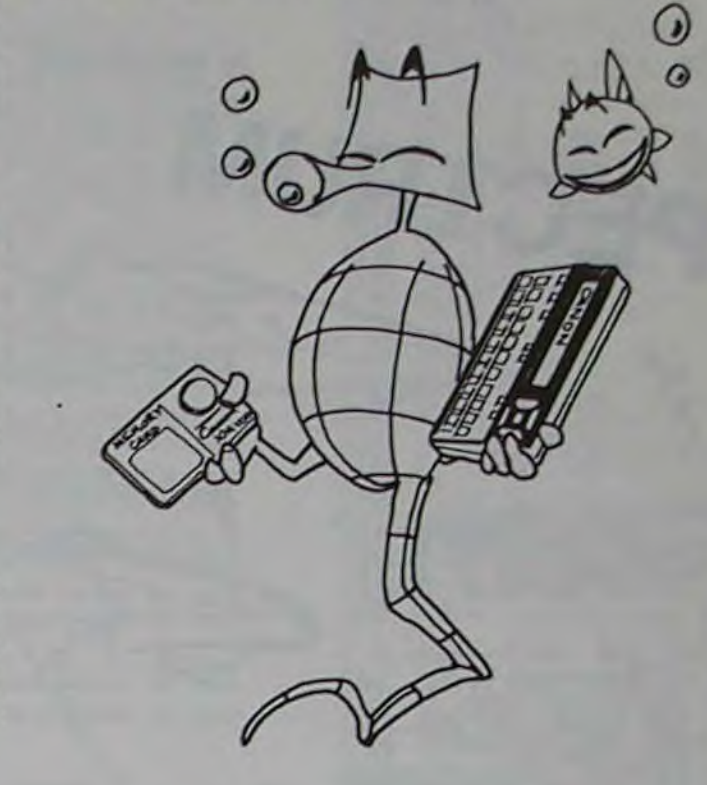

### **LE PREMIER TOME EST DÉJÀ UN BEST-SELLER, VOICI DEUX NOUVEAUX RECUEILS DE LOGICIELS, ENCORE PLUS COMPLETS, ENCORE PLUS BEAUX!**

**Des programmes performants** : Calcul (Factures, Paye, Byorythmes, etc.). Assistance (Tiercé, Impôts, Suivi de compte en Banque, etc.).

Et aussi des **Astuces pour augmenter la puissance du langage Ti-Basic** : AND et OR, Arrondi, Alignement, HCHAR multiples, etc.

100 pages. Format 21 x 29,7.155,00 francs français. Disponible.

Le tome 2 est toujours en basic simple, sans périphérique ni module complémentaire. Les jeux y sont encore plus nombreux : Backgammon, Sous-marin, Trappe, Roulette, Casse-tête, Puzzle, Echecs, Tachitoscope, Kim, Paires, etc... De la musique à inclure dans vos programmes : Big Ben, la Marseillaise, God save the queen, les Rois mages, etc. Et aussi, des programmes éducatifs : Arithmétique, Calcul de puissance, Régions de France, entraînement à la logique informatique, etc. 100 pages. Format 21 x 29,7.155,00 francs français. Disponible.

Le tome 3 est en basic étendu, il nécessite donc le module "Extended Basic" qui augmente considérablement les possibilités de votre ordinateur. A des programmes utilitaires comme un traitement de texte ou une gestion complète de plusieurs comptes en banque s'ajoutent des jeux rapides (bataille navale, course de voitures, etc.), des jeux de société (Thème astral, Drapeaux, Poker, Harmonium, Calculette scientifique, Ardoise magique etc.), des utilitaires pour créer des lutins, fusionner des caractères, dessiner point par point, faire défiler des textes dans tous les sens ou encore fabriquer une mire Texas à votre nom! 100 pages. Format 21 x 29,7, 155,00 francs français. Disponible.

Vous connaissez le Ti-Basic, vous possédez un Ti 99/4A et un module "Minimémoire"? Vous pouvez dès à présent disposer de toute la puissance de votre ordinateur: Accès à toutes les possibilités graphiques, y compris la haute résolution. Accès direct à la mémoire centrale. Grande vitesse d'exécution (deux minutes au lieu de deux heures trente pour un même programme). Ce manuel, comprenant un grand nombre de programmes **commentés** vous apprend **progressivement,** sans connaissances techniques préalables, à maîtriser un langage très puissant réservé jusqu'à présent aux seuls spécialistes. Par **Denise AMROUCHE** et **Roger DIDI.** 214 pages. Format 21 x 28. 195,00 francs français. Disponible en français et en anglais.

**DEMANDEZ LE CATALOGUE DE NOS PROGRAMMES DISPONIBLES SUR CASSETTES ET DISQUETTES,** SHIFT EDITIONS, **27 rue du Gal Foy, 75008 PARIS** 

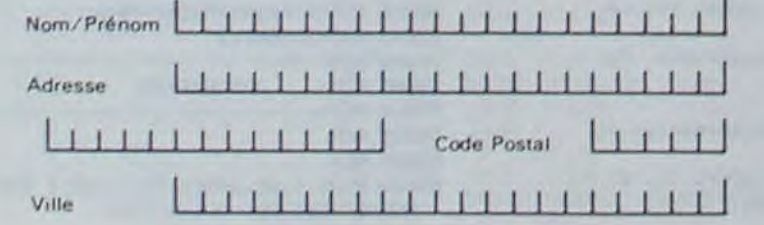

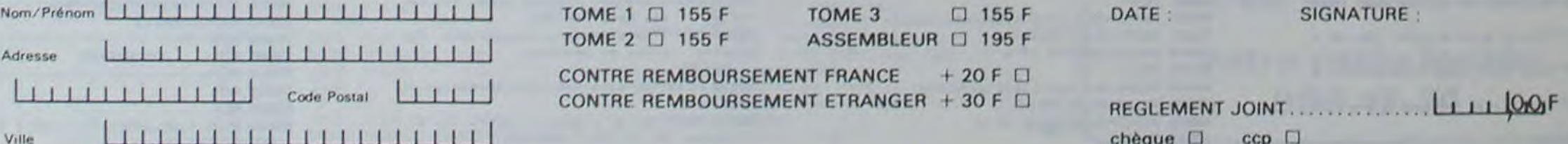

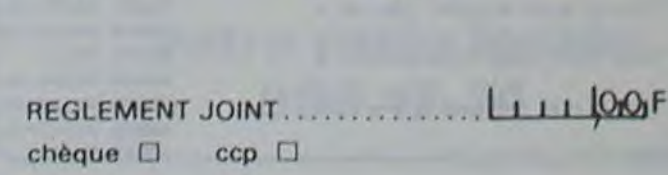

### **DEUX SUPER-CONCOURS PERMANENTS**

10 000 francs de prix au MEILLEUR LOGICIEL du MOIS et un VOYAGE EN CALIFORNIE au meilleur logiciel du TRIMESTRE.

Un concours de plus!

Rien de bien original dans cette formule, pourtant nous essayons de faire quelque chose de différent : nous organisons un concours permanent tous les mois et tous les trimestres! Et avec des prix dignes des programmes que vous allez nous envoyer!

De plus, ce seront les lecteurs eux-mêmes qui voteront pour leurs programmes préférés sur la grille récapitulative mensuelle.

Pas de Jury, pas de décision ar-<br>bitraire, HEBDOGICIEL n'intervenant que dans le choix des programmes qui devront être<br>ORIGINAUX et FRANÇAIS. Si votre programme n'est pas tout à fait au point, un de nos spécialistes vous dira comment l'améliorer pour pouvoir nous le proposer à nouveau.

Pour participer, il vous suffit de nous envoyer vos programmes<br>accompagnés du bon de participation ainsi que toutes les explications nécessaires à l'utilisation de ce programme.<br>Vous pouvez obtenir gratuitement des bons de participation en écrivant au Journal. Bonne chance!

#### Règlement:

ART. 1: HEBDOGICIEL organise de façon mensuelle et trimestrielle un concours doté de prix concours mensuel sera remis au récompensant le meilleur logiciel du mois et du trimestre. ART. 2: Ce concours est ouvert à ART. 6: Le prix alloué pour le tout auteur de logiciel quelque soit le matériel sur lequel il est réalisé. L'envoi d'un logiciel en K7 ou disquette accompagné d'un bon de participation découpé dans HEBDOGICIEL ou envoyé gratuitement sur de- ART. 8: HEBDOGICIEL se réser-

mande par la rédaction de notre journal constitue l'acte de candidature.

ART. 3: La rédaction d'HEBDO-GICIEL se réserve le droit de sélectionner sur la base de la qualité et de l'originalité les logiciels qui sont publiés dans le journal.

ART. 4: Ce sont les lecteurs qui, par leur vote, déterminent les meilleurs logiciels mensuel et trimestriel.

ART. 5: Le prix alloué pour le Sera déclaré gagnant le proplus tard un mois après la clôture du concours mensuel. concours trimestriel sera remis

au plus tard un mois après la clôture du concours trimestriel. ART. 7: Le présent règlement a été déposé chez Maître Jaunatre, 1, rue des Halles 75001 Paris.

ve le droit d'interrompre à tout moment le présent concours en en avisant les lecteurs un mois avant

ART. 9: La participation au concours entraîne l'acceptation par les concurrents du présent règlement.

**HEBDOGICIEL: 27, rue du Gal FOY - 75008 PARIS.** 

gramme qui aura obtenu le plus fort pourcentage de vote par rapport à la totalité des programmes reçus pour un même ordinateur.

Ainsi, pas de favoritisme pour les ordinateurs plus puissants ou très diffusés.

Nous reviendrons plus en détail à la fin du mois sur le système de dépouillement du vote.

**BON DE PARTICIPATION** 

**Nom** Prénom Age Adresse n° téléphone Nom du programme Nom du matériel utilisé

déclare être l'auteur de ce programme qui n'est ni une imitation ni une copie d'un programme existant. Ce programme reste ma propriété et j'autorise HEBDOGICIEL à le publier. La rémunération pour les pages publiées seront de 1 000 francs par page (un programme n'occupant pas une page entière sera rémunéré au prorata de la surface occupée). Signature obligatoire :

(signature des parents pour les mineurs).

Le programme doit être expédié sur support magnétique (cassette<br>ou disquette) accompagné d'un Descriptif Détaillé du Matériel utilisé, d'une Notice d'Utilisation du Programme, et d'un emballage timbré permettant la réexpédition du matériel non publié.

#### **RECOMMANDATIONS AUX LEC-**TEURS QUI SOUHAITENT FAIRE<br>PUBLIER UN PROGRAMME :

. Indiquez sur le support magnétique lui-même votre nom, le nom du programme et le matériel auquel il est destiné. Rien n'est plus difficile que d'essayer de charger un programme<br>d'Apple sur PC 1500.

· Notez dans les premières lignes de votre programme, sous forme de REM, votre nom, le nom du programme et le matériel auquel il est destiné. Nous pourrons ainsi repérer facilement les listings, une fois sortis de l'imprimante.

· Dupliquez plusieurs fois sur la même cassette et à des niveaux d'enregistrement différents votre programme. Nous aurons plus de chances d'arriver à le charger si les magnétophones ne sont pas tout à fait compatibles.

· Envoyez un seul programme par support magnétique et un seul mode d'emploi par programme. Votre lettre d'accom-

pagnement et vos autres courriers doivent également être séparés car traités par d'autres services.

· Joignez, si possible, un listing du programme et un organigramme.

· Enfin, le fin du fin, expliquez les particularités de votre ordinateur et le moyen d'adapter votre programme à d'autres ordinateurs.

LA RÉGLE A CALCUL RÉ-**COMPENSE LES MEILLEURS LOGICIELS EN OFFRANT A** CHACUN DES PREMIERS<br>DANS LEUR CATÉGORIE UN<br>OUVRAGE A CHOISIR DANS<br>SON RAYON LIBRAIRIE (ÉDI-**TEURS : BORDAS, DUNOD,<br>EYROLLES, MASSON, NA-THAN, PSI, SHIFT, SYBEX).** 

SQUIRELLE RÉCOMPENSE LE **MEILLEUR LOGICIEL DU MOIS** PAR 2 CASSETTES A CHOISIR<br>DANS SA LOGITHÉQUE.

HACHETTE MICRO INFORMA-TIQUE OFFRE UN ALICE AU **MEILLEUR LOGICIEL DU MOIS.** 

**DURIEZ CALCUL OFFRE AU MEILLEUR LOGICIEL DU TRI-**MESTRE UNE MACHINE A **ÉCRIRE BROTHER EP.22.** 2 KO DE MEMOIRE, INTERFA-**CÉE RS . 232 . C.** 

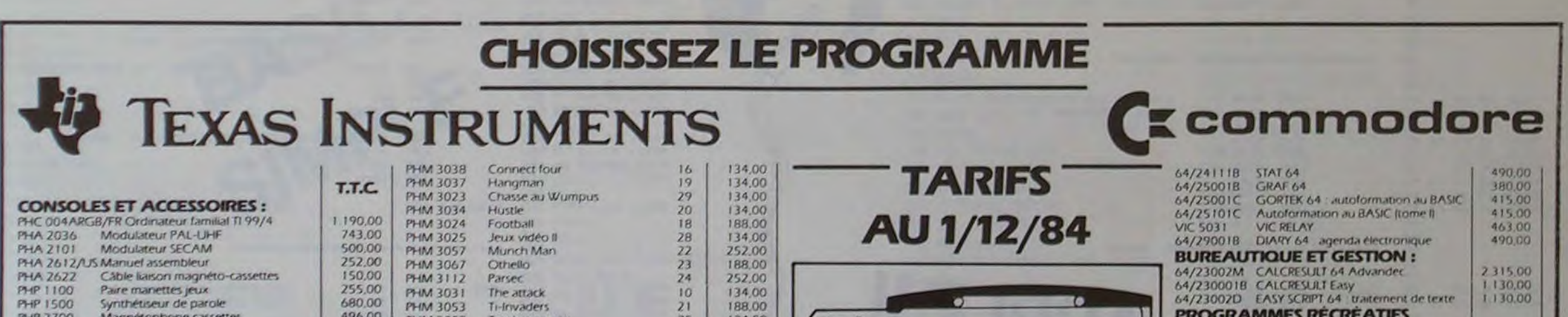

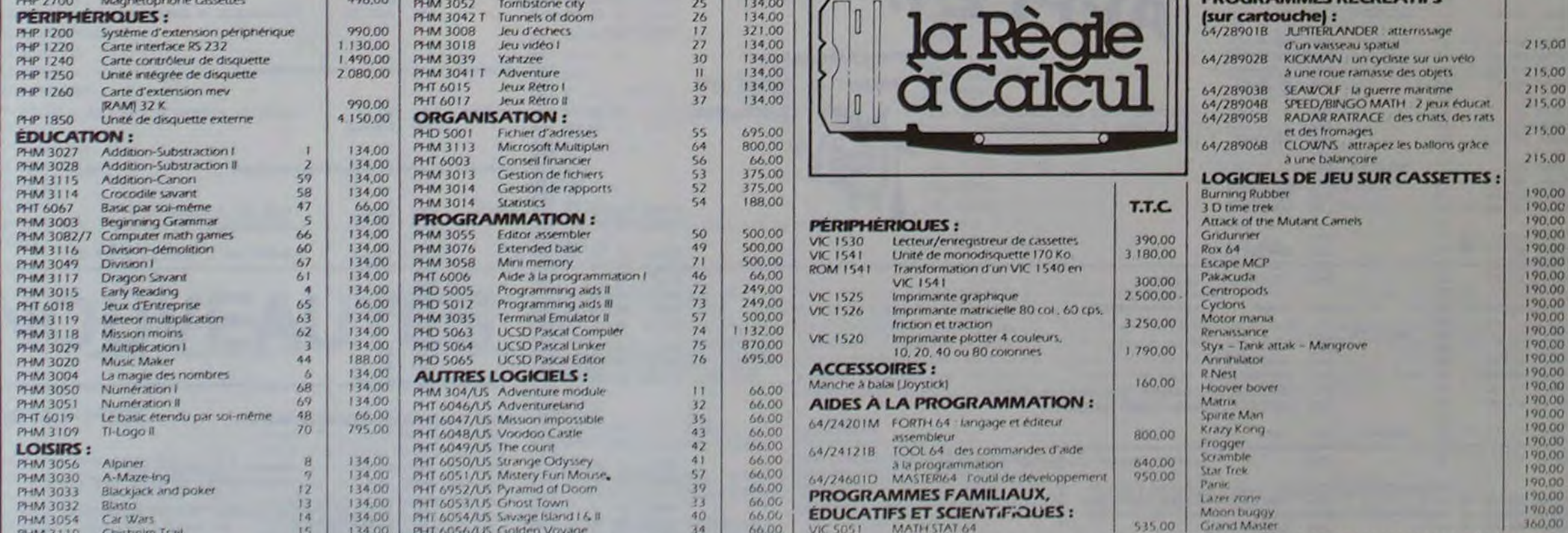

#### **BON DE COMMANDE**

Participation aux frais de port + 20 F. Ci-joint mon règlement par : CCP □ CB □ Mandat □

 $\square$  Je commande les logiciels ou produits suivants □ Je désire seulement une documentation sans engagement de ma part

> La Règle à Calcul - 65/67 Bd St-Germain, 75005 Paris Tél.: 325.68.88 - Télex: 220064F ETRAV/1303 RAC

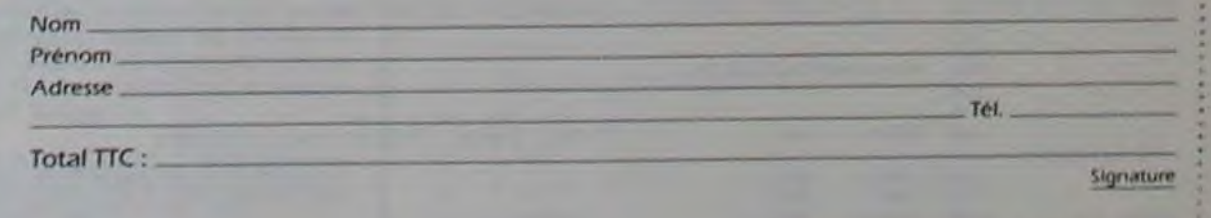

(Pour les moins de 18 ans, signature des parents)

### PROGRAMMATION STRUCTUREE

Ce programme permet une programmation structurée Un & WND peut être situé sur la même ligne ou sur une ligne différente 3) IF, THEN, ELSE<br>sur APPLE, il simplifie et clarifie les programmes. du & WHILE. Les & WHILE/&WND peu

Dans certains BASIC évolués, il existe les instructions WHILE, WEND, en propret un un est en fait plus proche de celle du PASCAL version est en fait plus proche de celle du PASCAL APPLESOFT ; elles ont donc été écrites en langage machine. NEND, and the server de celle du PASCAL entre de celle du PASCAL que de celle du BASIC Microsoft. En effet il est possible d'intercaler plu-<br>APPLESOFT ; elles ont L'interpréteur BASIC est dérouté à l'aide de l'ampersand (&). Toutes • syntaxe : & REPT instructions doivent donc être précédées de &

• fonction : tant que la condition est vraie, les instructions entre le Noter bien les deux points ": "après le THEN et le ELSE. L'instruction se & WHILE et le & WND sont exécutées. Si la condition est fausse, ces ins- termine après le THEN, contrairement à l'applesoft, et après le ELSE. tructions sont ignorées et l'exécution reprend après le & WND. exemple : 10 A = 0 Il est bien sûr possible d'imbriquer les IF (jusqu'à 256).

Il vaut mieux inclure la condition entre parenthèses, pour améliorer la SANS REPEAT".<br>Iisibilité, (Le mot WHILE n'étant pas connu de l'APPLESOFT, il n'est pas Un & REPT sans & UNTIL ne produira aucun message d'erreur, mais lisibilité. (Le mot WHILE n'étant pas connu de l'APPLESOFT, il n'est pas Un & REPT sans & UNTIL ne produira aucun message d'erreur, mais entouré de blancs.)

sur APPLE, il simplifie et clarifie les programmes. du & WHILE Les & WHILE/&WND peuvent être imbriqués · syntaxe : & IF condition THEN Si dans un & WHILE, la condition est fausse et qu'il n'y a pas de & WND instructions

Si dans un & WHILE; la condition est fausse et qu'il n'y a pas de & WND instructions<br>correspondant, le message "WHILE sans WEND" est émis et le pro- & ELSE Vincent GRENET gramme s'arrête. Les erreurs peuvent bien sûr être récupérées par instructions instructions variete. Les erreurs peuvent bien sûr être récupérées par instructions n'est émis.

Pour mettre le programme en route, un BRUN suffit.<br>
• fonction : les instructions entre les & REPT et le & UNTIL sont répétées • fonction :lesinstructionsentreles&REPTet le&UNTIL sont répétées Si la condition est fausse. les instructions entre le THEN et le ELSE

Cette instruction est différente du WHILE/WEND, car les instructions sont d'abord exécutées, puis la condition est testée, et si elle est • syntaxe : & WHILE condition : sont d'abord exécutées, puis la condition est testée, et si elle est LeELSE et leEND sont obligatoires (ils peuvent être omis dans certains fausse, on recommence. Alors que dans le WHILE/WEN instructions fausse, on recommence. Alors que dans le WHILE/WEND la condition & WND: (attention, pas de E) est testée d'abord.

aura pour effet d'encombrer inutilement la pi

REPEAT, UNTIL, IF. THEN, ELSE. Celles-ci ne sont pas disponibles en 2) REPEAT, UNTIL que de celle du BASIC Microsoft. En effet il est possible d'intercaler plu-

instructions seront exécutées, puis celles entre le ELSE et le END ignorées, pour<br>&. UNTIL condition seront exécution après le END.

1) WHILE, WEND jusqu'à ce que la condition soit vraie.<br>Cette instruction est différente du WHILE/WEND, car les instructions gramme se poursuivant normalement après le END.

Pour simuler une instruction du type & IF expr THEN :...: & END, il suffit d'écrire & IF expr THEN : .. & ELSE : & END.

tructions sont ignorées et l'exécution reprend après le & WND. exemple : 10 A = 0<br>
exemple : 10 A = 0<br>
20 & REPT La pile utilisée sur ce programme n'est pas celle utilisée par le Basic.<br>
20 & WHILE (A < 10)<br>
30 PRINT A :  $20$  PRINT A : A = A + 1<br>  $40$  & UNTIL (A  $\geq$  10)<br>  $10$  A UNTIL (A  $\geq$  10)<br>  $23456789$ .<br>  $25$  A COMERCAT, les IF n'intervenant pas dans la pile.<br>  $\frac{10}{2}$  A COMERCAT, les IF n'intervenant pas dans la pile. 30 PRINT A : A = A + 1 40 & UNTIL (A ≥ 10) de permettre jusqu'à 51 niveaux d'imbrication des WHILE et des

Ce programme produira 01 2 3 4 5 6 7 8 9.<br>Il vaut mieux inclure la condition entre parenthèses, pour améliorer la SANS REPEAT". Pas 48 Ko de mémoire, ou si vous utilisez plus de 3 buffers du DOS (ins-

40 & WND produira aussi O 1 2 3 4 5 6 7 8 9. REPEAT, les IF n'intervenant pas dans la pile.

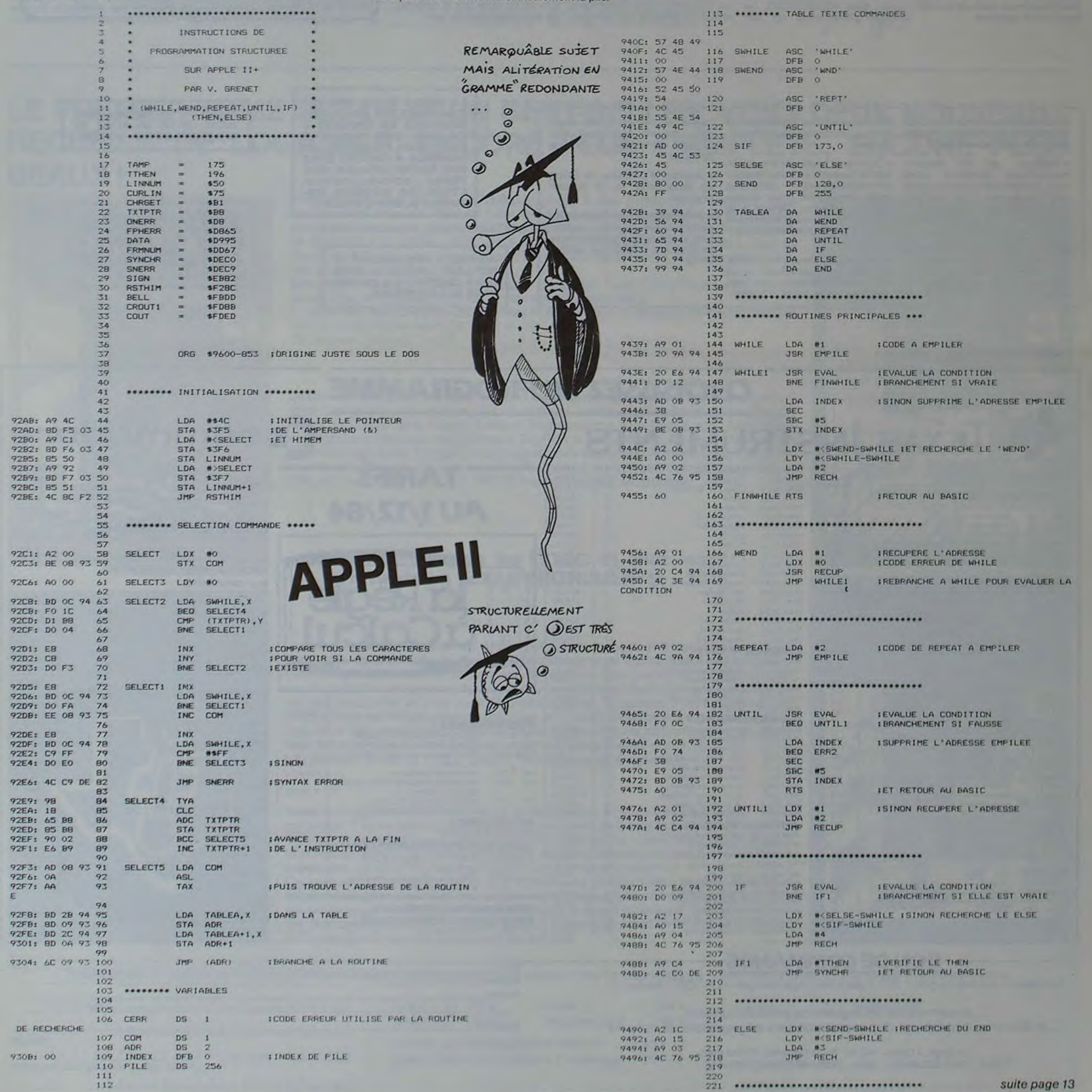

# **OTHELLO**

Ecrit en basic simple, un des jeux classiques pour ordinateur. Celui-ci vous permet de jouer contre votre Ti ou contre l'ordinateur. Qui sera le gagnant ?

100 REM 110 REM OTHELLO 120 REM 130 CALL CLEAR 140 CALL SCREEN(14) 150 FOR I=1 TO B 160 CALL COLOR(1,12,14) 170 NEXT 1 180 GOSUB 1910 190 CALL CLEAR 200 BARS="PATTENCE" 210 EDL=24 220 EDC=3 230 60SU8 1820 240 FOR 1=112 TO 115 250 CALL CHAR(1, "0000000000000000") 260 NEXT I 270 NB=1 280 TRAIT =- 1 290 REM 300 REM DEF. CARACTERES 310 REM 320 CALL COLOR(10,2,4) 330 CALL COLORIII, 2, 4) 340 CALL COLOR (12, 16, 4) 350 CALL CHAR (96, "00000000000000FF") 360 FOR 1=104 TO 120 STEP 16 370 CALL CHAR(1, "00000F1F3F3F3F3F") 380 CALL CHAR(1+1, "3F3F1F0F0000FFFFF") 390 CALL CHAR(1+2, "0303C3E3F3F3F3F3") 400 CALL CHAR(I+3, "F3F3E3C30303FFFF") 410 NEIT I 420 CALL CHAR(112, \*00000000000000000\*) 430 CALL CHAR(113, "000000000000FFFF") 440 CALL CHAR(114, "0303030303030303") 450 CALL CHAR(115, "030303030303FFFF") 460 DIM MATI8,8), INCL (8), MAIL (8), INCC (8), MAIC (8), J\$(3), MBPION(3), VL (8,8), PS 470 RESTORE 1900 480 FOR I=1 TO 8 490 READ INCL(I), MAIL(I), INCC(I), MAIC(I) 500 NEXT I 510 J\$(1)="NOIR" 520 35(3)="BLANC" 530 REM BASIC<br>SIMPLE 540 REM EDITION ECHIQUIER **550 REM** 560 NBP1BN(1)=2 570 NBP10N(3)=2 580 MAT(4,4) =- 1 590 MAT(4,5)=1  $600$  MAT(5,4)=1 610 MAT15,51 =- 1 620 CALL CLEAR 630 FOR L=1 TO 8 640 FOR C=1 TO 8 650 60SUB 1730 660 MEXT C 670 NEXT L 680 BARS=" 1 2 3 4 5 6 7 8" 690 EDL=1 700 EDC=9

**B70 REM INTERROGATION BBO REM** B90 BARS=JS(TRAIT+2) 900 EDL=22 910 EDC=6 920 60SUB 1820 930 IF TRAIT=PREM THEN 2900 940 CALL GCHAR (22.22. VAR) 950 CALL HCHAR(22, 22, 96) 960 CALL HCHAR (22, 22, VAR) 970 CALL KEYIO, KEY, ST) 980 IF ST=0 THEN 950 990 IF KEY=13 THEN 1150 **Joël GIRAUD** 1000 IF KEY<65 THEN 950 1010 IF KEY)72 THEN 950 1020 JL=KEY-64 1030 CALL HCHAR(22, 22, KEY) 1040 CALL GCHAR (24, 22, VAR) ᅿ 1050 CALL HCHAR(24,22,96) 1060 CALL HCHAR(24, 22, VAR) 1070 CALL KEY(0, KEY, ST) 1080 IF ST=0 THEN 1040 1090 IF KEY=13 THEN 1150 1100 IF KEY<48 THEN 1040 1110 IF KEY>56 THEN 1040 1120 JC=KEY-48 1130 CALL HCHAR (24, 22, KEY) 1140 6010 940 1150 REM 1160 REM ANALYSE REPONSE 1170 REM  $1180$   $0K=0$ 1190 IF JC()0 THEN 1220 1200 PASS=PASS+1 1210 IF PASS=2 THEN 3330 ELSE 1640 1220 IF MAT(JL20C)<>0 THEN 860  $1230$  L=JL 1240 C=JC 1250 MATIL, C)=TRAIT 1260 60SUB 1730 1270 FOR 0=1 TO 8 1280  $L = JL$ 1290 C=JC 1300 L=L+INCL(D) 1310 IF L=MAXL(D)THEN 1500 1320 C=C+INCC(D) 1330 IF C=MAXC(D)THEN 1500 1340 IF MAT(L,C)=0 THEN 1500 1350 IF MATIL, CICITRAIT THEN 1300 1360 KC=C 1370 XL=L 1380 L=JL 1390 C=JC 1400 L=L+INCL(D) 1410 C=C+INCC(D) 1420 IF L(>XL THEN 1440 1430 IF C=IC THEN 1500 1440 MAT(L,C)=MAT(L,C)+(-1) 1450 NBPION(TRAIT+2)=NBPION(TRAIT+2)+1 1460 NBPION((TRAIT+-1)+2)=NBPION((TRAIT+-1)+2)-1 1470 605UB 1730 1480 OK=1 1490 6010 1400 1500 NEXT D 1510 IF OK=1 THEN 1570 1520 L=JL 1530 C=JC 1540 MAT(L,C)=0 1550 60SUB 1730 1560 GOTO 860 1570 REM 1580 REM COUP VALIDE **1590 REM** 1600 NB=NB+1 1610 PASS=0 1620 60SUB 3200 1630 NBPION(TRAIT+2)=NBPION(TRAIT+2)+1 1640 TRAIT=TRAIT\*(-1)

 $\circ$ 

All Fore

 $\leq$ 

**1800 NEXT LL** 1810 RETURN 1820 REM TI 99/4A 1830 REM EDITION BARATIN **1940 REM** 1850 FOR CC=EDC TO EDC+LEN(BAR\$)-1 1960 CALL HCHAR(EDL, CC, ASC(SEG\$(BAR\$, CC-EDC+1, 1))) **1870 NEXT CC** 1980 BAR\$=\*\* 1890 RETURN 1900 DATA 0, 9, 1, 9, -1, 0, 1, 9, -1, 0, 0, 9, -1, 0, -1, 0, 0, 9, -1, 0, 1, 9, -1, 0, 1, 9, 0, 9, 1, 9, 1, 9 1910 REM 1920 REM INIT 1930 REM **2730 REM** 1940 BARS="BONJOUR" 1950 EDL=1 1960 EDC=12 1970 GOSUB 1820 1980 BARS="JE M'APPELLE HM-7882" 1990 EDL=5 2000 EDC=3 2010 GOSUB 1820 2020 BARS="JE VOUS PROPOSE DE JOUER A" 2030 EDL=8 2830 NEIT J 2040 EDC=3 2840 NEIT 1 2050 605UB 1820 2060 BARS="'OTIELLO'\* 2070 EDL=10 2080 EDC=12 2090 605UB 1820 2890 RETURN 2100 BARS="INDIQUEZ VOS COUPS PAR LEURS" 2900 REM 2110 EDL=12 2120 EDC=3 2920 REM 2130 605UB 1820 2140 BAR\$="COORDONNEES :" 2940 JC=0 2150 EDL=14 2950 JL=1 2160 EDC=3 2170 60SUB 1820 2180 BARS="LIGNE (DE A A H)" 2190 EDL=16 2200 EDC=7 3000 IL=L 2210 60SUB 1820 3010 KC=C 2220 BARS="COLONNE (DE 1 A 8)" 2230 EDL=18 2240 EDC=7 2250 605UB 1820 2260 BARS="PUIS FAITES 'ENTER'\* 2270 EDL=20 2280 EDC=3 2290 GOSUB 1820 2300 BARS="POUR PASSER METTRE 0 DANS LA" 3110 JC=C 2310 EDL=22 3120 JL=L 2320 EDC=3 2330 60SUB 1820 3130 NEXT D 3140 NEXT C 2340 BAR\$="COLONNE" 2350 EDL=24 3150 NEXT L 2360 EDC=3 2370 605UB 1820 2380 FOR DELAI=1 TO 1000 2390 NEXT DELAI 2400 CALL HCHAR(8,1,32,522) 3200 REM 2410 BAR\$="JOUEZ-VOUS : ENTRE VOUS (1)" 2420 EDL=8 3220 REM 2430 EDC=3 2440 GOSUB 1820 2450 BAR\$="OU CONTRE MOI (2)" 2460 EDL=10 2470 EDC=13 2480 60SUB 1820 2490 PREM=0 2500 CALL KEY (0, KEY, ST) 2510 IF ST=0 THEN 2500 3310 NEIT D 2520 IF KEY=49 THEN 2700 **3320 RETURN** 2530 IF KEY()50 THEN 2500 3330 REM 2540 CALL HCHAR(8, 3, 32, 96) 2550 60SUB 2710 3350 REM 2560 BAR\$="QUI COMMENCE : VOUS  $(1)$  \* 2570 EDL=8

2740 DATA 16,-4,4,2,-4,-12,-2,-2,4,-2,4,2,2,-2,2,0 2750 RESTORE 2740 2760 FOR 1=1 TO 4 2770 FOR J=1 TO 4 2780 READ VL (1.J) 2790 VL (9-1, J) = VL (1, J) 2800 VL(1, 9-3)=VL(1, J) 2810 VL (9-1, 9-3)=VL (1, 3) 2820 PS(1+2, 3+2)=1 2850 PS(4,4)=2 2860  $PS(4,5)=2$ 2870 PS(5,4)=2 2880 PS(5,5)=2 2910 REM TI JOUE 2930 MAI =- 16 2960 FOR L=1 TO B 2970 FOR C=1 TO 8 2980 IF PS(L, C)()1 THEN 3140 2990 FOR D=1 TO 8 3020 IL=IL+INCL(D) 3030 IF IL=MAIL(D)THEN 3130 3040 IC=IC+INCC(D) 3050 IF IC=MAIC(D) THEN 3130 3060 IF MAT(XL, XC)=0 THEN 3130 3070 IF MAT(XL, XC)(>TRAIT THEN 3020 3080 IF MAT(L+INCL(D), C+INCC(D))()-TRAIT THEN 3130 3090 IF VLIL, C) (MAI THEN 3130 3100 MAX=VL(L,C) 3160 CALL HCHAR (22, 22, JL+64) 3170 CALL HCHAR (24, 22, JC+4B) 3180 CALL SOUND(100,880,1) 3190 6010 1150 3210 REM MAJ PS(+,+) 3230 PS(JL, JC)=2 3240 FOR D=1 TO B 3250 IL=JL+INCL(D) 3260 IF XL=MAXL(D)THEN 3310 3270 XC=JC+INCC(D) 3280 IF XC=MAXC(D)THEN 3310 3290 IF PS(IL, IC)()0 THEN 3310 3300 PS(XL, XC)=1 3340 REM FIN DE PARTIE 3360 FOR L=1 TO B 3370 FOR C=1 TO B

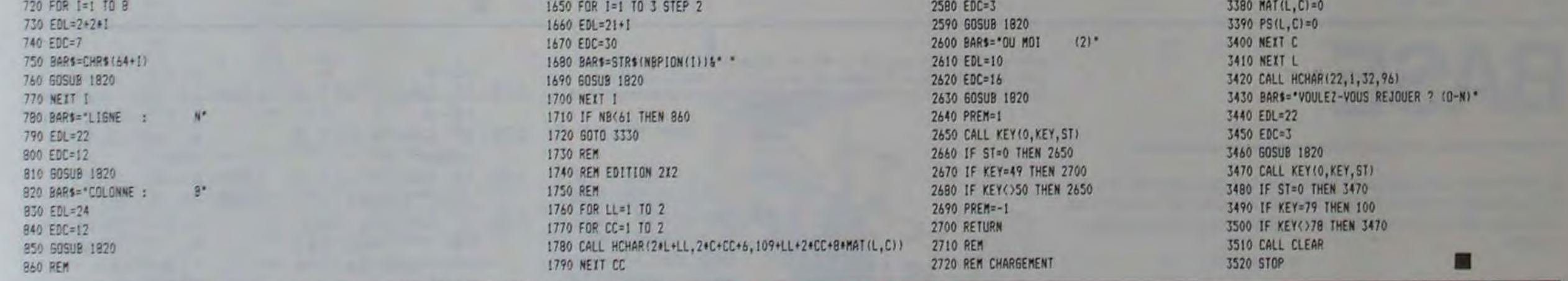

### **NOUVEAUTÉS**

#### **OCTET-PUCE**

710 605UB 1820

Ou Octet-vous de la que je m'y mette : c'est le nom de l'émission de Christian CHEMIN et Philippe BERINGUIER sur RADIO-CENTU-RIES, 99,7 Mhz FM à Salon-de-Provence. Tous les derniers vendredi du mois, ça cause d'informatique dans le poste de 17 h 30 à 18 h 30.

#### **POLONAISE? ESIANOPOL!**

Les Editions du CAGIRE à TOU-LOUSE viennent d'éditer un ouvrage de Jean Daniel DODIN destiné aux calculatrices de

poche HP série 10 (10, 11, ... ). Vous saurez tout sur la notation polonaise inverse que vous soyez à la veille de choisir une nouvelle machine ou que vous désiriez simplement vous perfectionner dans la connaissance de la logique interne du langage de programmation.

#### ORIC FRANCE AN-NONCE DE NOU-**VEAUX LOGICIELS DE JEUX SUR ORIC**

#### **ESQUIVE** Prix de vente T.T.C.: 70 F Vous êtes dans un labyrinthe où vous devez consommer des

clefs. Malheureusement, chaque déplacement de votre part génère une rafale de boules meurtrières. A vous d'éviter les projectiles demoniaques tout en capturant le maximum de clefs.

#### REVERSE

Prix de vente T.T.C.: 90 F. REVERSE se joue contre l'ordinateur.

Choisissez votre niveau : débutant, intermédiaire, expérimenté, génial

Une grille de 8 par 8 s'affiche à l'écran. L'ordinateur est affecté de pions noirs. Le jeu consiste à entourer les pions de l'adversaire. REVERSE est en fait une sorte de jeu de GO adapté à l'ORIC.

LA BOITE MAGIQUE Prix de vente T.T.C.: 60 F.

Le jeu consiste à trouver la position de toutes les billes qui sont dans la boîte magique.

Pour y arriver, le joueur envoie un rayon à l'aide d'une commande de tir dans l'une des entrées. En regardant où ressort le rayon, il peut en déduire le parcours qu'il a suivi en fonction des déviations que les billes lui ont fait subir.

CARNAVAL

Prix de vente T.T.C.: 45 F. Vous devez détruire les différentes cibles (hiboux, lapins, etc.) qui défilent sur l'écran. Mais vos munitions s'épuisent rapidement.

#### YAM Prix de vente T.T.C.: 70 F.

Le but du jeu est de remplir entièrement un tableau de 3 lignes et de 13 colonnes. Et pour ce faire, le joueur se saisit de 5 dés représentant des points.

#### JE DECOUVRE LE MONDE ANI-<br>MAL AVEC MON AMIL'ECUREUIL Prix de vente T.T.C.: 190 F. Depuis l'enfant jusqu'à l'adulte, ce programme offre plusieurs niveaux de difficultés.

Dessin animé, couleur et son y sont utilisés.

Vous allez devoir trouver le nom d'un animal choisi au hasard parmi 350 mots du dictionnaire. Chaque mauvaise réponse permettra au renard d'amener des briques pour monter un mur

autour de l'écureuil. Trouver le nom de l'animal, permettra à l'écureuil de s'échapper. En tout état de cause à la fin de chaque "jeu", les principales caractèristiques de l'animal apparaîtront à l'écran.

#### **SOLUTION DE L'HIPPORÉBUS:**

- $10$  FOR  $I=1$  TO
- 20 READ X
- 30 PRINT CHR\$ (X);
- 40 NEXT I
- 50 END
- 60 DATA 68, 69, 78, 83, 73.84, 69

# **EDITEUR DE TEXTE**

Un logiciel pour manipuler les caractères, triturer les lignes de texte, affoler les curseurs et jongler avec les pages!

#### **Gérard SEBBAH**

#### LES POSSIBILITES DU LOGICIEL

- Insertion de caractères
- Suppression de caractères
- Insertion ou suppression de lignes
- 
- Copie de ligne
- 
- 
- Déplacement du curseur dans toutes les directions
- 
- Aller au mot suivant
- Aller en fin de ligne
- 
- Aller à la page suivante
- Aller à la page précédente
- Savoir sur quelle ligne on se trouve
- Lire le mode d'emploi
- 
- 
- 
- 
- 
- 
- 
- 
- 
- 
- 
- 
- 
- 
- 
- 
- 
- 
- Sauvegarder et lire sur cassette.
- 
- 
- 
- 
- 
- 
- 
- 
- 
- 
- 
- 
- -
- 100 REM auteurigerard sebbah ordinateuriti99/4a
- langage shaulc ete

---------------

-------------------

 $\circ$ 

 $\circ$ 

 $\circ$ 

 $\circ$ 

G

 $\circ$ 

 $\omega$ 

 $\circ$  $\omega$ 

86

٠

 $\circ$ 

 $\circ$ 

 $\circ$ 

 $\circ$ 

 $\odot$ 

A

 $\theta$ 

Ô)

 $\triangle$ 

Country Corporation

 $\frac{1}{2}$ ....

 $T$  range

7 N

m

 $\ddot{\omega}$ 

**HEN 530** 

**RETURN** 

TURN

760 RETURN

II RETURN

10,10): RETURN

40,10) :: RETURN

40,10):: RETURN

-DEB+1 11 RETURN

-DEB+1 e: RETURN

1100 REM ## caracteres

1110 IF TK=13 THEN 1050<br>1120 IF TK=8 THEN 560

1130 IF TK=11 THEN 580

1170 IF TK=10 THEN 660

1180 IF TK=132 THEN 690 1190 IF TK=140 THEN 720 1200 IF TK=134 THEN 740

1210 IF TK=141 THEN 810

1220 IF TK=177 THEN 860

1230 IF TK=131 THEN 890

1140 IF TK=178 THEN 770 1150 IF TK=137 THEN 610<br>1160 IF TK=9 THEN 640

930 REM ## debut de fichier

950 REM ## ligne non entree

LL SOUND (100, 440, 10): RETURN

1050 REM ## entree d'une<br>1050 REM ## entree d'une<br>1060 IF LF>69 THEN GOSUB 910 :: RETURN

E+1 :: CL=3 :: LFIC=MAX(LF,LFIC)<br>1080 IF LF=70 THEN LF,LFIC=69 :: LE=23 :: GOSUB 910<br>1090 IF LE=24 THEN LF=LF-1 :: GOTO 990 ELSE RETURN

560 REM ## caractere<br>570 CL=CL+(CL>3):: RETURN

610 REM ## insertion d'une

650 CL=CL-(CL<30):: RETURN

710 LEIC-LEIC+ (LEIC>1) :: RETURN

670 IF LF=69 THEN GOSUB 910 11 RETURN

850 NEXT J :: CALL SOUND(100,1000,10):: RETURN

IC\*(LF-1))+2-(LEN(FIC\*(LF-1))<28):: RETURN

910 REM ## fin de fichier<br>920 DISPLAY AT(24,1):CHR\$(128):"fichier plein = 11

940 DISPLAY AT(24,1):CHR\$(128):"debut de fichier !!!

S(FIC+(LF), 1, C-1)&SEG+(FIC+(LF), C+1, LEN(FIC+(LF))-C)<br>880 DISPLAY AT(LE, 1)SIZE(LEN(FIC+(LF))+1);FIC+(LF)): RETURN<br>890 REM ## copie d'une 11gne

970 REM ## page suivante<br>980 IF LF>46 THEN DISPLAY AT(24,1):CHR\*(128):"derniere page !!!

1010 REM ## page precedente<br>1020 IF LEC24 THEN DISPLAY AT(24,1):CHR#(128): "premiere page !!!

640 REM ## caractere

660 REM ## caractere

740 REM ## fin de ligne

770 REM ## insertion d'un

- 
- 
- ndu programme iediteur pleine page<br>110 REM ++ variables ++ LE :ligne :ligne du fichier F/ IC\* LFIC stotal lighes FIC\*
	- LE :ligne de l'ecran LF<br>C\* C :colonne d'ecran/FIC\*<br>FIC\*: fichier de travail NF : numero de fichier
- 120 REM Fits : fichier de travail NP : humera de fichier<br>
fctn-ewa au caractere superieur<br>
130 CALL CLEAR :: Atil)="<br>
140 Atil)="fctn-awa au caractere inferieur<br>
140 Atil ="fctn-awa au caractere suivant<br>
(trl-1=longer un caractere
- 
- 
- 
- 
- 
- ctrl-m=va a

240 FOR 1=1 TO LEN(AB1)-28 :: DISPLAY AT(24,1):SEG1(AB1,1,28):: CALL SOUND(20,-5,20):: CALL KEY(0,57,EE1:: IF EE=1 THEN 260<br>250 NEXT 1 :: NEXT K :: RETURN

270 IF ST-1 THEN CALL HCHAR(24,3,32,28):: RETURN ELSE 250<br>280 ON WARNING NEXT :: DIM FIC\$(70)<br>290 CALL CLEAR :: FOR I-1 TO 12 :: CALL COLOR(1,2,1):: NEXT I :: CALL SCREEN(6):

DISPLAY AT(5,11:"1) restauration de fichier" :: DISPLAY AT(7,1):"3) sauvegarde de fichier" :: DISPLAY AT(7,1):"2) creation de fichier" :: DISPLAY AT(7,1):"2) sauvegarde de fichier" :: DISPLAY AT(11,1):"4) lecture - modific

310 CALL KEY (0, TM, EM) 11 IF (NOT EM) + (TM(49) + (TM) 53) THEN 310 ELSE CALL CLEAR 11 0

340 DISPLAY AT(12,1)ERASE ALL:"fichier numero :" :: ACCEPT AT(12,18)VALIDATE(NUM

370 DISPLAY AT(12,1):"fichier numero :" :: ACCEPT AT(12,18)VALIDATE(NUMERIC)BEEP

380 OPEN WNF:"CS1", INPUT , INTERNAL, FIXED 28 :: FOR I=1 TO 70 :: INPUT WNF:FIC\$(I) ="EN CLOSE WHF :: LFIC=I-1 :: FIC\$(I) =" " :: GOTO 290

430 CALL SCREEN(5):: DISPLAY AT(1,6): "EDITEUR DE TEXTE" :: DISPLAY AT(4,1):"

440 DISPLAY AT(8,1):"Ia longueur de ligne ne peutdepasser 28 caracteres." :: DIS PLAY AT(11,1):"le nombre maximum de lignes est de 69"<br>450 DISPLAY AT(14,1): "chaque page compte 23 lignes - 1a 24eme est reservee auxme

480 CALL CLEAR :: CALL SCREEN(2):: FOR 1=1 TO 12 :: CALL COLOR(I,4,5):: NEXT I :

# sauvegarde #

**# EDITEUR TEXTE #** 

- 
- 
- 
- 190 DISPLAY AT(5,1)ERASE ALL:" Enfoncer n'importe quelletouche pour arreter le
- defilement ou pour le faire repartir"
- 200 DISPLAY AT(10,1):"faire FCTN-AID pour arreter le mode d'emploi"
- 
- 210 CALL KEY (0, T.E) 21 IF NOT E THEN 210
- 220 REM \*\* mode d'empioi
- 
- 230 FOR K=1 TO 6 11 AB1=AA15A1 (K)11 IF K)1 THEN AB1=SEG1(A1(K-1),LEN(A1(K-1))-28

260 CALL KEY(0, ST, E): IF EC>1 THEN 260

.281849 (K)

N TM-48 GOTO 360, 400, 330, 400, 320

320 CALL CLEAR ## END 330 REM **BUNNHANNHANN** 

400 REM BANNHABANNHABAN

ssages de l'editeur.

non. faites ENTER.'

460 DISPLAY AT (21, 1):"

ERIC) BEEP: NF

390 NEXT I

 $2$  NF

: CALL VCHAR(1,31,31,96):: CALL COLOR(14,16,5,13,7,4) 490 FOR I=1 TO 23 :: DISPLAY AT(1,1):FIC\$(I):: NEXT I 500 IF LEC24 THEN 520

420 CALL CHAR(138, "0000003C3C3C3C", 128, "COFO3C1F1F3CFOC")

cet editeur permet decreer des fichiers sur bandemagnetique."

470 CALL KEY(5.T.E):: IF NOT E THEN 470 :: IF T=1 THEN GOSUB 190

410 LF.LE.C=1 :: CL=3 :: IF TM=50 THEN LFIC=1

1240 IF TK=1 THEN 220<br>1250 IF TK=147 THEN 970 TK=144 THEN 1010 1270 RETURN

TI-99 4/A

510 LE, C=1 11 CALL CLEAR 11 FOR 1=1 TO 23 11 DISPLAY AT (1,1) (FICB (LE+1) x1 MEXT I 520 CALL GCHARILE, CL.CAI CALL HCHARILE, CL. 1381 FF CALL HCHARILE, CL. CATEF IF ENTI T

540 IF (TRISSI)\*(TRK127)THEN CALL HOMARGLE,CL, TRY:: CL=CL-(CLCSO)ELSE GOSUP 1100<br>550 IF TR=145 THEN 290 ELSE CALL SOUND(50,880,10):: C=CL-2 :: 00TD 500

SPO IF LF=1 THEN 930 ELSE LE=LE-1 :: LF=LF-1 :: IF LE>0 THEN RETURN<br>600 LE=23 :: CALL CLEAR :: CALL VCHAR(1,31,31,96)): FOR I=1 TO 23 :: DISPLAY AT!<br>1,1):FIC\$(LF-23+1):: NEXT I :: RETURN

410 REM ## insertion d'une<br>420 IF LFIC=69 THEN GOSUB 910 i: RETURN<br>430 LFIC=LFIC+1 r: FOR I=LFIC TO LF STEP -1 i: FIC\*(1)=FIC\*(1-1)1) NEXT I t: FIC<br>\*(LF)="" :: FOR I=LE TO 23 :: DISPLAY AT(1,1)SIZE(28):FIC\*(LF+1-LE)1) NEXT ligne

680 IF LE-23 THEN 990 ELSE LE=LE+1 11 LF=LF+1 11 LFIC=MAXILFIC,LF111 RETURN

750 IF LENIFIC&(LF))=28 THEN CALL SOUND(100,440,10)ELSE CL=LENIFIC&(LF))+3

470 REM ## suppression d'une ligne<br>700 FOR I=LF TO 69 :: FIC\$(I)=FIC\$(I+I);; NEXT I :: FOR I=LFIC+1 TO 70 :: FIC\$(I)<br>)=" " :: NEXT I :: FOR I=LE TO 23 :: DISPLAY AT(I, I)SIZE(32):FIC\$(LF+I-LE):: NEX

720 REM ## numero de ligne<br>730 DISPLAY AT(24,1)SIZE(28):CHR#(128):"ligne":LF :: CALL SQUND(100,440,10):: RE

caractere

780 IF FIC\$(LF)="" THEN GOSUB 950 :: RETURN<br>790 IF LEN(FIC\$(LF))=28 THEN DISPLAY AT(24,1)SIZE(28);CHR\$(128);"lighe plaina ''

" II CALL SOUND(100,440,10)); RETURN<br>800 FIC+(LF)=SEG+(FIC+(LF),1,C-1)&" "ASEG+(FIC+(LF),C,LEN(FIC+(LF))-C+1)11 DISPL<br>AY AT(LE,1)SIZE(LEN(FIC+(LF)));FIC+(LF)11 RETURN

810 REM ## aller au mot<br>820 FOR 1-CL TO LEN(FIC\$(LF))+2 :: CALL GCHAR(LE,1,CAR):: IF CAR-32 THEN 840<br>830 NEXT 1 :: CALL SOUND(100,1000,10):: RETURN<br>840 FOR J=1+1 TO LEN(FIC\$(LF))+2 :: CALL GCHAR(LE,J,CAR):: IF CAR<>32 THEN

B60 REM ## suppression d'un caractere<br>B70 IF (FIC\$(LF)="")+(C>LEN(FIC\$(LF)))THEN GOSUB 950 :: RETURN ELSE FIC\$(LF)=SEB

900 DISPLAY AT (LE, C) SIZE(29-C): SEG# (FIC# (LF-1), C, LEN(FIC# (LF-1))-C+1): CL-LEN(F

960 DISPLAY AT(24,1):CHR\$(128); "entrer la ligne d'abord !!!" :: CALL SOUND(100,4)

990 CALL CLEAR :: CALL VCHAR(1,31,31,96):: IF LF(24 THEN DEB=23 ELSE DEB=46<br>1000 FOR 1=1 TO 23 :: DISPLAY AT(I,1):FIC\$(DEB+I):: NEXT I :: LE=1 :: CL=3 :: LF

ALL SOUND(100,440,10): RETURN<br>1030 CALL CLEAR :: CALL VCHAR(1,31,31,96):: IF LF>46 THEN DEB=23 ELSE DEB=0<br>1040 FOR I=1 TO 23 :: DISPLAY AT(1,1):FIC\*(DEB+1):: NEXT I :: LE=1 :: CL=3 :: LF

1070 CL=CL+(CL<30):: LL=MAX(CL,LEN(FIC+(LF))+2):: FIC+(LF)="" :: FOR 1=3 TO LL :

: CALL GCHARILE, I, CAR) :: FIC\*(LF)=FIC\*(LF)&CHR\*(CAR) :: NEXT I :: LF=LF+1 :: LE=L

ligne

speciaux

BASIC

" II CALL SOUND(100,1)

" I CALL SOUND(100.4)

 $P$  11 CA

 $"11C$ 

**But vant** 

*inferieur* 

precedent

Il existe des calculatrices spécialisées qui permettent de faire des calculs de transformation de base. Elles sont très utiles aux programmeurs. Le programme ci-dessous également.

#### **Gérard TOREYRE**

si vous voulez le moded'emploi, faites....FCTN'AIDsi

exe  $-$  pou exer

10

 $12!$  $130$ 

 $146$ 

158

=8

 $(X, -, +)$  $(ou zero)$  126

Vous pouvez effectuer des calculs dans quatre bases, passer facilement de l'une à l'autre et même stocker et rappeler des constantes.

#### DESCRIPTION DE L'ECRAN

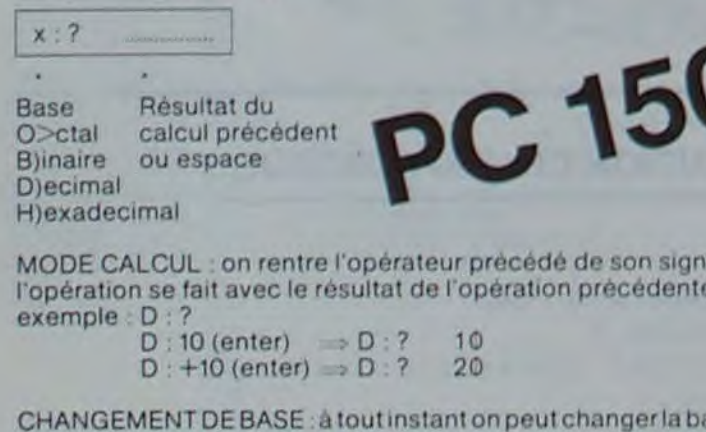

seenrentrant la 1<sup>re</sup> lettre de la base désirée. exemple: D: ? 20  $D:O$  (enter)  $\Rightarrow$  0:224

UTILISATION DES MEMOIRES AUXILIAIRES - pour stocker : Sn avec  $1 < -n < -5$ 

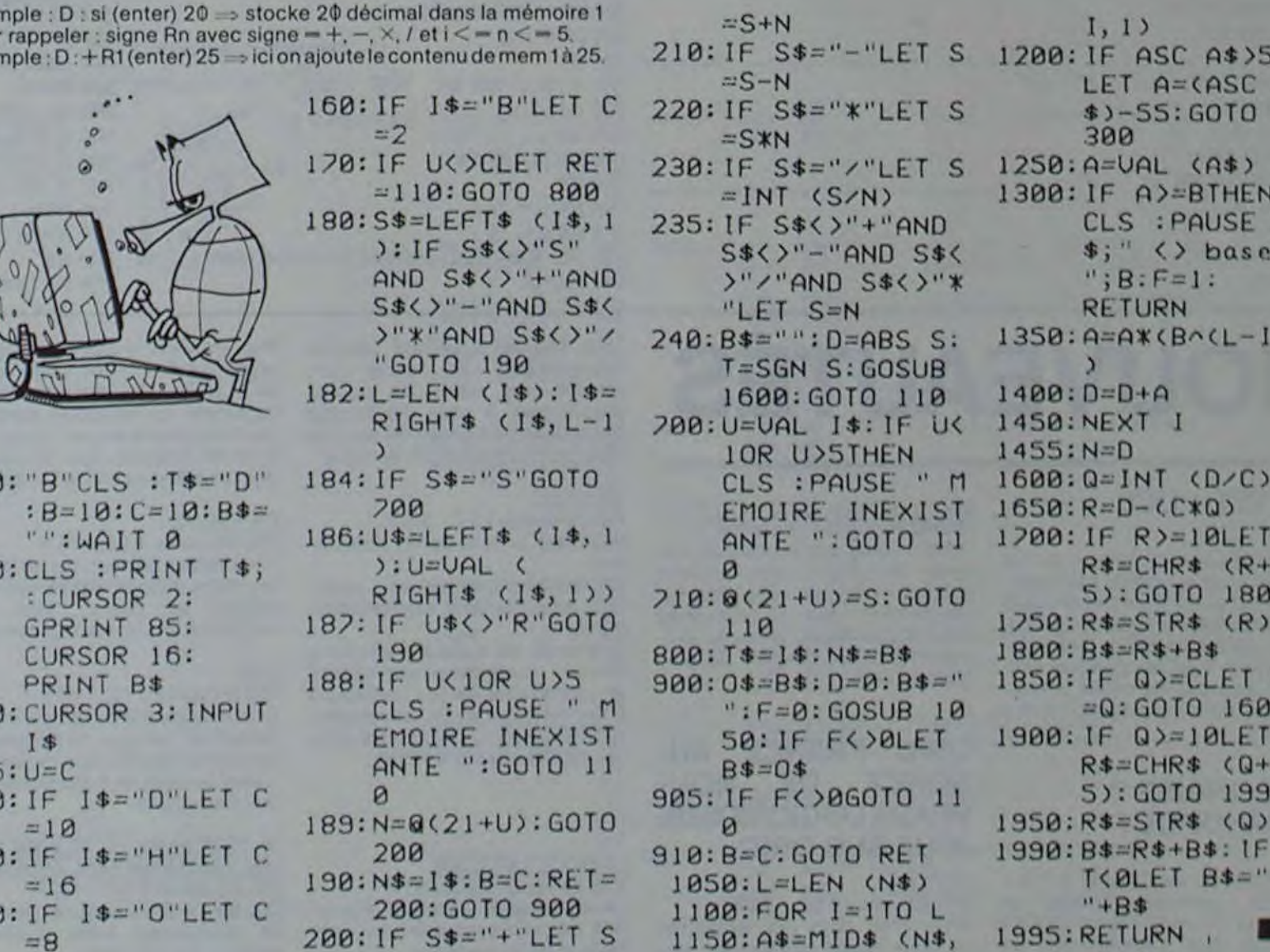

# **ALUNISSAGE**

Bien calé dans votre siège éjectable, ceinture de sécurité<br>bouclée, le tableau de bord de votre FX-702P s'étale<br>devant vous. Arriverez-vous à piloter avec brio votre engin<br>spatial pour sortir de l'orbite de la lune et y at ceur?

#### Yann GEHAN

Entrer la quantité de carburant nécessaire, l'altitude à laquelle vous<br>désirez être largué et la vitesse de descente (qui doit être négative).<br>Votre tableau de bord affiche votre vitesse de descente en m/s et votre<br>altitud quant la quantité de carburant nécessaire à leur fonctionnement. Il faut<br>atterrir avec une vitesse inférieure ou égale à 5 m/s.

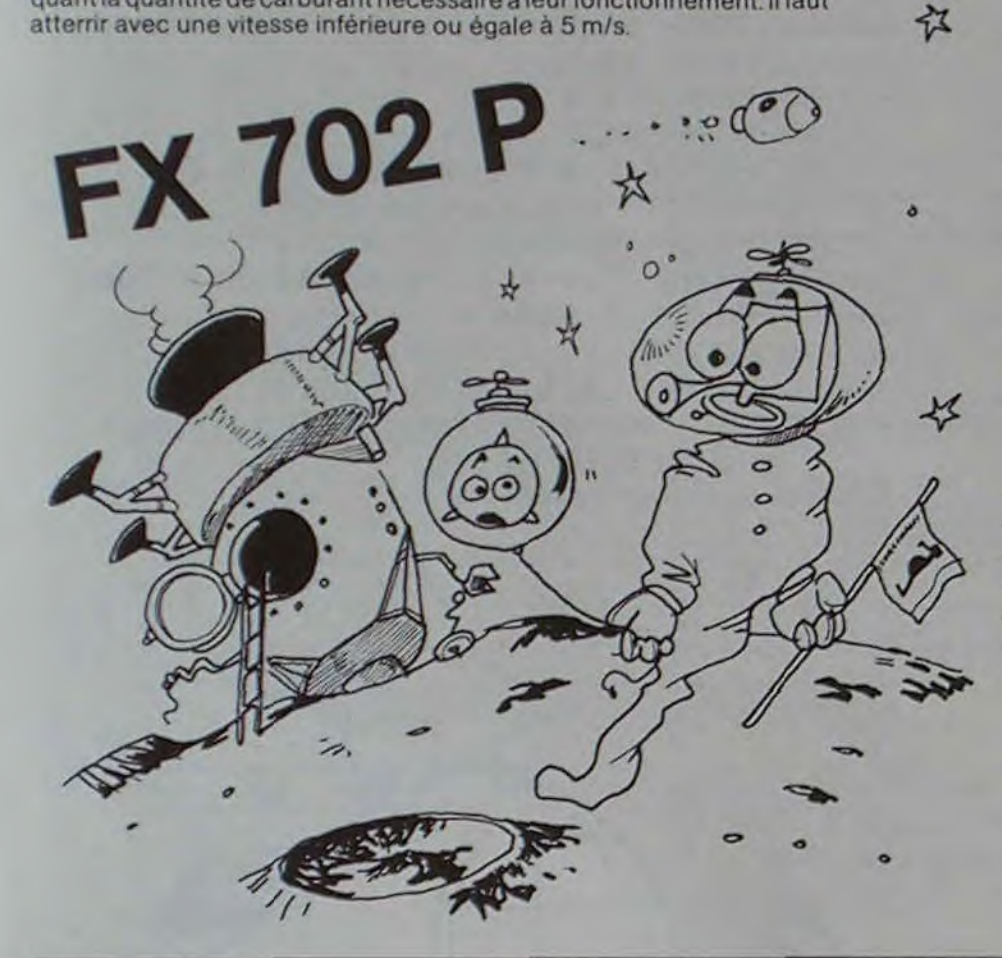

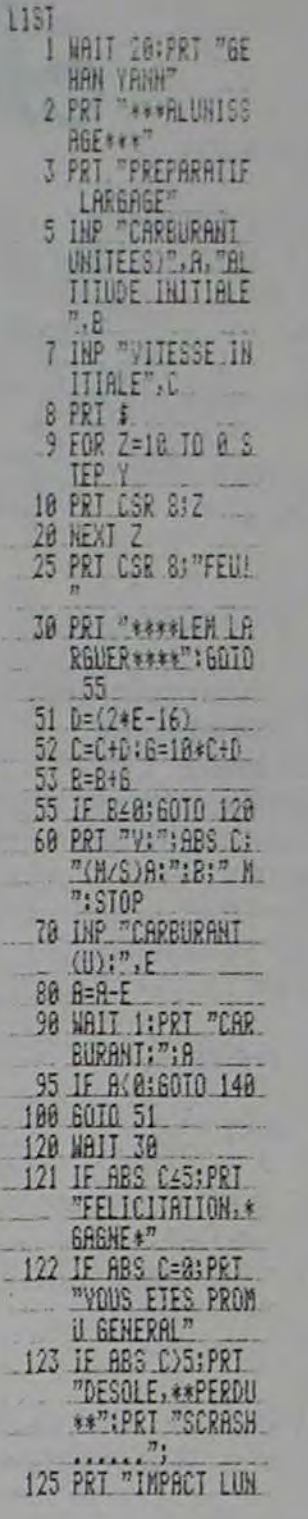

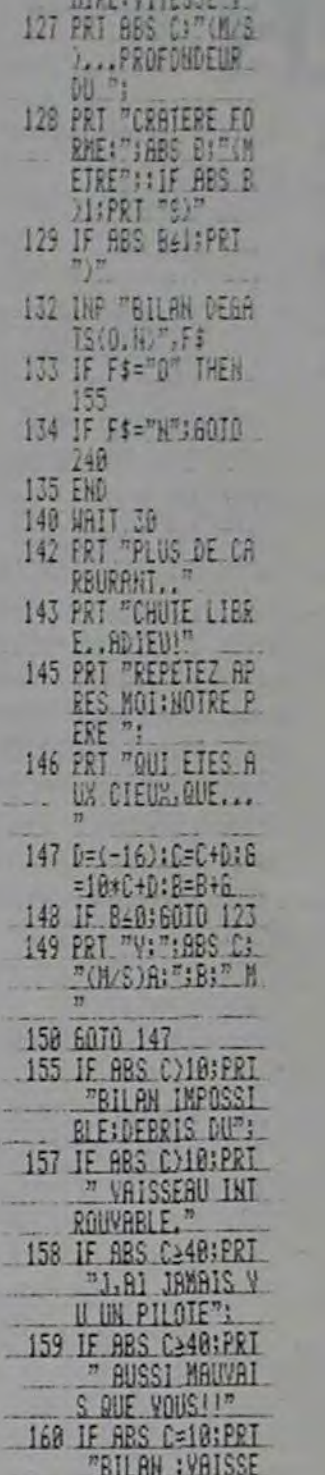

**GIBC** (USTECCED)

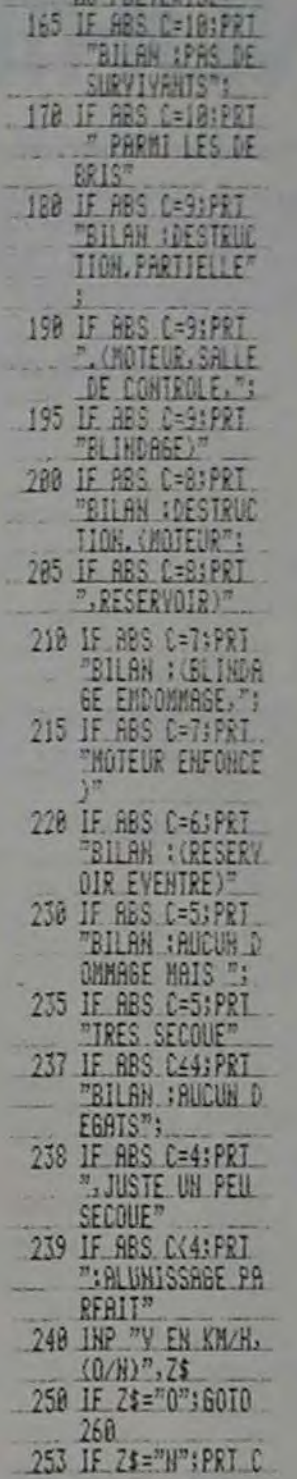

**WILCOM VEDICE IT** 

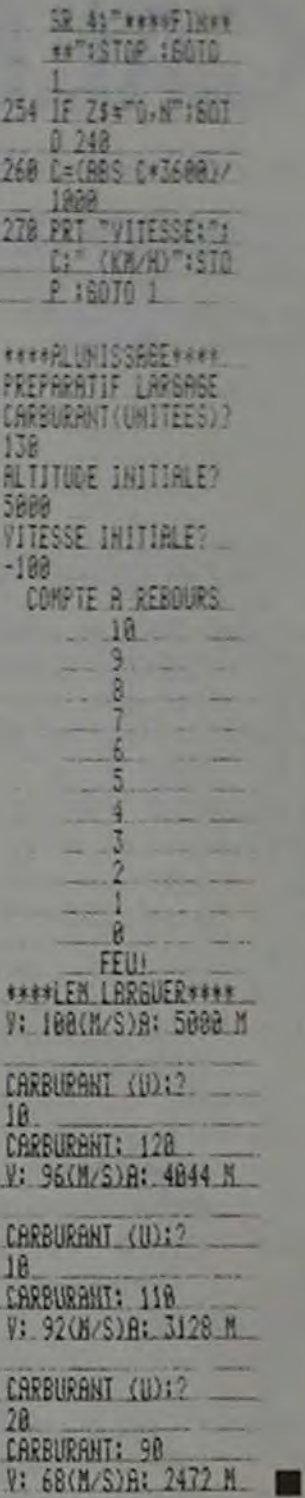

9484: EB

 $245$ 

Suite de la page 10

INX

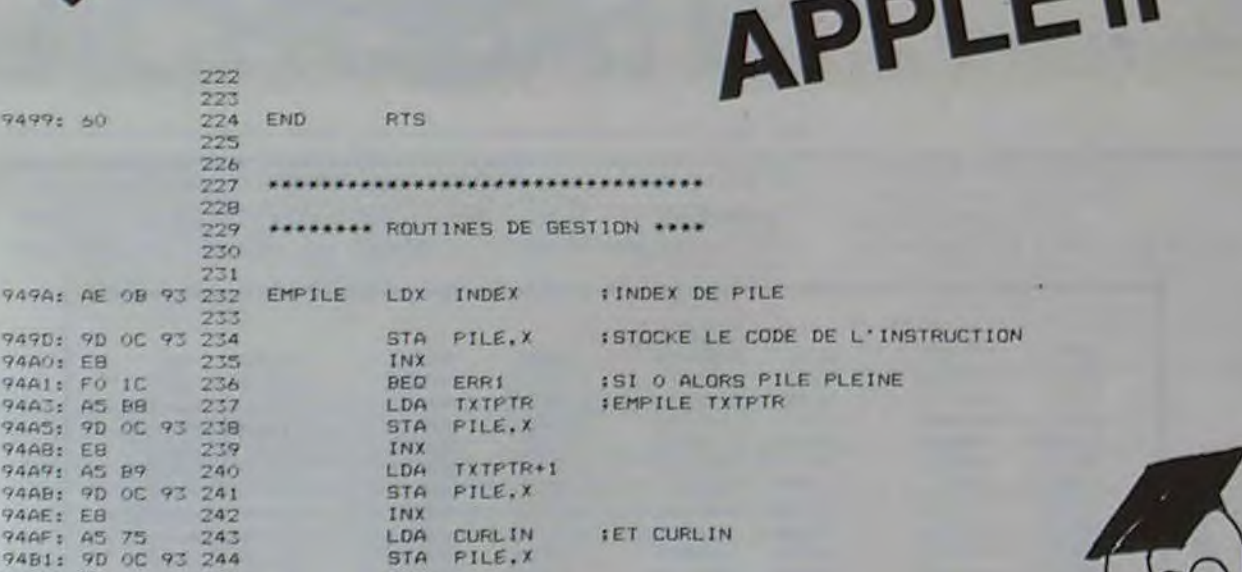

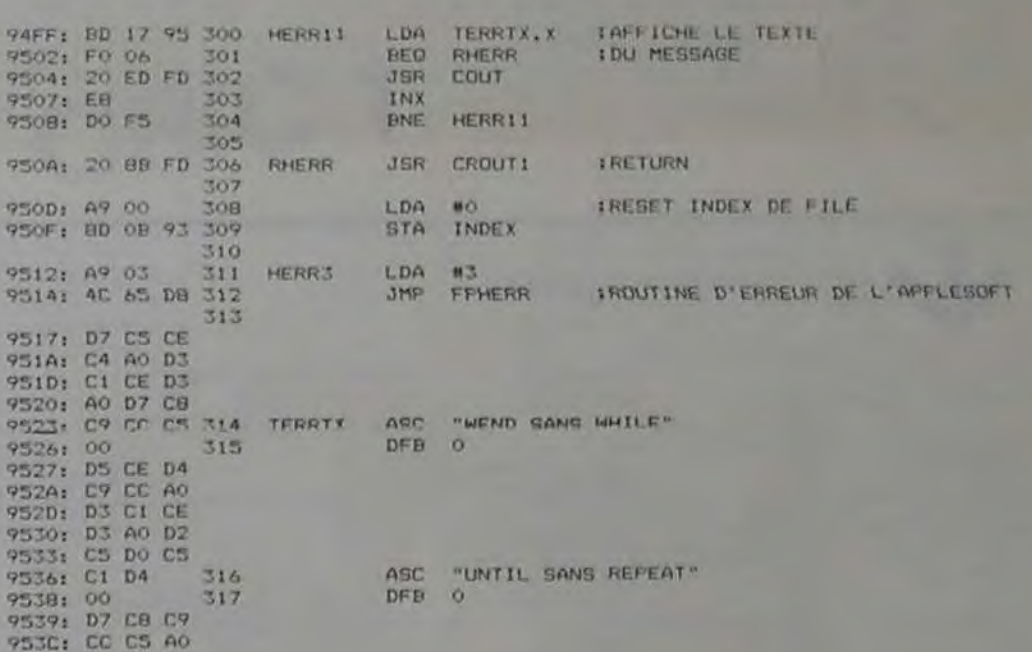

SANS WEND"

 $\overline{1}$ 

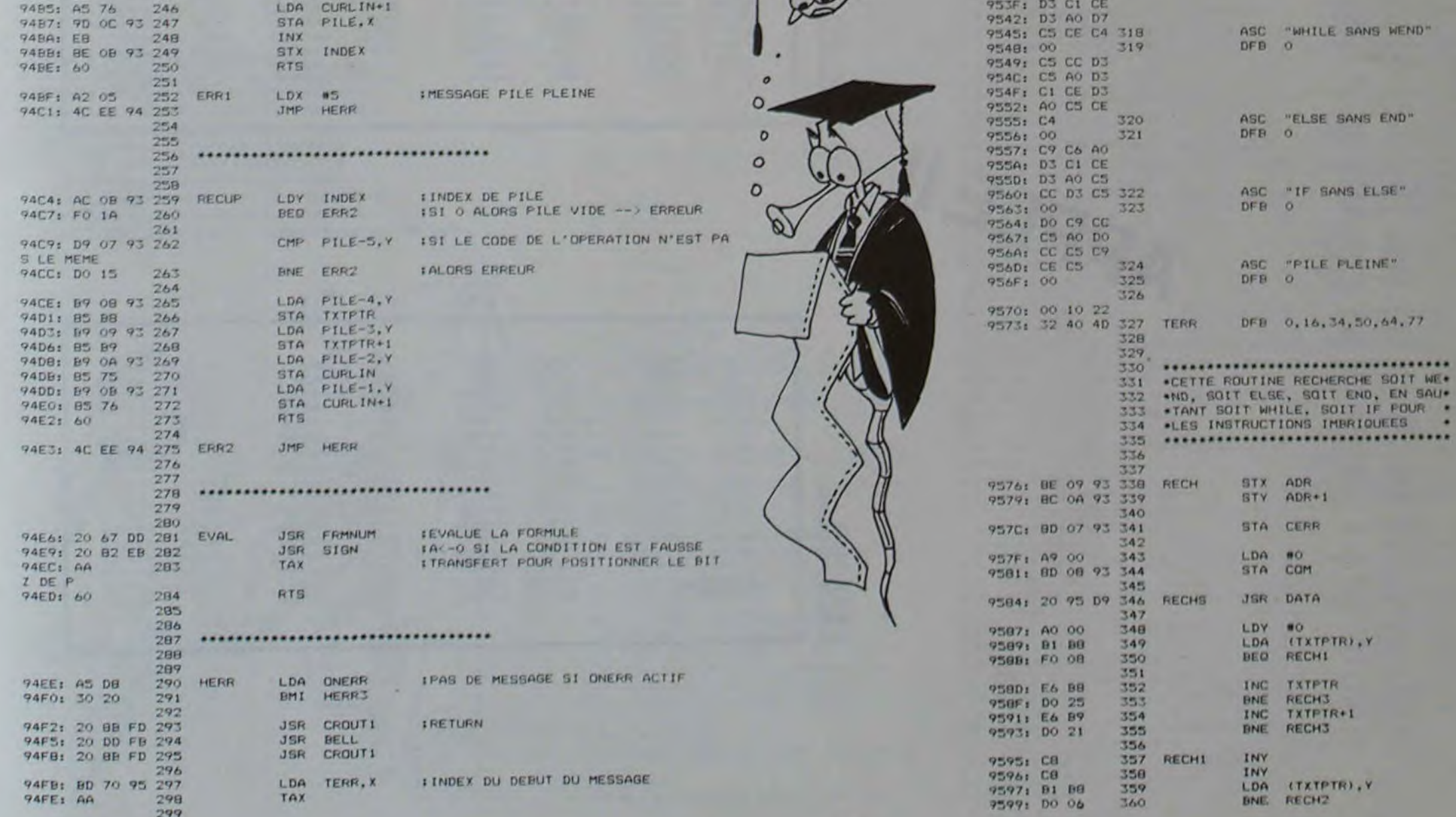

Suite page 14

 $13$ 

 $\circ$  $\odot$ 

 $\circ$ 

 $40<sup>h</sup>$ 

## **CALENDRIER**

Quel jour de la semaine êtes-vous né ? Quel jour "tombe" le premier janvier 1985 et quels sont les jours fériés de l'année prochaine ? Ne comptez plus sur vos doigts, l'horloge en temps réel du X-07 et ce petit programme vont vous faciliter la tâche!

**Martine CLAYRON** 

1 CLS: GOSUB 60000 2 CONSOLEO, 4: LPRINT°2, 05 10 ON ERROR GOTO 50000 100 D1\$="19"+DATE\$ 110 FOR I=1 TO 10 120 LOCATE 5, 1: PRINT"CALENDRIER" 130 LOCATE 5, 2: PRINT"\*\*\*\*\*\*\*\*\*\*\*" 140 BEEP 1\*5.2 150 FOR T=0 TO 200 STEP-1:NEXT T 160 CLS 170 NEXT 1 180 CLS 190 PRINT "CALCUL JOUR DE LA" 200 PRINT "SEMAINE" 230 IF INKEY\$="" THEN 230 300 CLS 310 PRINT "JE PEUX CALCULER LE" 320 PRINT "JOUR DE LA SEMAINE" 330 PRINT "POUR N'IMPORTE" 340 PRINT "DATE COMPRISE"; 350 IF INKEY\$="" THEN 350 355 CLS 360 PRINT "ENTRE LE 1/1/1901" 370 FRINT "ET LE 31/12/2099" 380 IF INKEY\$="" THEN 380 400 CLS: CONSOLE 1.3 410 LOCATE 5.0: PRINT "## DATE ##" 420 INPUT "JOUR ";J 430 JF J>31 OR J<1 THEN 400 440 INPUT "MOIS "; M 450 IF M>12 DR M<1 THEN 440 460 INPUT "ANNEE "; AN 470 DATE\$=STR\$(AN)+"/"+STR\$(M)  $+$ "/"+STR\$(J)

5300 IF K\$="TUE" THEN K\$="MARDI" 480 K\$=RIGHT\$(DATE\$,3) 5400 IF K\$="WED" THEN K\$="MERCREDI" 490 CLS 500 LPRINT "LE "; J; "/"; M; "/"; AN" 5500 IF K\$="THU" THEN K\$="JEUDI" 501 FRINT "LE "; J; "/"; M; "/"; AN" 5600 IF K\$="FRI" THEN K\$="VENDREDI" 510 LFRINT "EST UN" 5700 IF K\$="SAT" THEN K\$="SAMEDI" 5800 IF K\$="SUN" THEN K\$="DIMANCHE" 511 PRINT "EST UN "; 520 GOSUB 5000 5900 RETURN 590 LPRINT °5, 19: LPRINT K\$ 595 PRINT K\$ 600 IF INKEY\$="" THEN 600 610 D2\$=LEFT\$(D1\$,10) 615 DATE \$=D2\$ 620 CLS: CONSOLEO, 4 630 PRINT "MAIS, AUJOURD'HUI" 631 LPRINT°2.36 632 LPRINT "MAIS, AUJOURD'HUI" 640 LPRINT "NOUS SOMMES LE" 641 PRINT "NOUS SOMMES LE" 650 PRINT MID\$ (DATE\$, 7, 2); "/"; 651 LPRINT MID\$ (DATE\$, 7, 2); "/"; 652 PRINT MID\$ (DATE\$, 4, 2); "/"; 653 LPRINT MID\$ (DATE\$, 4, 2); "/"; 654 PRINT "19";LEFT\$(DATE\$, 2) 655 LPRINT "19";LEFT\$(DATE\$.2) 660 LPRINT 680 IF INKEY \$= "" THEN 680 **700 CLS** 710 PRINT "ET IL EST " 712 LPRINT°2,25 715 LPRINT "ET IL EST " 720 PRINT TIME\$; " HEURES" 730 LPRINT TIME\$; " HEURES" 740 IF INKEY\$="" THEN 740 741 LPRINT: LPRINT: LPRINT **750 CLS** 760 INPUT "UN AUTRE CALCUL"; XX\$ 770 IF LEFT\$ (XX\$, 1) = "0" THEN RUN ELSE 800 800 CLS 810 PRINT " AU REVOIR......." 820 LPRINT " AU REVOIR....... 821 LPRINT: LPRINT 830 END 5000 REM 5100 REM TRADUCTION 5200 IF K\$="MON" THEN K\$="LUNDI"

50000 STOP 50010 PRINT "ERREUR DE DATES " 50020 BEEP 2000,30 50030 CLS 50040 RESUME 180 60000 PRINT "##### BONJOUR ######"; 60010 BEEP 13.5 60020 BEEP 13.5 60030 BEEF 13.5 60040 BEEP 10.5 60050 PRINT " # NOUS SOMMES LE #" 60060 PRINT" ### "; MID\$ (DATE\$, 7, 2); " "; 60070 PRINT MID\$ (DATE\$, 4, 2); " "; 60080 PRINT "19";LEFT\$(DATE\$, 2);" ###" 60090 PRINT " ####"; 60100 LOCATE 15, 3: PRINT "####"; 60110 LOCATE 6, 3: PRINT TIME\$; 60210 IF INKEY\$="" THEN BEEP5, 1: BEEP 0,20:6010 60110 60220 CLS: RETURN ◎  $\sigma$  $\circ$  $\bm{\mathbb{Q}}$  $\circ$ 

CANON X-07

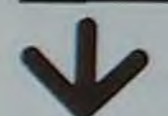

w

Suite de la page 13

361 7598: AE 07 93 362 LDX CERR 959E: 4C EE 94 363 HERR JMP 364 95A1: CB 365 RECH2 INY 95A2: B1 B8 (TXTPTR).Y 366 LDA 95A4: 85 75 367 STA CURL IN 95A6: CB 368 INY (TXTPTR), Y 95A7: B1 88 369 LDA 95A9: 85 76 370 STA CURLIN+1  $371$ 95AB: CB INY 372 95AC: 98  $373$ TYA

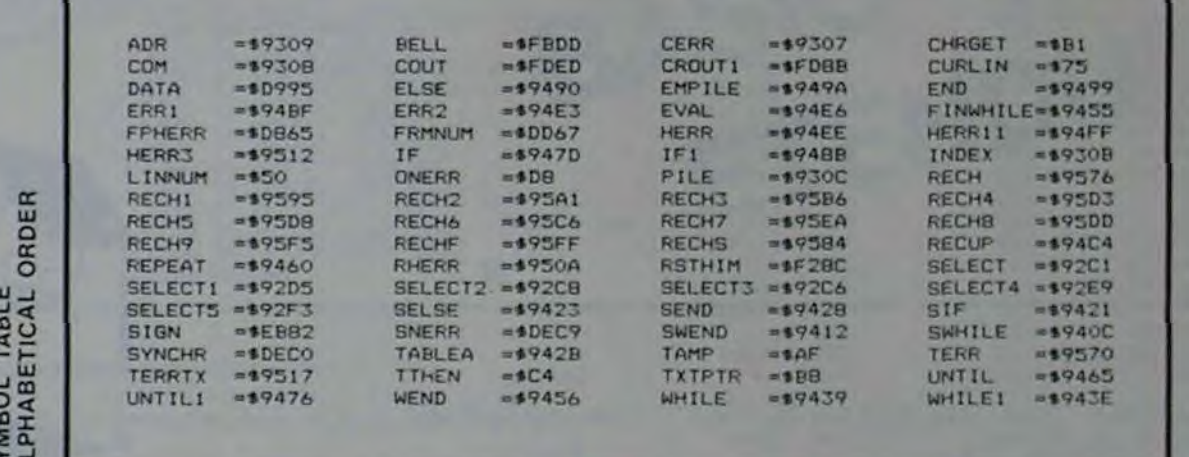

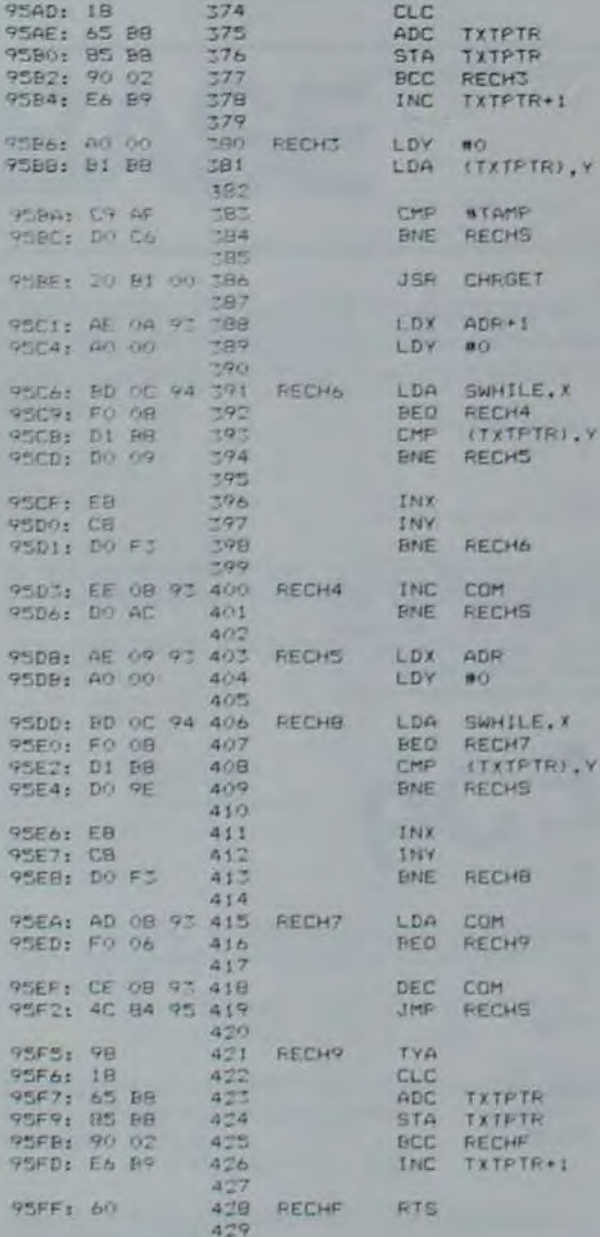

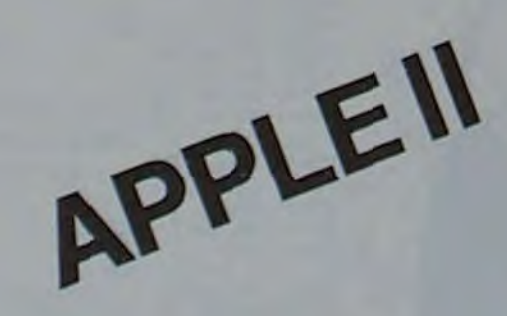

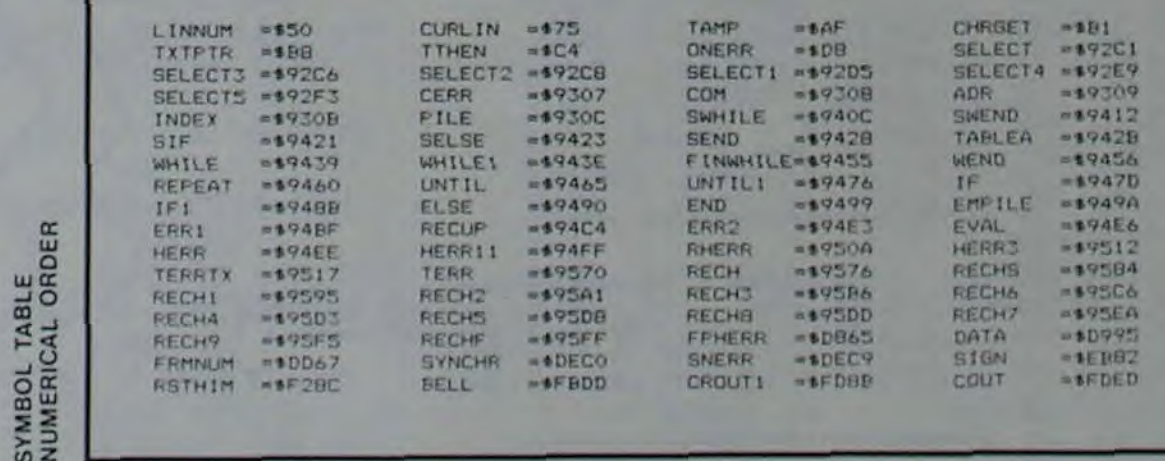

 $14$ 

# **BARON ROUGE**

Vous pilotez un hélicoptère. Atteindrez-vous le SCORE fatidique de 90 points qui vous fera amiral en chef du **Baron Rouge?** 

#### Pierre-Yves CHEVALIER

 $\frac{1}{\sqrt{2}}$ 

Déplacez votre hélicoptère avec les touches Y, G, H et B. Tirez avec la touche K. Vous avez droit à dix tirs.

18 \*\*\*\*\*\*\*\*\* LE BARON ROLLE \*\*\*\*\*\*\*\*\*\*\*\* ....................................

100 DEFORT 8180,0,0,244,247,151,101,18<br>
00 DEFORT 8180,0,0,244,247,151,101,18<br>
00 DEFORT 9180,0,0,255,255,255,255,264<br>
90 DEFORT 2180,0,24,148,253,255,255,264<br>
90 DEFORT 3180,0,25,43,191,255,191,18<br>
100 DEFORT 3180,0,25,43 110 DEFGR#131=255.16.125.191.191.121.40. 120 DEFGR# 4 (=255, 8, 190, 253, 253, 158, 20, 6

125 \*\*\*\*\*\*\*\*\*\*\*\*\*\*\*\*\*\*\*\*\*\*\*\*\*\*\*\*\*\*\*\*\*\*\* 130 GOSUE 120001\*PRESENTATION<br>133 GOSUE 1000:\*EXPLICATION<br>140 GOSUE 2000:\*DEF DES VARIABLES 300 \*\*\*\*\*\*\*\*\*\*\* 71R DE L'HELICO \*\*\*\*\*\*\*\*<br>318 \*\*\*\*\*\*\*\*\*\*\*\*\*\*\*\*\*\*\*\*\*\*\*\*\*\*\*\*\*\*\*\*\*\* 328 LINE (THC, THL)-(THC, 188),4<br>338 PLAY "OIL96DO"<br>348 LINE (THC, THL)-(THC, 188),8<br>358 IF HL)AL GOTO 378<br>355 "MODIFICATION DU SCORE<br>368 IF HC=AC THEN C=C+5:LOCATE 8.2:PRINT

- 
- 
- 
- 
- 
- 
- 
- 
- 'SCORE: "; C
- 370 IF HORGAC THEN C=C+4:LOCATE 0,2:PRIN<br>T "SCORE:";C<br>380 IF HORGO OR HORGO+1 THEN C=C+3:LOCAT 388 IF HC=CC OR HC=CC+1 THEN C=C+3:LOCAT<br>388 LOCATE 3,1:PRINT "MEILLEUR SCORE="7M<br>398 E=F+1:LOCATE 20,2:PRINT "Nbre DE TIR<br>398 F=F+1:LOCATE 20,2:PRINT "Nbre DE TIR<br>398 F=F+1:LOCATE 20,2:PRINT "Nbre DE TIR<br>300 2.00045.00000
- 

 $\frac{1}{\sqrt{2}}\frac{1}{\sqrt{2}}\left( \frac{1}{\sqrt{2}}\right) ^{2}}\frac{1}{\sqrt{2}}\left( \frac{1}{\sqrt{2}}\right) ^{2}$ 

Q

ता

- 
- 
- 
- 
- 

 $w$ 

- 
- S38 LOCATE CC, 19:PRINT "<br>548 LOCATE AC, AL:PRINT " "<br>545 LOCATE GAC, GAL:PRINT " "<br>558 IF J=1 THEN LINE (TAC, TAL)-(TAC, 25),
- 555 IF GT=1 THEN LINE (GTC, GTL)-(GTC, 25)
- 'MODIF VARIABLES DEPLACEMENT
- 560 CC=CC+1:AC=AC+3:AL=AL-1:TAC=TAC+24:T<br>AL=TAL-8:GAC=GAC-1:GAL=GAL-2:GTC=GTC-8:G AL=TAL-8:GAC=GAC-1:GAL=GAL-2:GTC=GTC-8:G<br>TL=GTL-16<br>578 IF CACK1 THEN GAC=39:GTC=316<br>575 IF GACK1 THEN GAC=39:GTC=316<br>576 IF GALK3 THEN GAL=19:GTL=154<br>588 IF ALK3 THEN AL=19:TAL=154<br>585 'AFF CIBLES<br>585 'AFF CIBLES<br>684 COLOR
- 
- 
- 
- 
- $CPI(A)$
- 605 COLOR 2:LOCATE GAC, GAL, 0: PRINT GR#(6
- 
- 610 COLOR 3:LOCATE AC,AL,0:PRINT GR\$(2)<br>615 J=INT(RND\$4)+1<br>620 IF J=1 THEN LINE (TAC,TAL)-(TAC,25),
- 
- 625 IF J=1 AND AC=HC AND AL>HL THEN C=C-<br>10:LOCATE 0,2:PRINT "SCORE:";C<br>630 GT=INT(RND#2)+1
- 635 IF GT=1 THEN LINE (GTC, GTL)-(GTC, 25)
- -<br>640 IF GT=1 AND GAC=HC AND GAL)HL THEN C<br>=C-8:LOCATE 0,2:PRINT "SCORE:";C<br>645 PLAY "O3L12SILA"<br>650 GOTO 170

 $, 63, 63, 63, 63$ 

**XTS** 

 $1.1.37$ 

EXTS

**660 RETURN** 

................................... 788 'SSS AFFICHAGE DU SCORE FINAL SSSSS **REEKE** TIO ATTRE 1.1:LOCATE 12, 12:PRINT "POINTS

720 ATTRB 0.8: IF COMS THEN MS=C:GOTO 730

ELSE 798<br>738 LOCATE 8,15:PRINT "VOUS AVEZ LE MEIL<br>LEUR SCORE!":INPUT "QUEL EST VOTRE NOM!" INE.

THE PRINT "AVIS GENERAL SUR LA PARTIE:"<br>SBB IF C(8 THEN PRINT "VOUS DEVRIEZ REPA<br>SSER VOTRE BREVET DE":PRINT "PILOTAGE":G<br>OTO 900<br>SI0 IF C(10 THEN PRINT "VOUS NE DEVEZ PA

THE COMPRIS LATTPRINT "VOUS NE DEVEZ PA 自約

00<br>
100 IF C:38 THEN PRINT "TIRER SUR LE CAM<br>
100 ET VOUS AUREZ AU":PRINT "MOINS 30 PO<br>
1015":GOTO 900<br>
930 IF C:45 THEN PRINT "VOUS N'ETES PLUS<br>
UN NOVICE MAIS L'ESSAI :PRINT "N'A PAS<br>
ETAIT ASSEZ SATISFAISANT!:GOTO 900<br>

WYEZ ROUTS UNE BUNNETSPRINT THEIRDDETS<br>
050 IF C(75 THEN PRINT "VOUS AVEZ DROIT<br>
AU TITRE DE COMMANDANT":PRINT "DU BARON<br>
ROUGE":COTO 900<br>
860 IF C(98 THEN PRINT "VOUS DEVENEZ COM<br>
MANDANT EN CHEF DU":PRINT "BARON ROUGE":<br>

COTO 988<br>
STR IF C.=98 THEN PRINT "FORMIDABLE!YOUS<br>
ETES DECLARE AMIRAL DE":PRINT "TOUTES L<br>
ES FORCES AERONAVLES DE CE":PRINT "PAYS.<br>HES PLUS SINCERES CONGRATULATIONS":GOTO

900 PRINT:PRINT "APPUYEZ SUR O POUR REFA<br>IRE UNE PARTIE"<br>910 A\$=INPUT\$(1)

920 PLAY "LST404D0D0PD0FAPFAPS0PS0P05D0P<br>04LAFA" "LST404D0D0PD0FAPFAPS0PS0P05D0P

330 PLAY \*T404D0D0PD0FAPFAPS0PS0P05D0F04 LAFA'

948 IF ASO "N" THEN CLS:GOTO 140 ELSE EN

1888 / **BROSSONSSONSSONSSONSSONSSONS** 1888 1010 /WRAKKARRE EXPLICATION RESERVATED<br>1020 /WRAKKARREDORDORDORDORDARREDORD

1020 / WINDOWS 4:LOCATE 6,2,0:PRINT<br>
THE ";:COLOR 3:PRINT "BARON ";:COLOR I<br>
:PRINT "ROUGE"<br>
1040 ATTRB 0,0:COLOR 3<br>
1050 LOCATE 0,5:PRINT "VOUS ETES A BORD<br>
DE LOCATE 0,5:PRINT "VOUS ETES A BORD<br>
1050 PRINT "LE PLUS FANTA TILISEZ LA"<br>1880 PRINT "TOUCHE:"

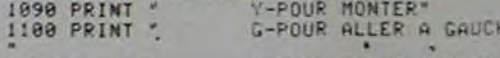

H-POUR ALLER A DROITE 1110 PRINT \* 1120 PRINT \* **B-POUR DESCENDRE\*** 1130 PRINT "POUR TIRER UTILISEZ LA TOUCH

E-K<br>
IN40 PRINT:PRINT "POURREZ-YOUS DEVENIR A<br>
HIRAL EN CHEF DE":PRINT "TOUTES LES FORC<br>
ES DE CE PAYS NUL NE LE ":PRINT "SAIT.MA<br>
IS JE VOUS SOUHAITE BONNE CHANCE"<br>
1150 LOCATE 0,22,00:PRINT "POUR CONTINUER<br>
1160 PLAY "L0

305 PLOTC.D.32

315 PRINT"

TR#(HS)

400 PING

 $405 T = -T$ 

312 IFD=2THENP=P+3

313 IFD=4THENP=P+2

314 IFD=6THENP=P+1

"JO:PRINTCHR\$(II);

317 IFP-82THEN620

330 Z=1:RETURN

E=A+TIRETURN

1165 PLAY \*T404D0D0PD0FAPFAPS0PS0P0500P0<br>4LAFA\*

ORIC<sub>1</sub>

300 H=INT(2\*RND(1)+1):S=INT(2\*RND(1)+1)

316 IFP>HSTHENHS=P:PLOT14,26, "RECORD:"+5

410 PLOTC, D, 32:2 -- 1: PLOTE, F, 32:C - E: 0-15:

500 PLOT19, 12, "1":PLOT15, 10, "BONJOUR !"

510 DATAB, 6, 5, 3, 2, 3, 5, 6, 10, 12, 2, 3, 2, 3, 5,

POINTS:"P;" TREMPLINS:

310 IFS=1THENC=C+H:IFC>34THENC=34

320 IFS=2THENC=C-H:IFC<6THENC=6

487 REM \* PRESENTATION \*

IT48 PRINT:PRINT "POURREZ-VOUS DEVENIR &<br>MIRAL EM CHEF DE "PRINT "TOUTES LES FORT<br>ES DE CE PAYS MUL NE LE "PRINT "SAIT, MA<br>1158 LOCATE 0.22.01PRINT "POUR CONTINUER<br>.APPUYER SUR UNE TOUCHE"<br>.APPUYER SUR UNE TOUCHE"<br>.APPUYER  $P(14)$  of  $\alpha'$ 

1165 PLAY \*T4040000PDOFAPFAPSOPSOPOSOPO

E L'HELICO.<br>2040 CC=6: COORDONNEE DU CAMION<br>2050 AC=10:AL=19: COORDONNEES DE L'AVION

SAUNE<br>2060 TAC=B4:TAL=156:'COORDONNEES DE TIR<br>2070 I=4:'AFTICHAGE DE L'HELICO<br>2080 GAL=19:GAC=10:'COORDONNEES DE L'AVI<br>ON VERT

ON VERT<br>DE L'AVION VERT<br>DE L'AVION VERT<br>2100 F=0:'COMPTEUR DU NOMBRE DE TIRS EFF<br>ECTUES PAR L'HELICO

12025 DEFGR\$(5)=0,102,90,36,36,90,102,0<br>12027 COLOR 7:LOCATE 1,1:PRINT "PY CHEVA 1282/ CULUM FILIDAD<br>12838 ATTRB 1,1<br>12838 ATTRB 1,1<br>12848 FOR 1=0 TO 14<br>12858 LOCATE 1,12,8:PRINT "BA"<br>12868 PLAY "OILSSILA"<br>12878 LOCATE 1,12:PRINT " 12888 NEXT 1<br>12888 NEXT 1<br>12898 LOCATE 1,12,0:PRINT "BA"<br>12108 FOR 1=35 TO 22 STEP-1<br>12118 LOCATE 1,12,0:PRINT "ON"<br>12128 LOCATE 1,12,0:PRINT "<br>12138 LOCATE 1,12,0:PRINT " 12138 LOCATE 1,12,8:PRINT<br>12158 LOCATE 1,12,8:PRINT "ON"<br>12158 LOCATE 1,12,8:PRINT "ON"<br>12168 PLAY "OSL8SILASI"<br>12178 LOCATE 19,12,8:PRINT "P.<br>12198 LOCATE 15,1,8:PRINT "ROUGE"<br>12288 PLAY "O2L4SILASO"<br>12288 PLAY "O2L4SILAS

- 
- 12228 NEXT I<br>12238 LOCATE 15, 1, 8:PRINT "ROUGE"<br>12248 FOR I=3 TO 9<br>12256 COLOR 4:LOCATE 18, 1, 8:PRINT "LE"<br>12268 PLAY "OSL6SILASO"<br>12278 LOCATE 18, 1:PRINT "
- 

12288 NEXT I<br>12298 LOCATE 18,1,0:PRINT "LE"<br>12295 '----- FIN DU GENRIQUE --<br>12300 PLAY "T404D0D0PDOFAPFAPSO 12388 PLAY \*T404D0D0PD0FAPFAPS0PS0P05D0P

12318 PLAY "LBT404D0D0PD0FAPFAPS0PS0P05D<br>OPO4LAFA"

12328 COLOR 3:BOX (8,8)-(39,23)GR\$(5)<br>12338 COLOR 4:ATTRB 8,8:LOCATE 1,22:PRIN<br>T "APPUYER SUR UNE TOUCHE POUR COMMMENCE

205 PLOTA, B, 32: PLOTA-1, B, 32: PLOTA+1, B, 32

810 IFPEEK(#208)<>132THENR=0:PLOTC, 0, 32:

905 PLOT13, 10, 2:PLOT12, 10, 12:PLOT27, 10, 3

910 DATA10, 10, 10, 10, 8, 6, 6, 5, 3, 3, 6, 10, 3, 3

328 DATA11, 18, 18, 8, 6, 6, 5, 3, 5, 5, 5, 5, 5, 5, 3,

930 FORS=1T046;READA: IFS<130RS)17THENZ=3

906 RESTORE: FORS=1T084:READA: NEXTS

800 PLOTC, D, 32:C=C+1:PLOTC, D, "1"

12348 AS-INPUTS(1)<br>12358 COLOR 3(CLS:RETURN

:PLOTE, F, 321R=1:GOT088

815 IFC>29THENR=0;RETURN

850 REM & FIN DE PARTIE \*

900 PLOT15, 10, "GAME OVER"

 $, 3, 3, 1, 11, 11, 10, 8, 8, 10, 11, 1$ 

**RETURN** 

820 RETURN

:PL0T28,10,8

 $8, 11, 18, 2$ 

 $915P = 0$ 

 $, 6, 10, 3$ 

## **ACROBATE**

Les acrobates prennent leur élan et, avec leur tremplin, sautent de plus en plus haut pour crever les ballons qui défilent dans le ciel. Le cirque dans votre salon !

#### **Pierre PALMADE**

Vous devez crever le maximum de ballons (41 au total) en faisant rebondir alternativement deux acrobates sur un tremplin.

Vous dirigez le tremplin avec les flèches gauche et droite du curseur. Pour faire sauter l'acrobate en début de jeu, appuyez sur la barre d'espace, il se déplacera vers la droite tant que vous appuierez. Vous avez dix tremplins, les ballons rouges valent 3 pts, les bleus 2 pts et les roses 1

1 PRINTCHR\$(6);CHR\$(17); 5 PAPERA: INK6: GOSUB1000 10 CLS:PAPER0:INK3 20 DATA63, 63, 8, 8, 8, 8, 1, 3, 63, 63, 12, 12, 38,

35 REM \* DESSIN DE LA PISE \*

**JJJJJJJJJJJJJJ":NEXTS** 

 $63, 63, 63, 63, 63, 8, 8, 8, 8, 32, 4$ 25 DATA31, 21, 31, 4, 31, 4, 10, 17, 63, 63, 63, 63

30 FORS=46896T046896+39:READA:POKES, A:NE

48 PLOTS, 0, "JUJULILLLLLLLLLLLLLLLLLLLL

50 FORS=1T018:PL0T5, S, "J":PL0T35, S, "J":N

71 PL0T7, 2, " J J J J J J J J J J J J J "

70 PLOTS, 11, "JJJJ":PLOT32, 11, "JJJJ"

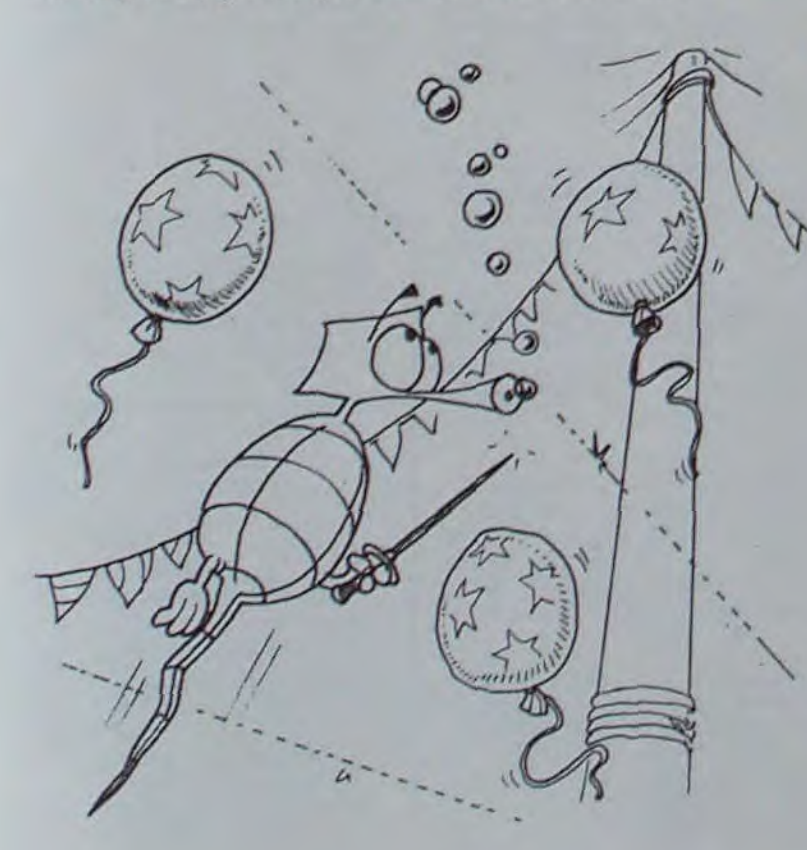

- CALL #F89B (ligne 1000) re-initialise tous les caractères.
- L'acrobate peut dévier entre les ordonnées 7 et 12.
- 56 quand aucune touche n'est enfoncée.
- 
- 188 quand la touche est enfoncée.
- 172 quand la touche est enfoncée.
- 
- PEEK (#208) prend les valeurs suivantes :
- Les acrobates sur le caractère i.
- 
- Le tremplin est défini sur les caractères fgh.
- PRINT CHRS (17) enleve le clignotement du curseur.
- 
- PRINT CHRS (6) enlève le bip des touches.
- PARTICULARITES DU PROGRAMME

73 PLOT8, 4, "J J J J J J J J J J J J " 74 PLOT2, 6, "J J J J J J J J J J J J J " 75 PLOT6, 2, 1:PLOT7, 4, 6:PLOT6, 6, 5 76 PL0T34, 2, 3:PL0T33, 4, 3:PL0T34, 6, 3 77 PLOT14, 26, "RECORD: "+STR\*(HS): PLOT2, 26 79 GOSUB500:WAIT150:PLAT1,0,0,0 88 A=19:8=17:0-8:0-18:E=28:F=16:2-1:R=1:  $T = 1$ **RI HE-VEYS** 82 PLOT2, 20, 1<br>85 PRINTCHR#(30):FORS=1TO22:PRINT:HEXTS 87 PRINT" POINTS:"P;" TREMPLINS:" JO:PRINTCHR#(11); 90 PLOTA-1, B, "fgh" : PLOTC, D, "i" : PLOTE, F, " 100 IFPEEK(#208)=56THEN200 **IBS IFR**=2THEN208 118 PLOTA-1.B."  $" : \mathsf{PLOTE}, \mathsf{F}, 32$ 120 IFPEEK(#208)=172THENA=A-J:IFAC/THENA 130 IFPEEK(#208)=188THENA=A+1:IFA)33THEN  $A = 33$ 148 E=A+T ISB PLOTA-1.B, 'Tah":PLOTC, D, "I":PLOTE, F, 200 IFR-ITHENME-KEYS: IFMS-" "THENR-2:PLO **TC.D.32:GOSUBB00** 205 IFR-1THEN90 208 IFR=2THENGOSUB800:GOT090 210 PLOTC.0.32:0=0+2:IF0=18THEN708  $213 W - 0$ 215 IFO<1IANOD>GTHENW-INTCS#RNO(11+11:IF W) I THEN220 217 C=C+W: IFC<60RC>34THENC=CMW:GOT098 218 IFSCRN(C,D)=32THENPLOTC,D, " i" 220 IFD-FANDC-ETHEN200 230 IFO-FANDC-A-TTHENGOSUB400:GOT090 235 IFD-0THEND=1:2-1:PING:GOT090 236 IFSCRNIC, 01-106ANDD-11THENZ =- Z:D-0+2 PING:C=C+SGN(25-C) 238 IFD-11THEN98 248 IFSCRN(C, D)=186THENSHOOT (GOSUB300:GO) T0248 250 GOT090 270 REM \*L'ACROBATE CREVE UN BALLON\*

5, 1, 11, 18, 8, 7, 8, 18, 11, 3, 5, 7  $, 8, 7, 8, 18$ 520 DATAI 530 FORS=1T016:READA: IFS=90RS=10THEN2=2: 6010540  $535$   $2=3$ 540 MUSICI, 3, 10, 10 : WAIT10 : MUSICI, 1, 1, 0 558 MUSIC1, 2, A, 18:WAIT18:MUSIC1, 1, 1, 8:NE XTS-578 FORS=1T016:READA: IFS=1THENZ=4:GOT058  $575$   $2=3$ 588 MUSICI, 4, 3, 18:WAITI8:MUSICI, 1, 1, 8:MU SIC1, 2, A, 18:WAIT18:MUSIC1, I  $,1,8$ 599 NEXTS ":PLOT19, 17, 32 600 PLOT15, 10, " **:EXPLODE :RETURN** 610 REN #TOUS LES BALLONS SONT CREVES# 620 DATA1, 6, 8, 10, 3, 6, 8, 10, 5, 10, 12, 3 625 FORS-1T03:READA, B.C. 630 FORT=1T04:MUSIC1,3,A,10:WAIT10:MUSIC 1,1,1,8:MUSIC1,3,8,18:WAIT1  $\alpha$ 635 MUSICI, 1, 1, 8: IFS=3THENMUSICI, 4, A, 18: 6010645 640 MUSICI, 3, A, 10 645 WAITIBINUSICI, I.I, BINEXTT, S 658 CLS:PRINTCHR\$(4):PRINTCHR\$(27)"J SINCERES FELICITATIONS !" 660 PRINTCHR\$(4) 665 FRINT:PRINT:PRINT"Tous les ballons s ont creves 678 PRINT:PRINT:PRINT:INPUT"UNE AUTRE PA RTIE "IR# 680 IFLEFT \* (R\*, 1)="0" THENRUNS 685 PRINT IPRINT 690 PRINTCHR#(17);CHR#(6):END 695 REM # L'ACROBATE S'ECRASE AU SOL # 700 PLAT1, 8, 8, 8: MUSIC1, 1, 3, 18: 4AIT128: MU  $9, 1, 1, 1, 1, 1$ 201 PL016, 2, 1:PL012, 4, 6:PL016, 6, 5:PL0134 .2,3:PL0T33,4,3:PL0T34,6,3<br>202 J0-J0-1:PRINT" POI POINTS:"PI" TR EMPLINS:"JO:PRINTCHR#(11):: IFJ0-8THEN388

**ELSEZ**<sub>E4</sub> 940 IFS-280RS-46THENZ-4 950 MUSICI, 2, A, 10:441120 MUSICI, 1, 1, 0:NE **XTS** 950 GOSUB1000:GOTO10 980 REM \* INSTRUCTIONS \* 1888 CALL#F89B 1005 RESTORE 1010 CLS :PRINTCHR#(4) 1020 PRINTCHR\$(22)\*J **ACROBA** TES":PRINTCHR\$(4):PRINT Un logiciel signe P. PALMA 1030 PRINT" DE<sup>"</sup> 1848 MAIT158 1050 PLAY1.0,0,0:FORS=1T06:MUSIC1,5,1,12 INAITIO:NEXTS:PLAYI,0,0,0:5 HOOT-1060 PRINT PRINT 1065 PRINT PRINT 1070 PRINT<sup>+</sup> En laisant rebondir vos 2 ac robates' **1025 PRINT** 1080 PRINT"sur le tremptin que vous diri 982 avec' 1085 PRINT 1090 PRINT"les lieches < et -> vereuez tous les" **1095 PRINT** 1100 PRINT"bations (carres de couleurs) 1101 PRINT:PRINT"Au debut.pour faire sau ter Pacrobate, 1102 PRINT"appuyez sur space et it se di rigera 1103 PRINT:PRINT'vers la droite tant que yous appulerez" 1110 WAIT100 ZAP 1125 PRINT PRINT 1130 PRINT"APPLITEZ SUR UNE TOUCHE POUR C **ONTENCER**\* **1135 R&-KET#** 1140 REPEAT JUNTILKEY& O. \*\* JRETURN

### *LE LOGICIEL* **DE LA SEMAINE**

 $\sigma$ 

Préparez-vous à tout subir assauts d'animaux préhistoriques, morsures de serpents et d'araignées géantes, attaques de fauves.

Apprenez donc rapidement à courir, sauter, monter les escaliers.... bref, les gestes qui sauvent

Rassurez-vous, au cours de votre périple, vous trouverez, si vous<br>aimez fouiner dans les coffres et dans les amas de poussières ou d'ossements, les armes qui vous seront d'un grand secours : pistolet, sabre, dynamite, élixir, balles... Vous n'êtes pas tiré d'affaire pour autant!

Ce temple est un vrai labyrinthe

et d'escaliers en escaliers, de

trappes en trappes, poursuivi par

des animaux sauvages, vous ris-

quez fort de vous retrouver dans

Soyez persévérant, perdez vos<br>vies mais ne perdez pas espoir ! Après de multiples essais (en ce qui vous concerne), voici enfin l'idole à portée de main. Ne la prenez pas trop vite. Gardez-vous à droite, gardez-vous à gauche.<br>Vous l'avez ? Bravo ! Maintenant, tâchez donc de retrouver la sortie. A propos, ceci ne concerne que le niveau de difficulté le plus bas. Pour les autres niveaux, le décor

> monstres sont plus vindicatifs, plus rapides. Nous vous souhaitons bien du courage!

n'est pas toujours le même, les

#### **Pierric GLAJEAN**

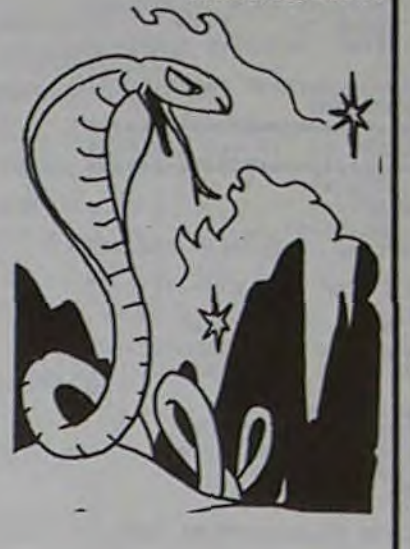

#### Vends COMMODORE VIC 20 (norme Secam) avec adaptateur VHF N/B + extension 8 Ko RAM + joystick + magnéto. cassette<br>C2N, l'ensemble très bon état :<br>1.800 F. BRIOT didier, 7, rue Pierre et Marie Curie, 92360 MEUDON-LA-FORET. Tél.: 632.39.83.

**PETITES ANNONCES** 

**GRATUITES** 

Achète pour Ti-99/4A minimémoire, basic étendu, extensions, modules. Guy MELLOUET, 38, quai des Carrières, 94220<br>CHARENTON. Tél.: 376.66.40.

Vends Sharp PC 1251 (06/83) & CE125 (09/83) + 10 microcasset-<br>tes : 2.000 F. Olivier MORIN, 6, rue Henri-Martin, 92240 MALAKOFF. Tél.: 657.22.67.

Vends ORIC 48 K (9/5/83) + "Oric Vends ORIC 48 K (9/5/83) + "Onc<br>pour tous" + "le guide de l'Oric" +<br>"Visa pour l'Oric" + une centaine<br>de programmes pour Oric (valeur<br>4.250 F) Vendu 3.000 F. Tél. : (42)<br>69.17.13 après 19 h.

Vends T07, extension mémoire, cartouches BASIC, PICTOR,<br>LOGICOD, ATONIUM, manuels d'initiation de référence, du Basic DOS, livre "ordinateur à la maison", le tout : 3.750F - modulateur<br>SECAM : 450 F - contrôleur de communication, imprimante à impact, cordon : 315 F. Gilbert<br>PAPIN, 9, rue du Hameau-de-Bellevue, 91230 MONTGERON.

Vends PC 1500 (09/83) : 1.500 F.<br>Imprimante CE 150 : 1.400 F.<br>Module CE 155 (8 Ko RAM) : 500 F. Module CE 159 (8 Ko RAM protégée) : 900 F. Tablette CE 153 : 950 F. Magnéto CE 152 : 400 F avec papier  $(90 \text{ fx}) +$  stylos<br> $(8 \text{ jeux}) + 4 \text{ litres} + \text{malette}$  de transport + programmes sur cassette avec listing. Le tout: 6.300 F. Cherche utilisateur APPLE II ou lle dans la région du Val-d'Oise pour échange de programmes et<br>d'idées. Joël LEMOINE, 2, rue Albert-Leyge, bât. 28, esc. 2, 95340 PERSAN.

Vends pour Ti-99/4A : 2 K7 Texas Instruments : Basic étendu par<br>Soi-Même (55 F) et jeu d'entreprise (55F) +1K7 de programmes divers (110 F). Ecrire à Jean-Maxime BELMESSIERI, Le Puisat, 73240 ST-GENIX-SUR-GUIERS.

 $\odot$ 

Vends VIC 20 + magnéto + K7 +<br>extension 3 K + Super Expander (graphisme) + jeux ALIEN, AVEN-<br>GER + livres + manuels : 2.500 F.<br>Denis LICHTIN, 2, rue des Pâque-<br>rettes, 25400 AUDINCOURT. Tél. : (81) 34.58.93 (après 17 h).

Vends module MUNCHMAN pour Ti-99/4A : 120 F port compris.<br>Cherche LISA 2.5 et compilateur<br>pour APPLE. M. DUMAS, 40, Cambuisson, 84740 VELLERON.

Vends TRS 80 MOD 148 K (9/81) + magnéto K7 + moniteur vert + Traguetor<br>
série Advent, Edtasm, Frog...)<br>
4.500 F – Exatron Stringy floppy + 40 wafers + pgms : 2.500 F.<br>M. GERAL, 160, voie de Compiègne, 91170 VIRY-CHATILLON.<br>Tél. : (6) 905.44.31.

Vends pour ORIC 148 K: "Manoir du Docteur Génius" ou échange contre "Zorgons Revenge" (CJK<br>SOFTWARE). Nicolas BARUCH, le Moulin à Vent, 77132 LARCHANT. Tél.: 424.32.59.

Vends HP 41 CV (11/83): 2.000 F (valeur 2.400 F) - module MATH<br>1A: 150 F (valeur 350 F) - module X-FUNCTION + X-MEMORY<br>1.200 F (valeur 1.600 F), le tout<br>3.200 F ou échange contre SHARP PC 1500 + CE.150. Olivier OUDGHIRI, foyer ALEST. Domaine Universitaire,<br>SAINT-MARTIN D'HÈRES. 38406

Vends ZX 81 + inverseur vidéo + second clavier : 700 F. M. AVE-ZOUD, 151, rue Defrance, 94300 VINCENNES. Tél.: (1) 328.07.35.

Vends PS 2000, très bon état : 500 F. Didier BRIOT, 7, rue Pierre et Marie Curie, 92360 MEUDON-LA-FORET. Tél.: 632.39.83.

### **ENTREZ SI VOUS** L'OSEZ!

Peut-on imaginer meilleure introduction à un jeu d'aventure ?

Ecrit en assembleur, par DATA-SOFT et pour l'APPLE, le jeu AZTEC est une petite merveille de graphisme et d'animation, tout en couleur, vendu à environ 400 F.

4 Dès la première image vous voilà devenu un aventurier transporté au cœur d'une cité Aztèque à la recherche d'une idole en or.

L'appât est intéressant, vous entrez dans le temple. Vous vous rendez rapidement compte que vos réflexes et que vos nerfs vont être soumis à rude épreuve : trappes, escaliers, monstres, indigènes hostiles, araignées venimeuses, tout est mis en œuvre pour protéger ce sanctuaire inviolé.

une pièce sans issue, dans un couloir hanté par une pieuvre géante ou une panthère agressive, avec comme seul recours vous battre à l'arme blanche, ou encore tout faire sauter (si toutefois vous possédez les batons de dynamite nécessaires !). Vous disposez heureusement de plusieurs vies : vous en perdrez quelques-unes en route (attention, un brontausaure tue "définitivement").

Prix TTC jusqu'au 31-1-84 | Saut erreur ou modifications<br>tardives ou épuisement stocks.

#### **CHEZ DURIEZ:**

\* Après-vente, garantie un<br>an : le 1e mois, échange ; ensuite prêt sous caution • Duriez est ouvert de 9 h 30<br>
A 19 h., du Mardi au<br>
Samedi, 132, Bd Saint-<br>
Germain, 6º, M<sup>\*</sup> Odéon.

### Quand **Duriez** critique Sharp...  $(etc.)$

IL EST SORTI ! Le nouveau catalogue "micro-Duriez ordinateurs'' considérablement augmenté, contient plusieurs pages

Avez-vous vu les prix Duriez ?

#### **SINCLAIR ZX 81**

ZX 81 580 Mémoire 16.K 360 690 Imprimante Spectrum 16K Péritel . 1850<br>Spectrum 48K Péritel . 2325

#### THOMSON TO.7 **MATERIELS**

Unité centrale ...... 2480 lecteur enregistreur 690 Extension 16 K<br>Contrôleur COM. 750<br>850 Contrôleur COM.......... 850<br>Son + manette de jeux 580 Control. + lecteur disq....3800 Loct. disqu. . . . . . . . . . . . . . 2600 Memo basic........ 480 Imprimante impact<br>Cordon imprimante Thermique<br>250

 $\sim$   $\frac{1}{2}$ 

T.O. 7 + Mémo-Basic + sonmanette + logiciel Pic-

Mots croises vol. I . . . . . . . Mots croisés vol. II<br>Cocktail vol. I<br>Basic vol. II .  $\frac{195}{95}$  $195$ <br> $125$ <br> $145$ <br> $145$ Mots on flours<br>Rondo dos chiffros. Carto de France Noix de Coco 490 **LOGICIELS** 

Atomium cartouche Echo cartouche Echo cartouche<br>Surveyor cartouche<br>Logicod cartouche<br>Gemini cartouche<br>Crypto cartouche<br>Motus cartouche<br>Tran cartouche

Trap cartouche<br>Pictor cartouche<br>Melodia cartouche Sauterelle cassette Basic vol. I<br>Comp. et Mult.<br>Syst. métriq. cassette . Carré magique cassette<br>L'Horloge cassette Encadrement cassette

Ordinateur HP75C HP75C... tor et Trap. . . . . . . . . 3490 Module mémoire 8 K

Module Math I<br>Module Math II<br>Module Math III Module Stat Module électronic Module Finance<br>Module Test Stat<br>Module Game I<br>Module Game II 30 cartes magnétiques.

 $\frac{260}{350}$ 

295

295<br>295<br>260<br>375<br>495

495<br>125<br>195<br>120<br>145

175

125

120

400 micro-prix-charter

direct chez Duriez

Module HPIL .... 1348 Cassette digital<br>Imprimante thermique IL 3950<br>3950 Interface moniteur...<br>Interface TV 3350... 2465 Mini cassettes (10) 1138

PERIPHERIQUE HP IL

8190

480<br>480

480<br>480

480

480<br>480

480<br>480

360

2420

165

426

**ORIC-1** Version 48 Ko avec Peritel 2120

Magnéto 380<br>1900 **COMMODORE VIC 20** Vie 20 micro ordinateur 3.5 K avec<br>NB (UHF) 1590 2270 Vic 20 Secom

#### **PERIPHERIQUES**

Vic 1530 lecteur enregistreur 370 de cossette Vic 1541 unité de mono disquette<br>170 K 160

Vic 1910 Rat race (carl) 213<br>Vic 1914 Adventureland (carl) 270 Vic 1515 Pirate cove (cart) 270 Vic 1916 Miss impost. (cort. 1770<br>Vic 1916 Miss impost. (cort. 1770<br>Vic 1917 The count (cort) 1770<br>Vic 1912 Mole attal (cort) 111<br>Vic 1912 Mole attal (cort) 111<br>Vic 3501 Quizmaster (cort) 190 **COMMODORE 64** 

= VIC 1541<br>= VIC 1541<br>= VIC 1541<br>GP 100 VC imprimants<br>= 3160<br>TOOL 64 usfitairs (cartouche) 640 FORTH 64 (cartouche) 690<br>CALCRESULT (disqueme) 2312 STAT 64 (disquene)

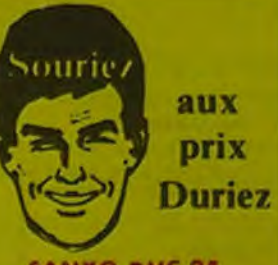

#### **SANYO PHC 25**

PHC<sub>25</sub> 1.790 Cordon Peritel  $\frac{108}{65}$ Cordon magneto 280 Cordon Imprimante

**SHARP** 745<br>850<br>1750<br>1770<br>3400 PC 1212 Imprimonte CE 122<br>PC 1500 Imprimante CE 150<br>PC 1500 + CE 150<br>Extension BK CE 155

**Banc d'essai Duriez** 24 pages. Envoi contre 3 tim-<br>bres. Utilisez le Bon ci-<br>dessous (gratuit au magasin). inate Ш

sur Sharp, Commodore, Atari, Sinclair, Oric, Casio, Epson, Thomson, Sanyo,...

Il est bourré d'appréciations critiques, tests, opinions d'utilisateurs. Plus le Lexic-Basic Duriez. Envoi contre 3 timbres à 2 Fr. (Gratuit au magasin).

Et les prix charter Duriez sont bien intéressants aussi !

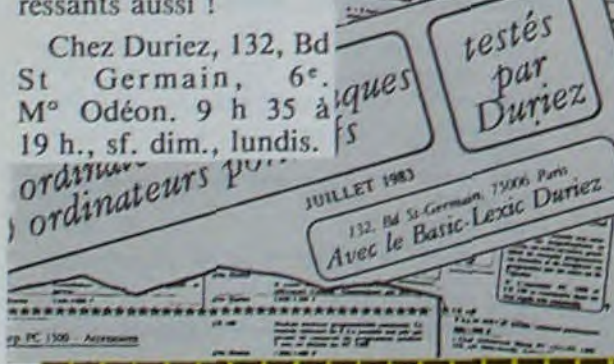

#### the same state and state and state first that they may see your year your state and state with the state and Je commande à Duriez : Puriez, 132, Bd St-Germain,

l'aurai le droit, si non satis-

fait, de renvoyer sous 8 jours

le(s) appareil(s) modules

Cassettes ou ouvrages<br>Duriez, qui me remboursera<br>la somme ci-dessus, (sauf<br>auppl. 30 F du C. Rb), port

et emballage.

 $\Omega$ 

par

Saffragen

**El Catalogue** Duriez "Micros" (essais comparatifs des 20 microordinateurs les plus vendus chez Duriez) contre 3 timbres

**El Le(s)** article(s) entouré(s) sur cette page photocopiée<br>(ou cités ci-dessous).

Si changement de prix, je<br>serai avisé avant expédition.

□ Ci-joint chèque de . . .

seis Port et Emballage 40 F

Mes Nom, Prénoms, Adresse  $\begin{tabular}{ll} \hline \Box \ Je & paierai & A & recption \\ \hline (Conire: Remboursement) & \end{tabular}$ (N\*, Rue, Code, Ville) : moyennant un supplément<br>de 30 F + 40 F Port et emballage.

22222

Date et Signature .......... \*\*\*\*\*\*\*\*\*\*\*\*\*\*\*\*\*\*\*\*\*\*\*\*

HP 10C<br>HP 11C<br>HP 12C<br>HP 16C<br>HP 41C

**HP 4TCV** 

**HP4ICX** 

**X Fonctions** 

Temps<br>Graphique

Chargeur<br>40 cartes magnétiques<br>Papier thermique (6 bobines)

soire quadruple

Mémoire Tampons

**MODULES** 

Diététique cassette<br>Allemand vol. I cassette .<br>Allemand vol. II cassette  $\frac{175}{195}$ GP 100 VC impr 80 col 30 cos 195 Cordon Péritel **HEWLETT PACKARD EXTENSIONS CALCULATRICES** Vic 1020 coffret extensions 1 350

 $\frac{625}{835}$ <br>1115 Vic 1210 cartouche extension 16K Vic 1110 cartouche extension BK 1115  $\frac{1115}{1765}$ Vic 1011 A terminal RS232C 320 Vic 1311 manche à balai 2420 Vic 1312 manette de commande 2 990<br>1560 (poddle) Lecteur de carte<br>Lecteur optique<br>Limprimante 82143<br>Accus rechargeobles 1232 AIDE A LA PROGRAMMATION 3085 Vic 1211M cartouche 419 woer extender

809

809

809

809

0

Dec. 83

 $\frac{155}{239}$ PROGRAMMES EDUCATIFS

ET SCIENTIFIQUES Autoformation au Basic (cassette) 809

415 Bibliothèque MATH STAI<br>|disquette|<br>Vic GRAF (cartauche) 533 379 Vic STAI (cartauche) Vic FORTH (cartauche) 581 462 Vic RELAY (cartouche) 462<br>Vic 3302 Simplicals (cassette) 420<br>Vic 3301 Simplicals (disquette) 490

Vic Stock (disquette) Vic 3306 Vic writer (cassette) 490 Vic 3305 Vic writer (disquette)<br>Vic 3305 Vic writer (disquette)

Vic 3304 Vic File (disquette) 490

#### PROGRAMMES RECREATIFS

Vic 1901 Avengers (cart)<br>Vic 1902 Star Battle (cart) 213  $213$  $213$ Vic 1904 Super slot (cart) Vic 1906 Alien (cartauche)  $713$ Vic 1907 Jupiter Lander (cart) 213 Vic 1908 Poker (cart)  $213$ Vic 1909 Road race (car)<br>Vic 1919 Sargon 2 Chess 213 266

Extension 16K CE 161 1700<br>Extension 8K protégeable CE 159 Interface RS232C parallele 1890 Cable imprimante 580 1.240 Clavier sensitif 1 390 PC1251 Imprimante CE 125 PC 1251 + CE 125 2900 PC 1245 + CE 125 2500 PC 1245<br>PC 1245 + CE 125<br>MZ 720 780 2970 Traceur 4 coul. 1750

CASIO  $Fx702P$ 1050 Interface magneto FA 2<br>Imprimante FP 10  $\frac{260}{560}$ FX 802 P 1400 **PB 100** 645 245 Inter<sup>f</sup>ace magneto FA 3 mprimante FP 12 635 FP 200 .. 2990 Extension B Ko 623 Coble K7. . . . . . . . . 94 Secteur 222 **Fraceur 4 couleurs** 2470 Unité de disque 70 Ko 4732

Cóble imprimante 405 1662<br>2280 PB 700. Tracour 4 coul.  $rac{850}{427}$ Magneto<br>Mémoire 4 K<sup>e</sup>

#### CANON

X07 8 Ko. 2170 3700 X07 traceur

#### **EPSON**

**HX 20** 5960 1280 Lecleur cassettes Extension 16 Ko. . . . . . . . 1170 1580 Modem .............

#### **IMPRIMANTES**

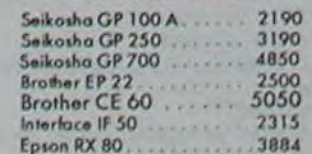

VIC 20 échange tous program-<br>mes (jeux, utilitaire, maths, gestion). Ecrire à Pierre-Yves CHA-BROL, 27, avenue A.-Briand, 65000 TARBES. Tél. : (62) 32.17.99.

Vends FX-702P (9/83) + interface FA2 + cassette jeux Logistick. Prix: 1.450 F, vendu: 1.000 F. Nicolas BARUCH, Le moulin à Vent, 77132 LARCHANT, Tèl. ; 424.32.59.

Vends Sharp PC 1500 acheté oct. 83 (4 mois de garanti) + line :<br>1.400 F. Marc FJOSPEDT. Tél. ; 579.26.73.

Recherche listings programmes langage machine désassemblé pour ZX SPECTRUM 16 Ko. Frédéric, tèl.: (1) 830.47.84 (après 18 h).

Cherche mordus d'informatique pour contact en vue de créer un club sur les Mureaux. Michel LACHAISE, 11, parc Talbot, 78130 **LES MUREAUX** 

Cherche possesseur du Ti-99/4A pour vendre ou échanger K7 et listings de jeux, de gestions, de maths, etc., (+ de 150 pgms).<br>Vends PARSEC : 160 F, ECHECS 260 F. Mike LAHMI. Tél.: 781.14.30.

Vends PC2 (= PC1500) + module 8 Ko + table traçante + livres et programmes (7/83) le tout 3.000 F. Thierry VANDAME, 170, rue Pasteur, 33200 BORDEAUX.  $(56)$  02.26.28 ou (58) Tél. 07.20.57 (W.-E.).

Vends Ti-99/4A + module EX-TENDED BASIC + cordon pour 2 magnétophones : 1,700 F. M. CELESTINE, 14, lotissement<br>Dupourqué, 40800 AIRE-SUR-<br>L'ADOUR. Tél. : (58) 76.76.04.

Vends ATARI + 7 K7 (Pacman,<br>Berzel...) : 1.800 F. Valérie<br>CHEMLA, 19, rue de la Mare, 78380 BOUGIVAL. - Tél. 918.59.88.

> Directeur de la Publication -Rédacteur en Chef : Gérard CECCALDI.

**Directeur Technique: Benoîte PICAUD** 

**Responsable Informatique: Pierric GLAJEAN** 

Maquette :<br>Christine MAHÉ

**Dessins: Jean-Louis REBIERE** 

Imprimerie: **DULAC et JARDIN S.A.** 1, rue Gay-Lussac. Z.I. Nº 1. **27000 EVREUX Editeur:** SHIFT ÉDITIONS, 27, rue du Gal-Foy 75008 PARIS. Publicité au journal. **Distribution NMPP.** Commission paritaire en cours. Nº R.C. 83 B 6621.

Vic Stock (cossette) 420